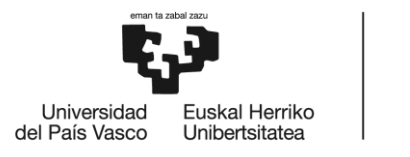

# **MÁSTER UNIVERSITARIO EN INGENIERÍA INDUSTRIAL**

# **TRABAJO FIN DE MÁSTER**

*DESARROLLO DE UN PROGRAMA PARA DIMENSIONADO DE UNIONES DE UN SOLO PASADOR EN AERONÁUTICA*

**Curso académico** *2021-2022*

**Estudiante** *Pérez de Lazárraga, Viguri, Ignacio* **Director/Directora** *Angulo, Duque, Carlos* **Departamento** *Ingeniería Mecánica*

*Bilbao, 23, Mayo, 2022*

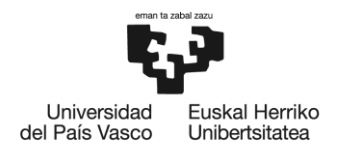

### **ABSTRACT**

### *Castellano*

*En el presente documento se explicará cómo se ha realizado el desarrollo de un programa Excel para dimensionar y diseñar uniones de un solo pasador en proyectos aeronáuticos, en concreto en el proyecto ES19, fruto de la colaboración de la empresa Aernnova con Heart Aerospace. El objetivo de este proyecto es conseguir un programa de diseño de uniones que sea fácil, intuitivo y funcional con objeto de que se facilite esta labor a los diseñadores y, con ello, se consiga abaratar el proyecto.*

#### *Inglés*

*This document will show how an Excel program for design and sizing of single pin joints on aeronautical projects, specifically in the project ES19 (developed by Aernnova and Heart Aerospace) has been made. The main purpose of this project is to achieve a single pin joint's program that is intuitive, functional and easy to use so that the designer's job could be easier done and, therefore, the project's costs could be reduced.*

### *Euskera*

*Dokumento honetan proiektu aeronautikoetan erabiltzen diren larako bakarreko loturen dimentsionaketa eta diseinurako Excel programa baten garapena azalduko da, zehazki ES19 proiektukoa, Aernnova era Heart Aerospace enpresen arteko elkarrekintzaren ondorioz sortua. Proiektu honen helburua erraza, intuitiboa eta funtzionala den loturen diseinurako programa lortzea da, lan hau diseinatzaileei erraztekotan eta honela proiekturen kostuak murrizteko.*

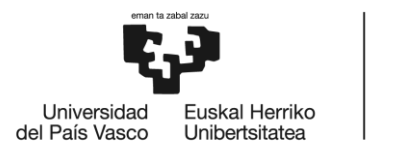

BILBOKO<br>INGENIARITZA<br>ESKOLA<br>ESCUELA<br>DE INGENIERÍA<br>DE BILBAO

# ÍNDICE

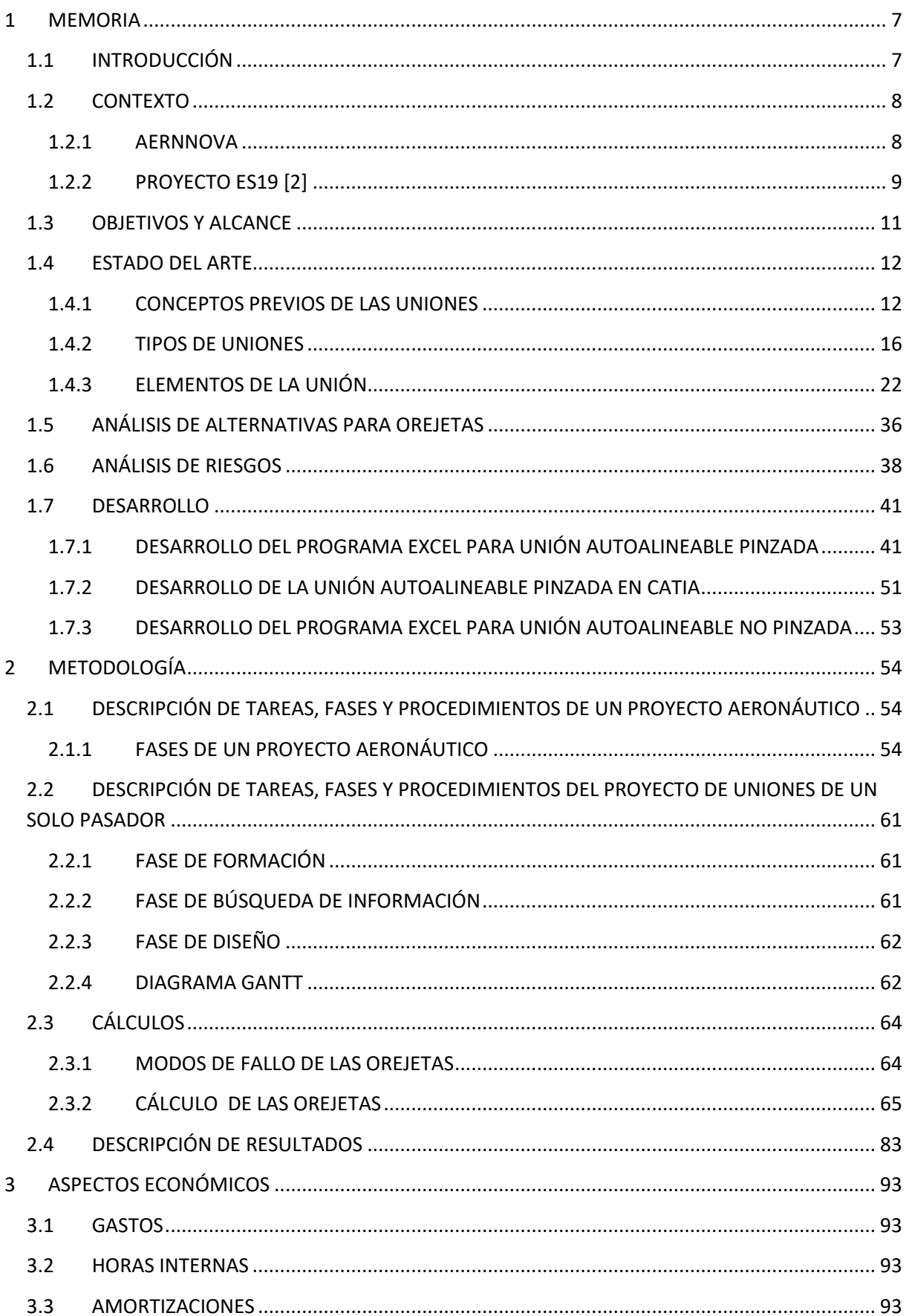

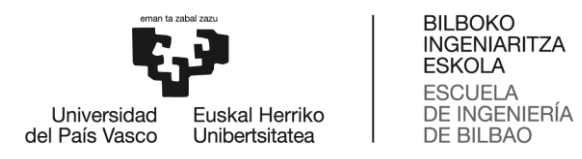

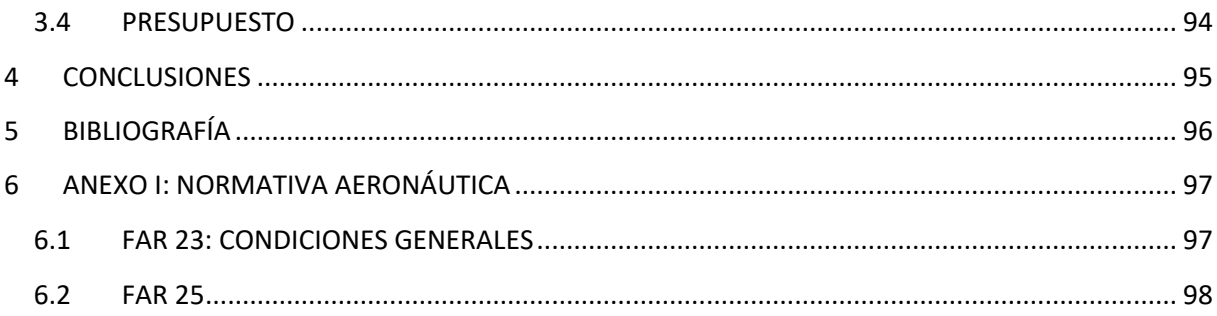

### ÍNDICE DE FIGURAS

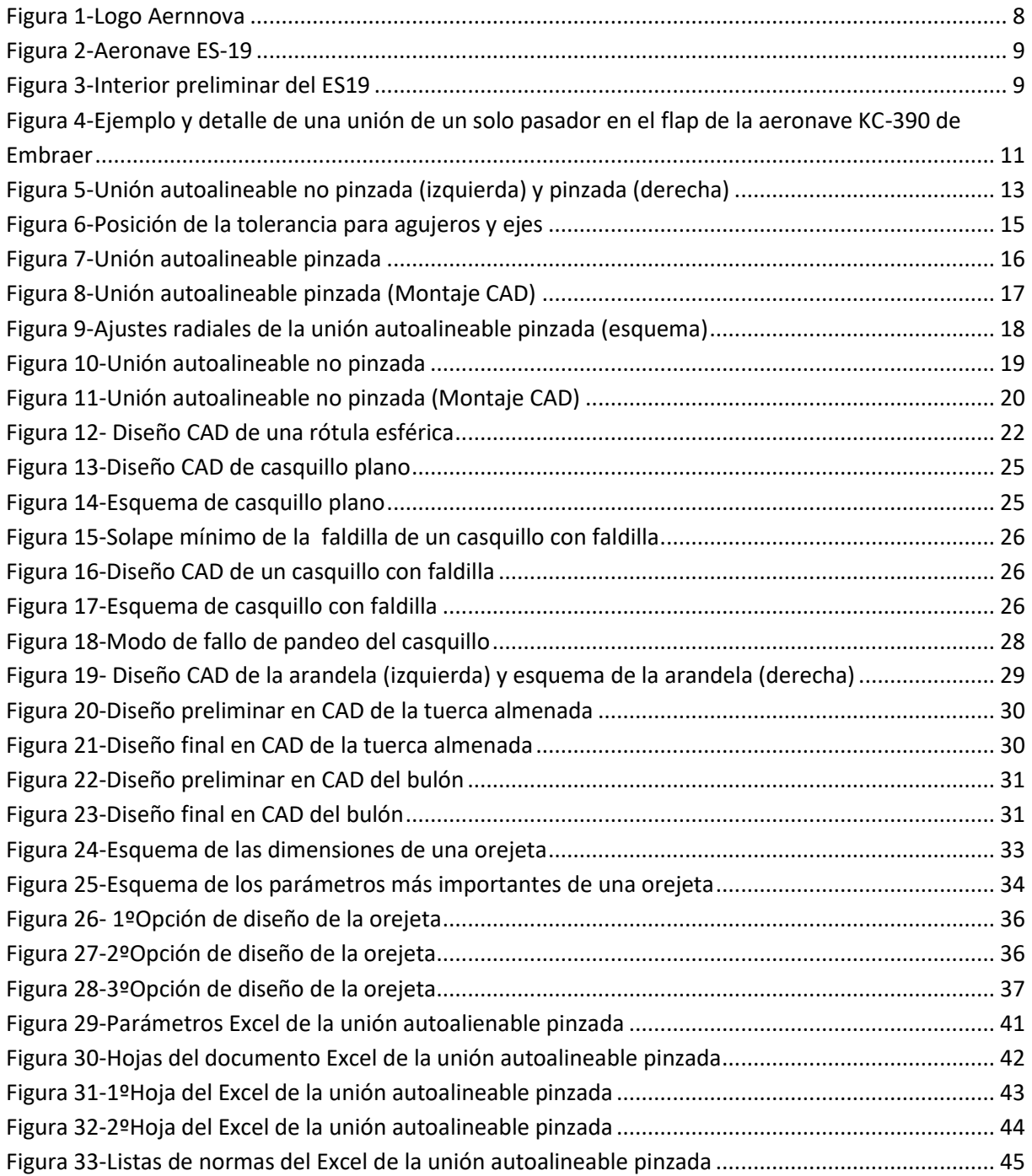

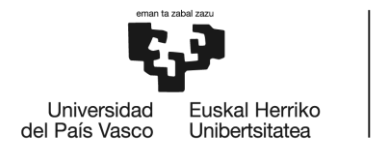

BILBOKO<br>INGENIARITZA<br>ESKOLA<br>ESCUELA<br>DE INGENIERÍA<br>DE BILBAO

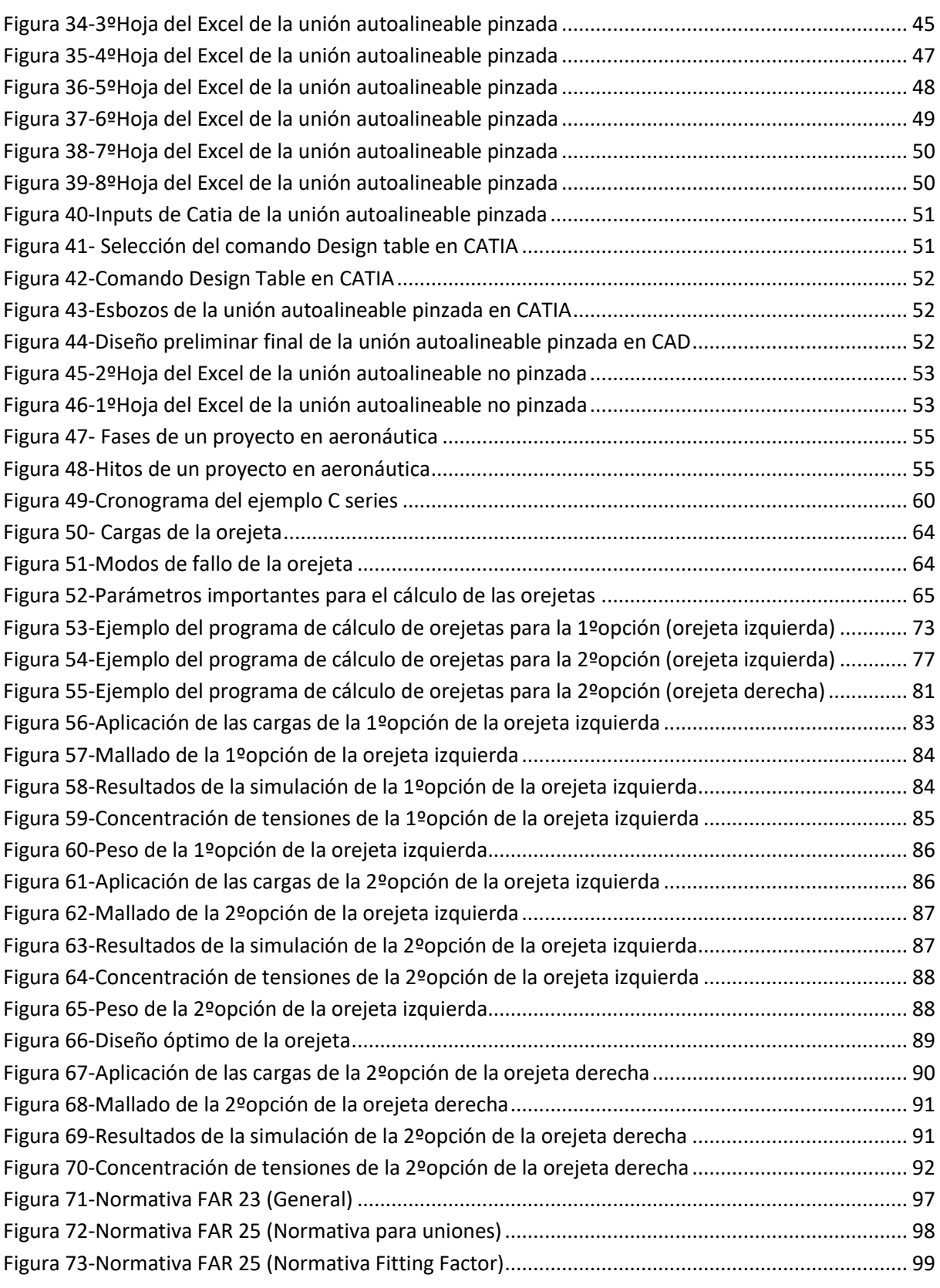

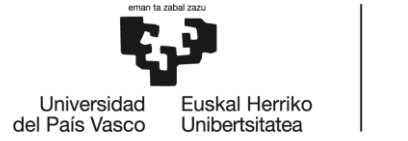

BILBOKO<br>INGENIARITZA<br>ESKOLA<br>ESCUELA<br>DE INGENIERÍA<br>DE BILBAO

### ÍNDICE DE TABLAS

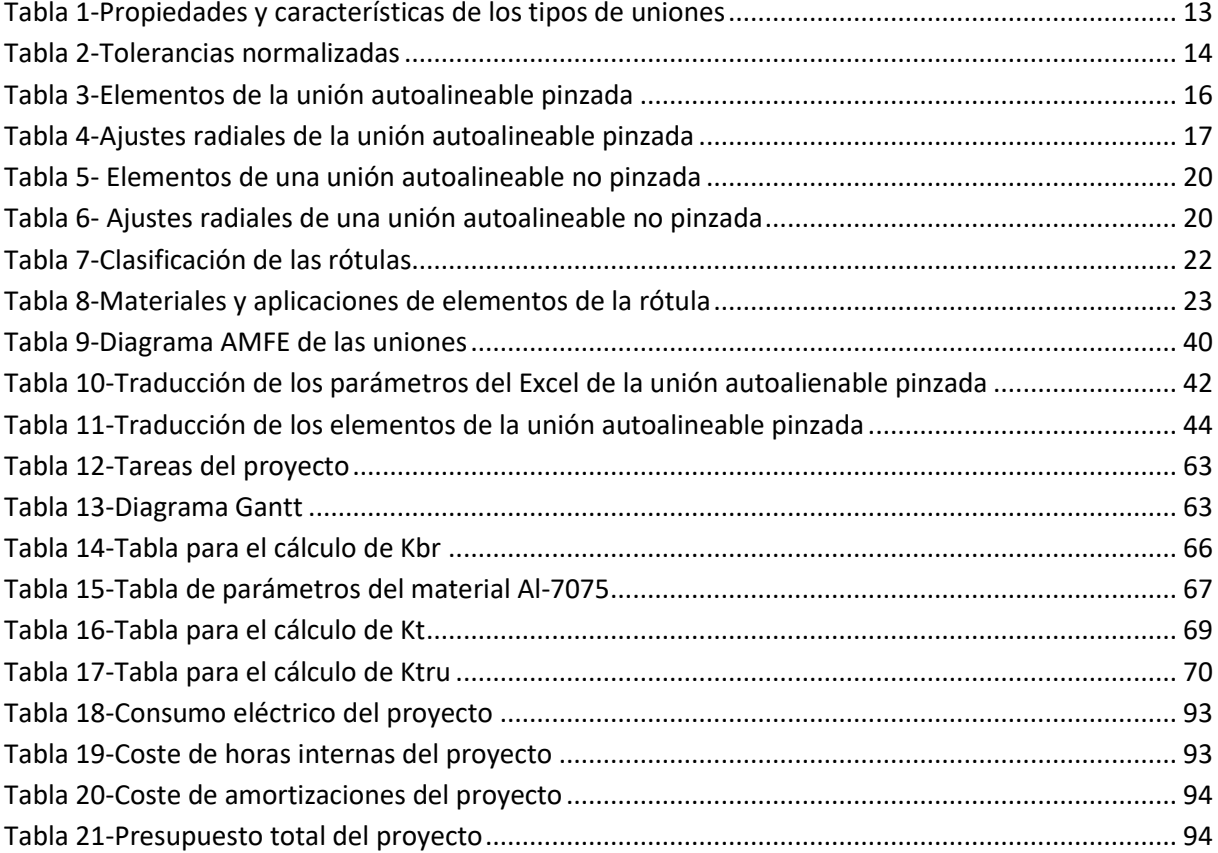

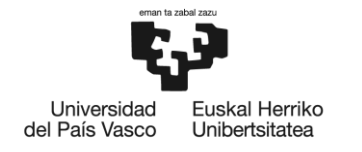

## <span id="page-6-0"></span>**1 MEMORIA**

### <span id="page-6-1"></span>**1.1 INTRODUCCIÓN**

En el presente documento se explicarán las uniones de un solo pasador con orejeta pinzada (fija) y no pinzada (deslizante) que permiten el movimiento de superficies móviles en el nuevo avión eléctrico ES19, fruto de la colaboración de Aernnova con Heart Aerospace. Así mismo, el trabajo contemplará la creación de un programa Excel con unos parámetros críticos mediante los cuales, una vez enlazado el Excel con el programa CAD CATIA, se pueda realizar el dibujo de la unión en este programa de dibujo de una manera mucho más sencilla y rápida.

Este documento se divide en cuatro apartados fundamentales: memoria, metodología, aspectos económicos y conclusiones. La primera parte (Memoria) se divide a su vez en siete subapartados. En primer lugar, se introducirá el proyecto; en segundo lugar, se contextualizará; después, se expondrán los objetivos y beneficios que este proyecto traerá. A continuación, se realizará un análisis del estado del arte en que se expondrán unos conceptos preliminares relativos al estudio de los distintos tipos de uniones y se estudiarán en profundidad cada uno de los distintos elementos que compondrán la unión. Para proseguir, se expondrá un análisis de alternativas de la orejeta de la unión, así como un análisis de riesgos de las uniones. Para finalizar este apartado, se explicará el desarrollo del proyecto, es decir, se explicará cuáles son los parámetros clave del Excel creado y cómo se ha realizado éste, así como se ha enlazado éste con el programa CAD CATIA.

En cuanto a la segunda parte, relativa a la metodología, ésta se dividirá en cuatro partes. En primer lugar, se procederá a describir las diferentes fases y tareas que componen un proyecto aeronáutico general; a continuación, se explicarán las distintas fases y tareas que componen este proyecto de uniones de un solo pasador (dentro de esta parte se incluirá un diagrama Gantt como herramienta de apoyo) Por último, se explicarán los cálculos que se han realizado para poder dimensionar las orejetas de la unión y se comprobarán los cálculos realizados con una herramienta de elementos finitos.

En el apartado de aspectos económicos se hará un desglose de las partidas económicas en que se han incurrido en este proyecto, dividiéndolas en gastos, horas internas y amortizaciones. Todo esto con el objetivo de dar un presupuesto aproximado del proyecto.

En la última parte, se exponen las conclusiones a las que se ha llegado en este proyecto.

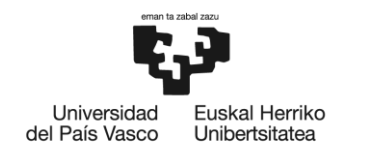

### <span id="page-7-0"></span>**1.2 CONTEXTO**

 $\overline{a}$ 

### <span id="page-7-1"></span>**1.2.1 AERNNOVA**

Toda la información de este apartado se ha extraído de la propia página web de la empresa [1]

La empresa Aernnova es un suministrador de primer nivel de estructuras aeronáuticas para los principales OEMs<sup>1</sup>.

Aernnova inició su actividad en el sector aeronáutico en 1986 con la creación de Fibertecnic y el logro del primer contrato de fabricación de componentes de composites para CASA (integrada actualmente en Airbus Group)

En 1993, Aernnova logró hacerse con el contrato de diseño y fabricación del ala completa (incluidos los sistemas) del ERJ 145 de Embraer lo que supuso un salto significativo para la compañía al incorporarse al mercado como empresa en ingeniería de producto y fabricación, integrador de aeroestructuras y también con la capacidad de asumir el papel de socio a riesgo.

Dentro de Aernnova se encuentra la división de ingeniería, cuya función principal es suministrar servicios de ingeniería de producto y de fabricación de alto valor añadido. Los servicios de Ingeniería de producto se basan en el diseño y cálculo conceptual y preliminar, diseño y cálculo de detalle, ensayos y certificación y servicios de apoyo; los servicios de ingeniería de procesos o fabricación, por su parte, se basan en sistemas de ensamblaje y manipulación de aeroestructuras, maquinaria para la fabricación de componentes en material compuesto y utillaje convencional.

<span id="page-7-2"></span>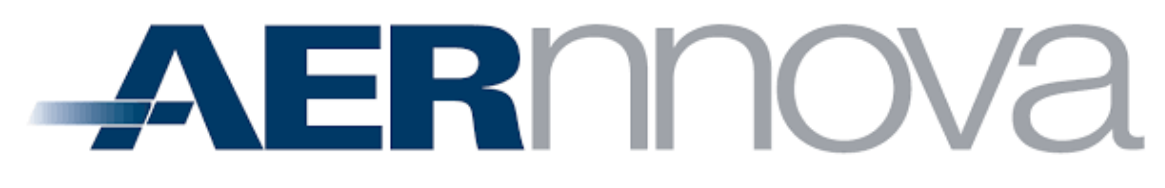

*Figura 1-Logo Aernnova*

<sup>1</sup> OEM (en inglés, Original Equipment Manufacturer) se refiere a los principales fabricantes de aeronaves, como por ejemplo Airbus, Boeing, Embraer, etc.

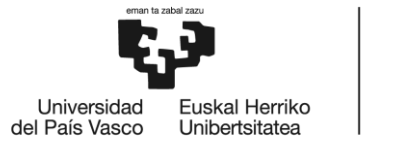

### <span id="page-8-0"></span>**1.2.2 PROYECTO ES19 [2]**

La empresa sueca Heart Aerospace ha seleccionado a Aernnova para diseñar la estructura de la nueva aeronave ES-19, un avión totalmente eléctrico diseñado para albergar diecinueve pasajeros en rutas regionales de corta distancia.

El diseño del ES-19 se basa en un fuselaje de aluminio con tren de aterrizaje retráctil, ala alta, empenaje en forma de T y un fuselaje no cilíndrico con objeto de optimizar el interior de la cabina. Aernnova, trabajará junto con los ingenieros de Heart Aerospace en el diseño del ala, el fuselaje y el empenaje del avión.

Heart estima entregar el primer ES-19 para uso comercial en 2026. El primer modelo del avión tendrá un alcance máximo de hasta 400 km (250 millas), utilizando baterías de iones de litio aunque se espera que el alcance aumente a medida que mejoren las capacidades de las baterías.

El núcleo del ES-19 es un sistema de propulsión eléctrica que consta de 4 motores eléctricos de 400 kW, cada uno con un controlador de motor eléctrico y un paquete de baterías con un sistema BMS integrado.

Esta nueva aeronave tendrá cero emisiones operativas y ofrecerá costes operativos bastante más bajos en comparación con aviones comerciales convencionales de tamaño similar. El avión ES-19 también será más silencioso que sus homólogos de turbohélices, con menos vibración y ruido, ya que sustituye los motores tipo turbinas de gas por motores eléctricos.

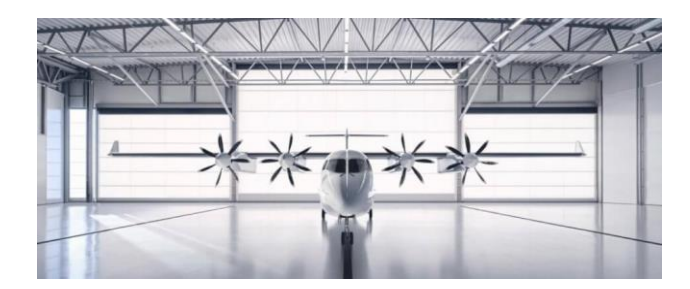

**ES-19 electric aircraft** to join United's future fleet

<span id="page-8-2"></span><span id="page-8-1"></span>*Figura 2-Aeronave ES-19*

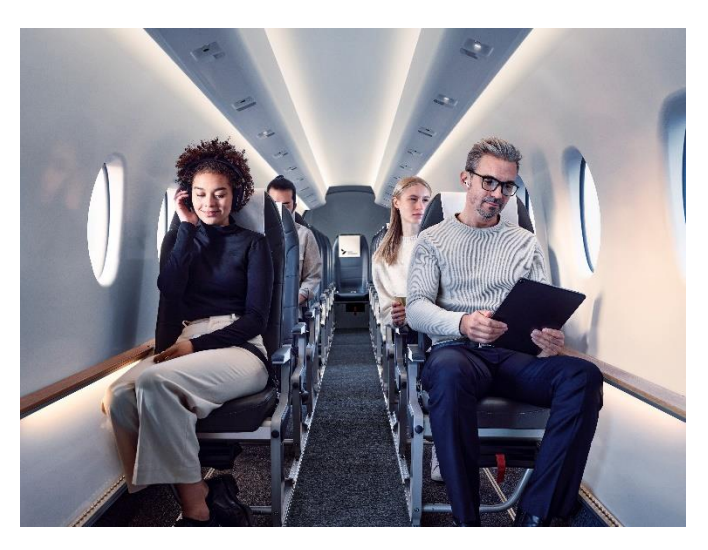

*Figura 3-Interior preliminar del ES19*

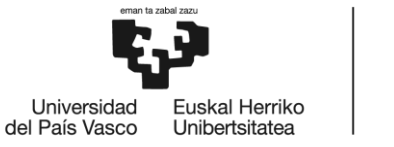

Cabe mencionar que a mediados de febrero de 2022, se hizo el estudio de pesos y se observó que la aeronave superaba el peso máximo permitido por la normativa aeronáutica FAR 23 [3] (las normas aeronáuticas se explican más adelante en el documento) teniendo que pasar a FAR 25 [4], lo que supuso que hubiese que volver a la fase inicial de definición conceptual. Esto, además, hizo que se pudiese pasar a más de 19 pasajeros, ya que 19 pasajeros es el límite máximo que permite la norma FAR 23 (ver Anexo I) A día de hoy, la empresa "Heart Aerospace" tiene pensado que la nueva aeronave sea de 30 pasajeros(aunque aún no es del todo seguro) Todo esto significa que el diseño de la aeronave cambie radicalmente y que ahora el proyecto pase a llamarse ESXX (XX es debido a que aún no es seguro que vaya a ser de 30 pasajeros)

A lo largo de este proyecto, se hace referencia al proyecto ES19, pero teniendo en cuenta que en realidad este sería el ESXX.

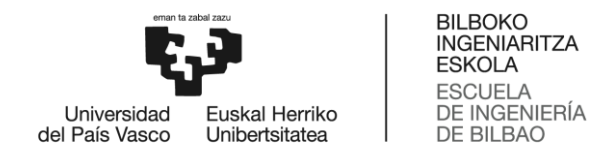

### <span id="page-10-0"></span>**1.3 OBJETIVOS Y ALCANCE**

Este proyecto persigue la definición de todos y cada uno de los elementos que componen las uniones de un solo pasador con orejeta fija y deslizante. Estas uniones son las más habituales en aquellas zonas en las que aparece un movimiento relativo entre los dos elementos que componen la unión y que están sometidas a pequeñas deformaciones. Tales elementos podrían ser el mecanismo del timón de dirección, el mecanismo de retracción de los flaps y slats, etc.

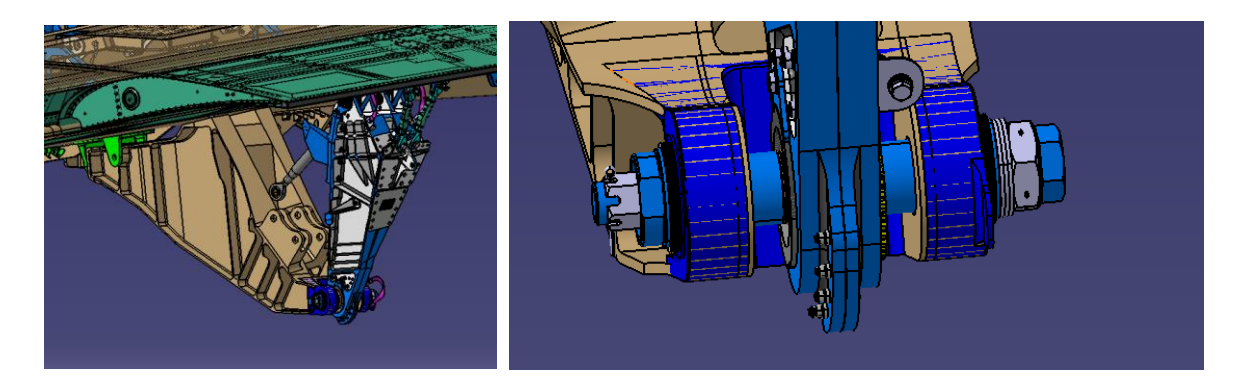

*Figura 4-Ejemplo y detalle de una unión de un solo pasador en el flap de la aeronave KC-390 de Embraer*

<span id="page-10-1"></span>Como ya se ha avanzado en el apartado de introducción, en este trabajo se diseñará y realizará un programa Excel que permita dimensionar y estandarizar uniones deslizantes y fijas en una orejeta. En dicho programa se introducirán una serie de parámetros variables, a partir de los cuales se definirán automáticamente todas las dimensiones de los elementos que intervienen en la unión. A partir de esta serie de parámetros variables se obtendrán unas normas mediante las cuales se podrían diseñar de manera correcta los distintos elementos de la unión. Posteriormente se enlazará dicha hoja Excel con el programa CATIA con objeto de diseñar la unión y poder introducirla en la maqueta de la aeronave completa.

Previamente al diseño de este programa Excel, el dimensionado y la selección de los estándares de los elementos que conformaban las uniones se realizaban de manera individual y manual. Esto implicaba que el diseñador tuviera el trabajo de tener que mirar una por una todas las uniones necesarias, lo que repercutía en un coste económico elevado y horas de trabajo adicionales.

La utilización de este programa permite que el diseñador únicamente tenga que introducir los datos iniciales requeridos para dimensionar la unión, con lo que el tiempo de trabajo se reduce considerablemente y, con ello, los costes económicos. Además, el hecho de enlazar la hoja Excel con CATIA genera que también se facilite el diseño de la unión (pudiendo desplazarla dentro del modelo) lo que genera, a su vez, una reducción adicional de costes y tiempo.

Por todo ello, el objetivo final de este programa consiste en reducir el tiempo y costes en el diseño de uniones deslizantes y fijas en una orejeta.

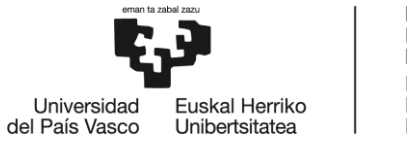

## <span id="page-11-0"></span>**1.4 ESTADO DEL ARTE**

La información relevante a estos conceptos se extraído de diversas fuentes. [5] [6]

Las uniones de un solo pasador son aquellas que posibilitan que se genere una unión en uno o varios puntos de dos o más elementos a través de un herraje hembra, de dos o más orejetas. La unión consta además de un bulón y elementos adicionales como arandelas, casquillos y tuerca que aseguran la unión.

Estas uniones están concebidas no sólo para unir elementos, sino también para permitir el movimiento relativo entre ellas. Debido a estos movimientos, estas estructuras están sometidas al desgaste y por ello han de estar lubricadas y se tienen que revisar periódicamente para su mantenimiento.

Este sistema de unión, admite altas cargas y permite montajes y desmontajes simples. Dependiendo de su función, de las cargas aplicadas y de la durabilidad deseada, el diseño incorporará diferentes características.

### <span id="page-11-1"></span>**1.4.1 CONCEPTOS PREVIOS DE LAS UNIONES**

Antes de proceder a explicar los dos distintos tipos de uniones que se van a tratar en este documento, se explicaran una serie de conceptos previos de las uniones.

#### **1.4.1.1 UNIÓN ESTÁTICA VS ROTATIVA**

La finalidad de la unión rotativa es la de permitir el giro relativo entre los elementos que componen la unión; mientras que, en la unión estática, se impide este giro relativo ya que no es necesario, aunque sí que se permite un pequeño giro debido a las deformaciones.

#### **1.4.1.2 AUTOALINEABLE VS NO AUTOALINEABLE**

Se denomina unión autoalineable a aquella que permite un desalineamiento entre las orejetas hembras y macho. Este tipo de uniones incorpora una rótula en la unión y no introduce un momento torsor en la unión.

Por su lado, la unión no autoalineable, no permite dicho desalineamiento entre las orejetas (más allá del que se puede llegar a permitir por la deformación) A su vez, este tipo de uniones sí introduce un momento torsor en la unión y sustituye la rótula en la unión por casquillos.

#### **1.4.1.3 PINZADA VS NO PINZADA**

Las uniones no pinzadas o deslizantes son aquellas en las que el par de apriete del conjunto no une los movimientos del bulón con la horquilla ni el herraje macho.

Las uniones pinzadas o fijas son aquellas que ligan solidariamente el bulón a la horquilla (a una orejeta) a través del par del bulón y de los casquillos pinzados.

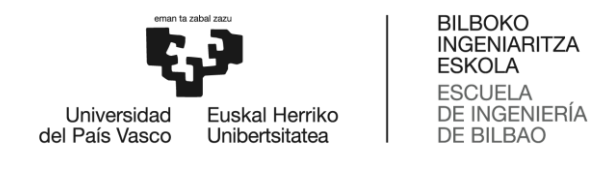

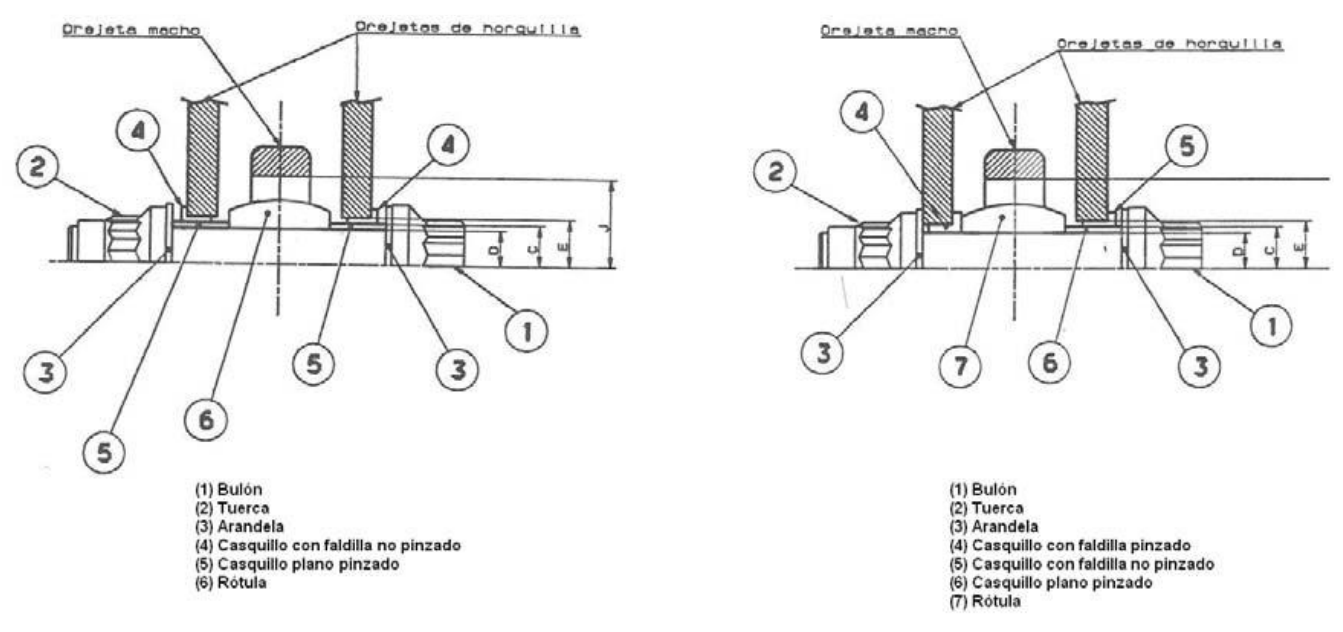

*Figura 5-Unión autoalineable no pinzada (izquierda) y pinzada (derecha)*

Por norma, dentro de una misma estructura que tiene varias uniones solamente puede haber una de ellas que sea pinzada, ya que, al deformarse la estructura del movimiento relativo en momentos puntuales, solamente puede tener un punto fijo que no admita ningún tipo de movimiento y que absorba estas cargas. El resto de las uniones que están presentes deberán de ser deslizantes para poder acompasar la deformación de la estructura (en el caso de haber algún tipo de deformación)

Para resumir las propiedades y algunas características de estos tipos de uniones, se da la siguiente tabla:

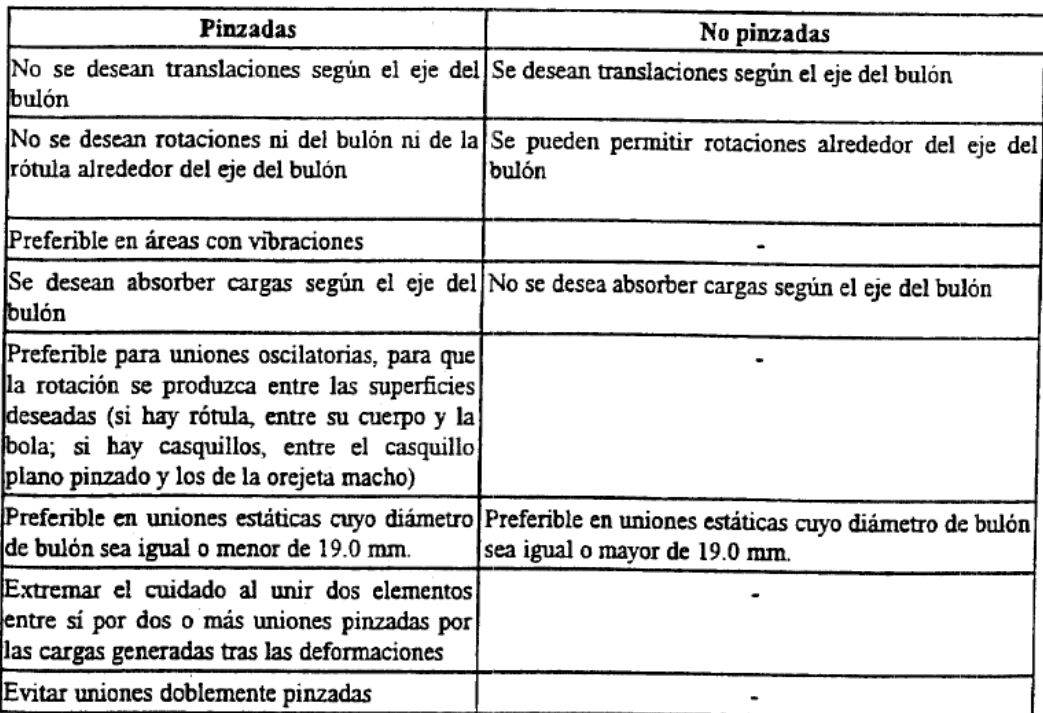

<span id="page-12-0"></span>*Tabla 1-Propiedades y características de los tipos de uniones*

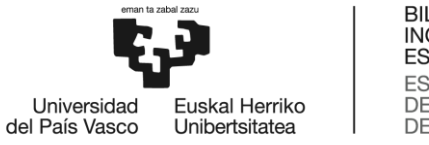

#### **1.4.1.4 TOLERANCIAS DE AJUSTE**

Como referencia para explicar este apartado se tomará la norma UNE 4026 que está en concordancia con el sistema de tolerancias ISO, de utilización prácticamente universal.

Los términos agujero y eje se refieren en general a medidas interiores y exteriores. Los límites medida máxima y medida mínima indican divergencias admisibles para la dimensión teórica. Dentro de dichos límites debe mantenerse la dimensión real de la pieza para que sea aceptable. La zona comprendida entre dichos límites es lo que se denomina zona de tolerancia.

El valor de la tolerancia es función de la magnitud de la cota nominal y del servicio que haya que prestar la pieza en el mecanismo sobre el que debe montarse.

La normalización ha establecido unas escalas de tolerancia que sirvan de patrón para cada modalidad de piezas. Se han establecido calidades o series de tolerancias fundamentales, correspondiendo a cada serie un número variable de unidades de tolerancia. En concreto, las calidades de tolerancia se enumeran del 1 al 18 (designándose IT01 a IT18) siendo 1 el menor número de unidades de tolerancia y, 18, el mayor. Esto supone que la amplitud de la zona de tolerancia será mayor cuanto mayor sea el número de la calidad, es decir, que la precisión de fabricación es menor cuanto mayor sea el número de la calidad de tolerancia.

En la tabla 2 se indican las tolerancias normalizadas correspondientes a los grupos desde 1.6 a 500 m, para calidades entre 1 a 16

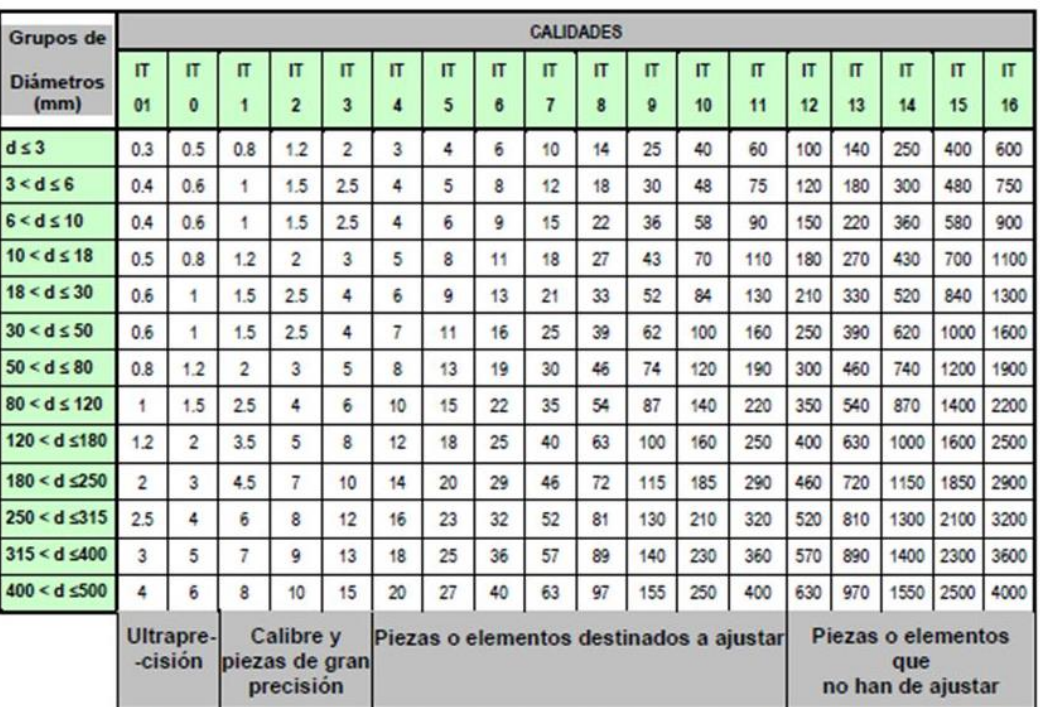

*Tabla 2-Tolerancias normalizadas*

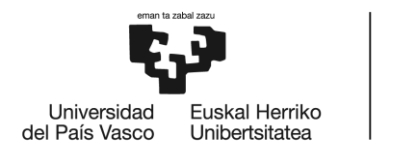

Las diferentes posiciones que pueden ocupar un agujero o un eje se han normalizado con letras mayúsculas para los agujeros y minúsculas, para los ejes.

Para cada medida nominal, el sistema de normalización ISO ha establecido hasta 28 posiciones que se denominan con letras del alfabeto y que sitúan la tolerancia a una distancia de la línea de referencia o línea cero.

Como se puede observar en la figura de abajo, si se desea que en ningún caso el eje sea mayor que la cota nominal inscrita en el dibujo habrá que escoger una de las posiciones comprendidas desde la a "a" la "h". Por el contrario, si conviniera garantizar que la dimensión real fuera siempre superior a la nominal, de verá elegirse una posición desde "k" hasta "z".

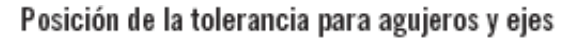

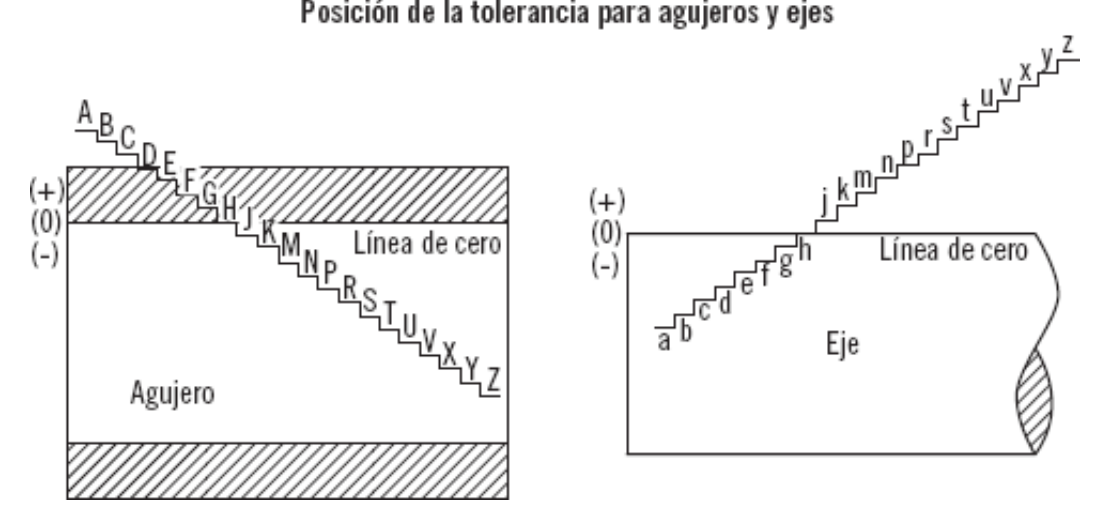

*Figura 6-Posición de la tolerancia para agujeros y ejes*

<span id="page-14-0"></span>Como se observa en la figura, los ejes que tengan el límite superior de tolerancia por debajo de la línea de cero son marcado con las letras de la "a" a la "g"; por el contrario, si están por encima de la línea cero, son marcados por las letras de la "j" a la "z"

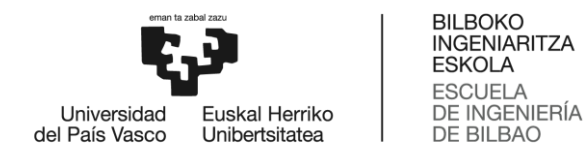

### <span id="page-15-0"></span>**1.4.2 TIPOS DE UNIONES**

En este documento únicamente se van a analizar las uniones autoalineables, ya que en aeronáutica interesa que pueda existir un desalineamiento entre las orejetas y que, además, no se introduzca un momento torsor en la unión.

#### **1.4.2.1 UNIÓN AUTOALINEABLE PINZADA**

Para este tipo de uniones, la configuración suele ser la siguiente:

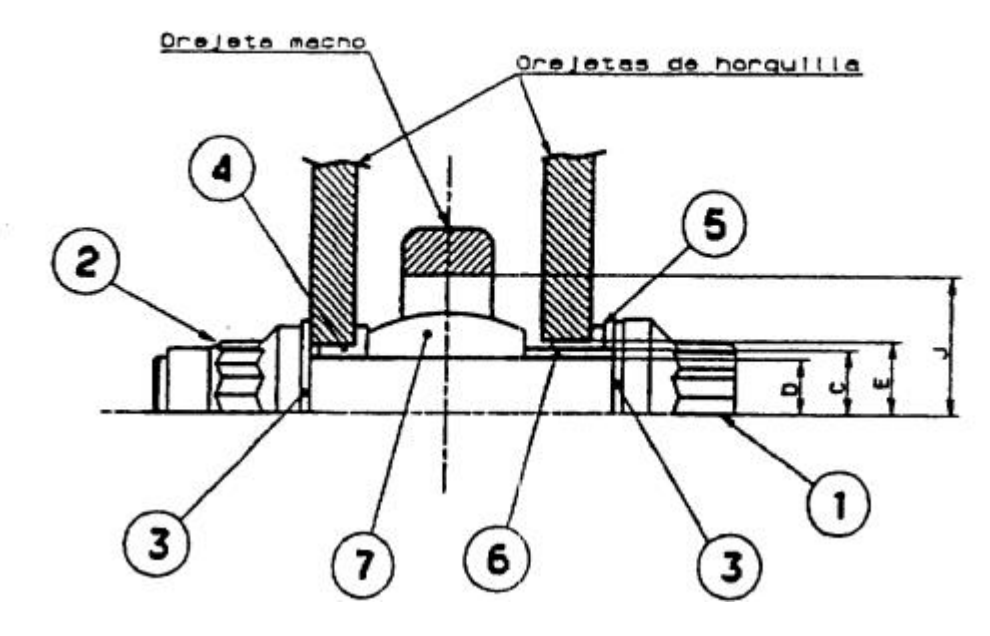

*Figura 7-Unión autoalineable pinzada*

<span id="page-15-1"></span>Como observamos en la figura la unión está formada por los siguientes elementos (que se explicarán más adelante)

<span id="page-15-2"></span>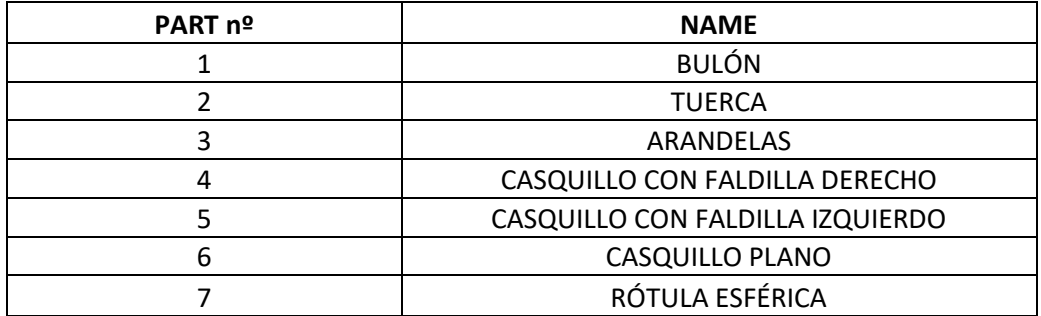

*Tabla 3-Elementos de la unión autoalineable pinzada*

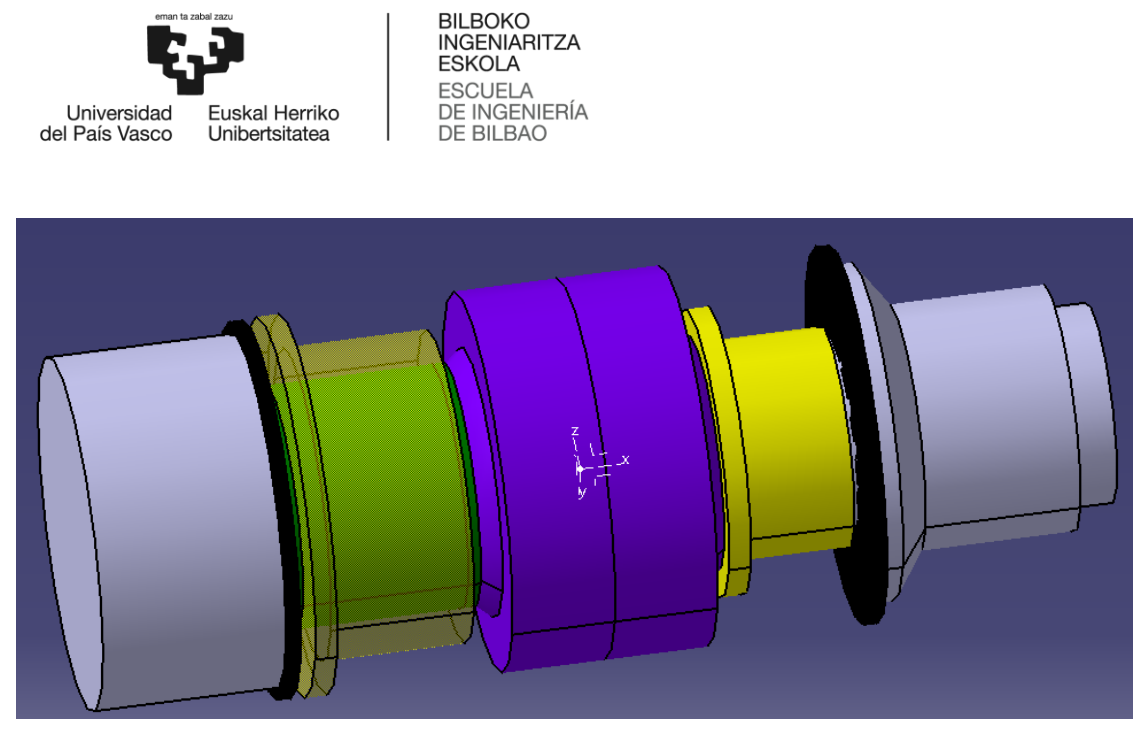

*Figura 8-Unión autoalineable pinzada (Montaje CAD)*

<span id="page-16-0"></span>La selección de cada elemento se describe más adelante en el apartado "Desarrollo" En este apartado se describen las características principales de esta unión.

Como se ha descrito anteriormente, este tipo de uniones permiten un desalineamiento entre las orejetas hembras y macho (ya que es una unión autoalineable) y se utilizan cuando se desea que la unión pueda absorber cargas según el eje sin permitir traslaciones según el mismo (unión pinzada)

A continuación vamos a destacar los distintos ajustes radiales (Interferencias y/o juegos) que se van a dar en este tipo de uniones:

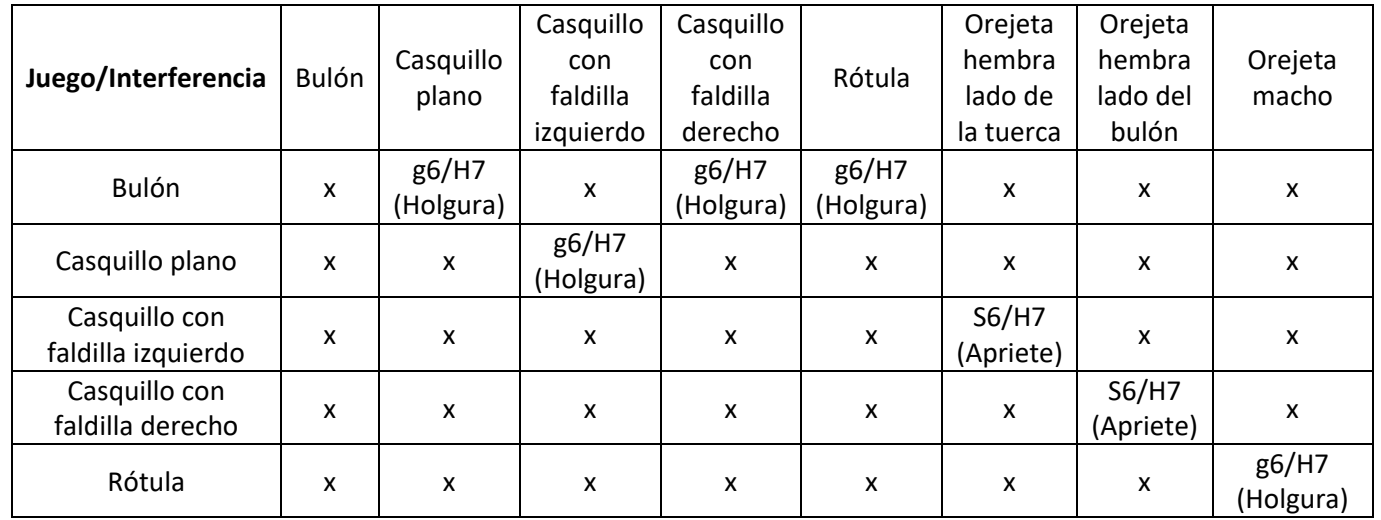

<span id="page-16-1"></span>*Tabla 4-Ajustes radiales de la unión autoalineable pinzada*

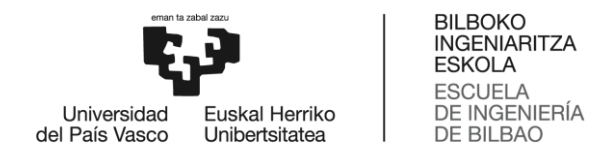

Esto se puede observar también en la siguiente figura:

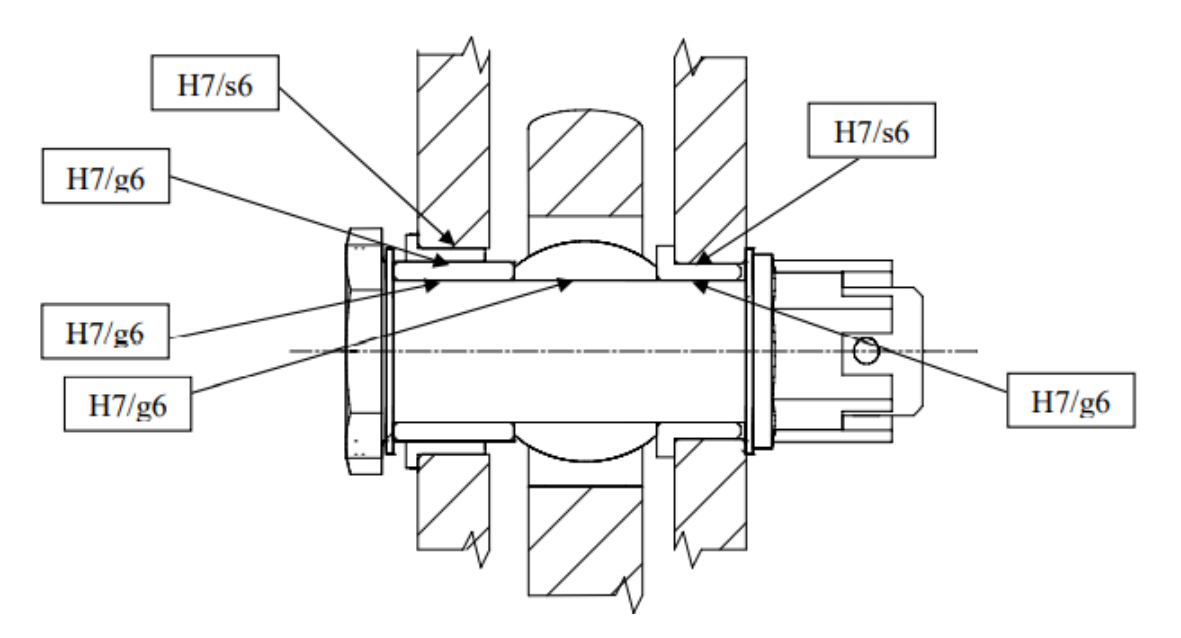

*Figura 9-Ajustes radiales de la unión autoalineable pinzada (esquema)*

<span id="page-17-0"></span>Otras consideraciones que se podrían hacer de este tipo de uniones son:

- Cuidar durante la instalación del bulón la posible migración del casquillo con faldilla de la orejeta del lado de la tuerca.
- Las faldillas de los casquillos van hacia el exterior para que eventuales desplazamientos de los casquillos con faldilla nunca interfieran con la rótula.
- Los casquillos con faldilla se instalan con interferencia y sellante húmedo, escariándose posteriormente a H7 con sus respectivas tolerancias.
- Al dar el par de apriete a la tuerca se consigue una unión rígida por rozamiento entre tuerca, arandela, casquillo plano, bola de rótula, casquillo plano, arandela y bulón. Bulón y tuerca se frenan en giro respecto a la horquilla (han de ser frenados ambos para evitar su pérdida) y se produce el giro entre bola y carcasa de la rótula.
- El par de apriete no introduce carga en la horquilla.
- Las faldillas de los casquillos protegen las caras exteriores de la horquilla frente a choques y desgastes.
- El deslizamiento axial se produce entre la cara interior del casquillo con faldilla y la exterior del casquillo plano; por ello el ajuste radial (H7/g6) y las combinaciones de materiales y protección superficial minimizan los desgastes.

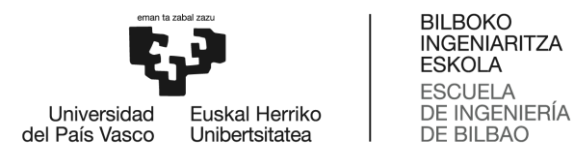

Por último, para el correcto funcionamiento de la unión, habrá que tener en consideración una serie de cuestiones relativas al mantenimiento y sustitución de los elementos de la unión:

- Las orejetas de herraje y horquilla se diseñan con diámetro exterior 3 mm mayor que el necesario para permitir posibles retrabajados y sustitución de casquillos y rótula.
- Acabada la vida del bulón, éste se sustituye
- La rótula solo se ha de sustituir únicamente cuando acabe su vida o ésta se rompa
- El casquillo con faldilla se sustituye por un "sobremedida" cuando acabe su vida
- El casquillo plano no se desgasta si no es por un mal funcionamiento de la unión, pudiéndose sustituir o reponer la protección superficial.

#### **1.4.2.2 UNIÓN AUTOALINEABLE NO PINZADA**

Este tipo de unión es muy parecida a la anterior aunque cambian un par de cuestiones.

La configuración de este tipo de uniones es la siguiente:

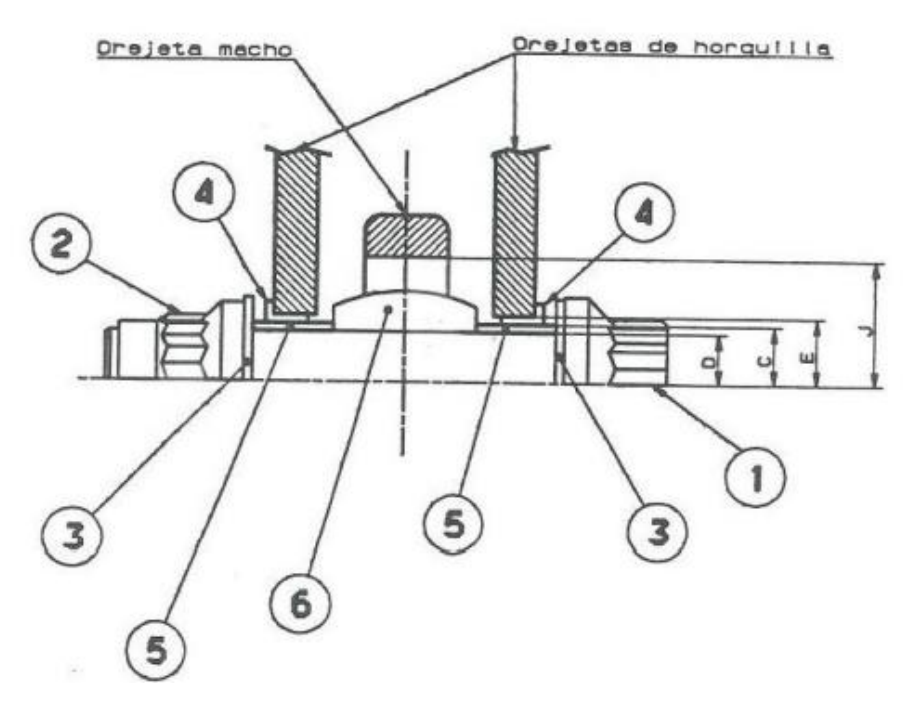

<span id="page-18-0"></span>*Figura 10-Unión autoalineable no pinzada*

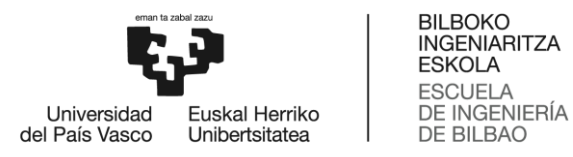

Como observamos en la figura, los elementos de esta unión son los mismos pero con una configuración distinta:

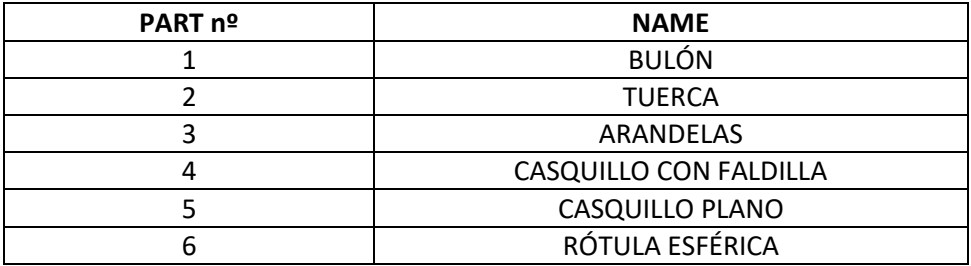

*Tabla 5- Elementos de una unión autoalineable no pinzada*

<span id="page-19-1"></span>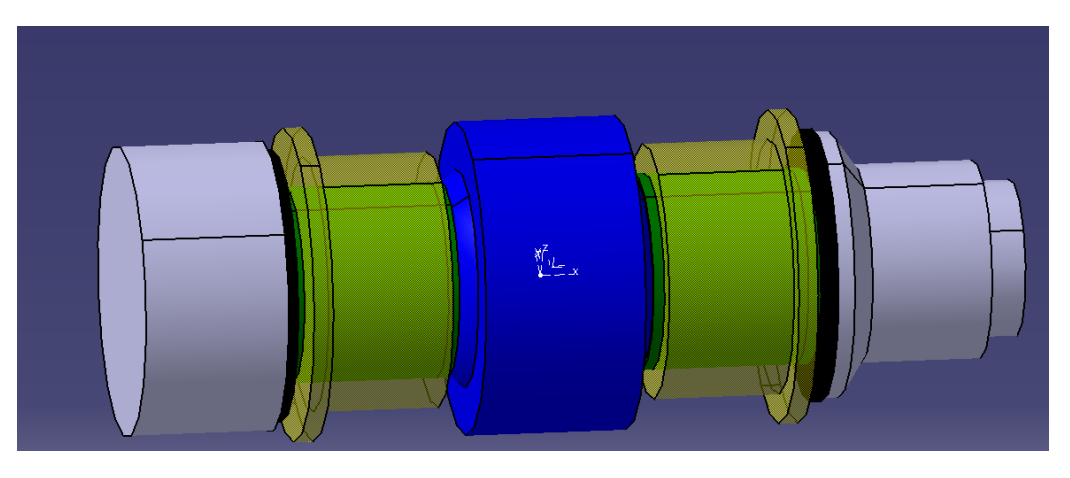

*Figura 11-Unión autoalineable no pinzada (Montaje CAD)*

<span id="page-19-0"></span>Como se ha descrito anteriormente, este tipo de uniones permiten un desalineamiento entre las orejetas hembras y macho (ya que es una unión autoalineable) y se utilizan cuando se desea que la unión pueda permitir traslaciones según el eje sin absorber carga según el mismo (unión no pinzada) Además, este tipo de uniones no pinzadas se busca que sean sin giro, para que en caso de la rótula se gripe (fallo de la rótula) el sistema pueda seguir girando y no se bloquee, lo que podría ser una situación catastrófica (como podría ser el caso del sistema de retracción de superficies hipersustentadoras)

Al igual que en el aparatado anterior, vamos a destacar los distintos ajustes radiales (Interferencias y/o juegos) que se van a dar en este tipo de uniones:

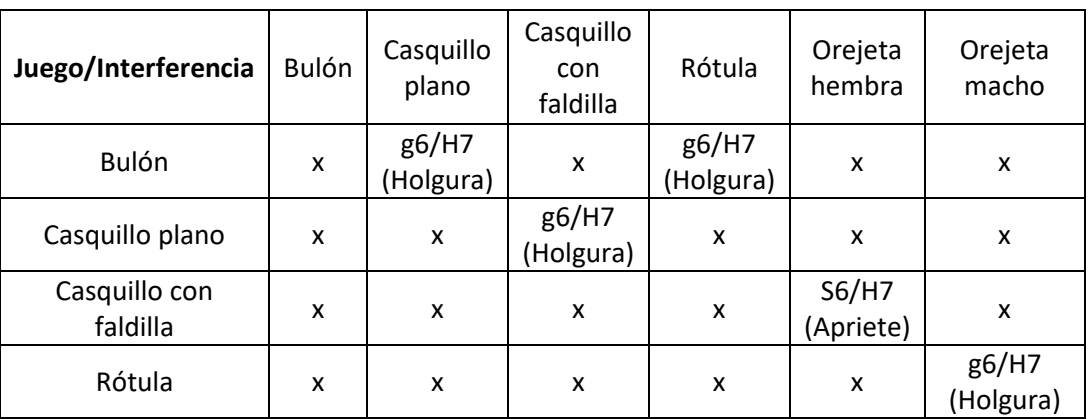

<span id="page-19-2"></span>*Tabla 6- Ajustes radiales de una unión autoalineable no pinzada*

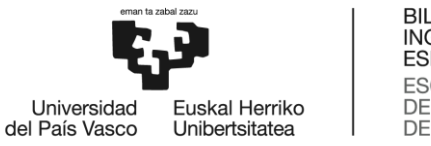

Por último, para el correcto funcionamiento de la unión, habrá que tener en consideración una serie de cuestiones relativas al mantenimiento y sustitución de los elementos de la unión:

- Cuidar durante la instalación del bulón la posible migración del casquillo con faldilla de la orejeta del lado de la tuerca.
- Las faldillas de los casquillos van hacia el exterior para que eventuales desplazamientos de los casquillos con faldilla nunca interfieran con la rótula.
- Los casquillos con faldilla se instalan con interferencia y sellante húmedo, escariándose posteriormente a H7 con sus respectivas tolerancias.
- Al dar el par de apriete a la tuerca se consigue una unión rígida por rozamiento entre tuerca, arandela, casquillo plano, bola de rótula, casquillo plano, arandela y bulón. Bulón y tuerca se frenan en giro respecto a la horquilla (han de ser frenados ambos para evitar su pérdida) y se produce el giro entre bola y carcasa de la rótula.
- El par de apriete no introduce carga en la horquilla.
- Las faldillas de los casquillos protegen las caras exteriores de la horquilla frente a choques y desgastes.
- El deslizamiento axial se produce entre la cara interior del casquillo con faldilla y la exterior del casquillo plano; por ello el ajuste radial (H7/g6) y las combinaciones de materiales y protección superficial minimizan los desgastes.

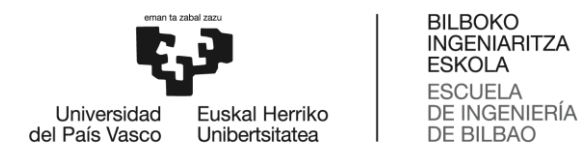

### <span id="page-21-0"></span>**1.4.3 ELEMENTOS DE LA UNIÓN**

En este apartado analizaremos los distintos tipos de elementos que existen en todos los tipos de uniones.

### **1.4.3.1 RÓTULA ESFÉRICA**

Las rótulas son los elementos de la unión que permiten el desalineamiento de los ejes, evitando así cargas inducidas fuera de su plano, por ello se instalan en las uniones autoalineables.

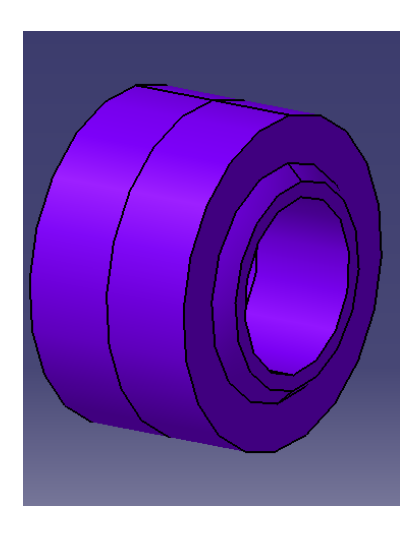

*Figura 12- Diseño CAD de una rótula esférica*

<span id="page-21-1"></span>En general, existen muchos tipos distintos de rótulas y su elección depende de la funcionalidad de la unión.

Una primera clasificación de las rótulas podría ser:

- Rótulas con rodillos o bolas (cojinetes)
- Rótulas de deslizamiento

Los factores para su uso son los siguientes:

<span id="page-21-2"></span>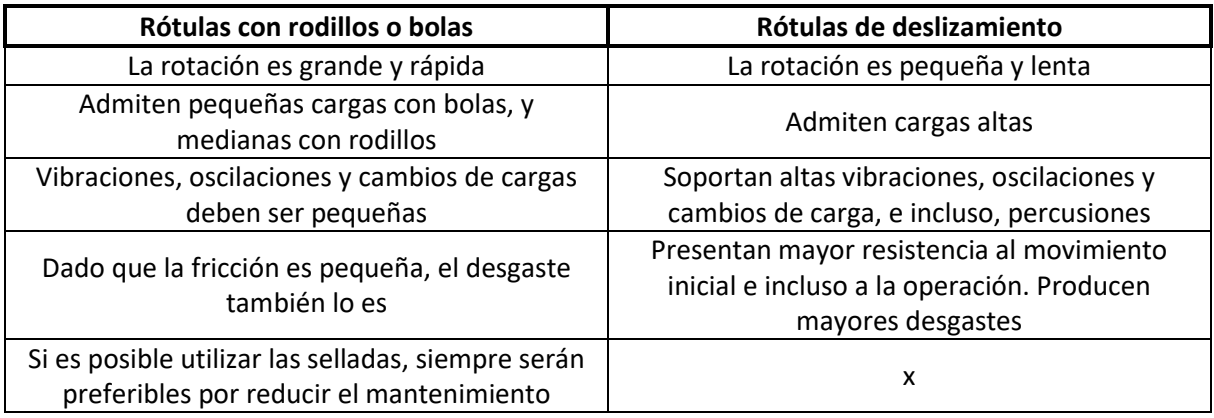

*Tabla 7-Clasificación de las rótulas*

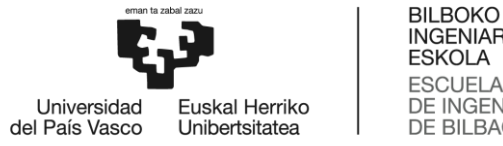

#### **1.4.3.1.1 SELECCIÓN DE RÓTULA**

Las rótulas más utilizadas en las uniones de un solo pasador son las de deslizamiento anular, que, a su vez, se subdividen en anchas y estrechas.

Para saber cuál seleccionar, consideraremos los factores principales de espacio y carga.

Cada uno de estos grupos de rótulas se puede subdividir según el material del anillo exterior y de su bola, de los cuales depende su aplicación de acuerdo a la siguiente tabla:

| Material de la bola | Material del anillo<br>exterior | Lubricación       | Aplicación                      |
|---------------------|---------------------------------|-------------------|---------------------------------|
| CRES $2$            | Al-Br                           | Engrase periódico | Poco usadas                     |
|                     |                                 |                   | Cargas estáticas altas          |
|                     |                                 |                   | Bajo desalineamiento            |
|                     |                                 |                   | Pequeñas oscilaciones de        |
|                     |                                 |                   | cargas                          |
| <b>CRES</b>         | Al-Br                           | Lubricadas        | Cargas estáticas y oscilatorias |
| <b>CRES</b>         | <b>CRES</b>                     | Engrase periódico | Poco usadas                     |
|                     |                                 |                   | Uniones estáticas muy           |
|                     |                                 |                   | cargadas                        |
|                     |                                 |                   | Poco desalineamiento            |
| $Be-Cu3$            | <b>CRES</b>                     | Lubricadas        | Poco usadas                     |
|                     |                                 |                   | Cargas estáticas y oscilatorias |
| <b>CRES</b>         | CRES teflonado                  | Teflón sin sellar | No necesitan lubricación        |
|                     |                                 |                   | Ambientes poco contaminados     |
|                     |                                 |                   | Bajo mantenimiento              |
| <b>CRES</b>         | CRES teflonado                  | Teflón selladas   | No necesitan lubricación        |
|                     |                                 |                   | Ambientes contaminados          |
|                     |                                 |                   | Altas cargas estáticas y        |
|                     |                                 |                   | oscilatorias                    |
|                     |                                 |                   | Bajo mantenimiento              |

*Tabla 8-Materiales y aplicaciones de elementos de la rótula*

<span id="page-22-0"></span>Siendo el uso de estas rótulas en lugares de pequeñas y lentas rotaciones, siempre serán preferibles aquellas autolubricadas, especialmente las teflonadas, debido a que su mantenimiento se reduce.

#### **1.4.3.1.2 MODOS DE FALLO DE LA RÓTULA**

Por lo general se suelen emplear las cargas admisibles especificadas por el fabricante, no obstante conviene mencionar los modos en los que podría fallar la rótula. Estos modos son:

- 1) Compresión de la bola bajo carga axial de la unión y/o carga pretensada del bulón.
- 2) Aplastamiento lateral de la bola bajo carga axial de la unión y/o carga pretensada del bulón.
- 3) Migración de la bola bajo acción de la carga lateral.
- 4) Rotura por tracción del anillo exterior debido a cargas radiales de la unión.
- 5) Rotura por tracción de la bola en su extremo más delgado producido por las cargas inducidas por la flexión del bulón.

 $\overline{a}$ 

<sup>&</sup>lt;sup>2</sup> CRES hace referencia a un acero resistente a la corrosión (Corrosion REsistant Steel)

<sup>&</sup>lt;sup>3</sup> Be-Cu hace referencia a una aleación de Berilio-Cobre

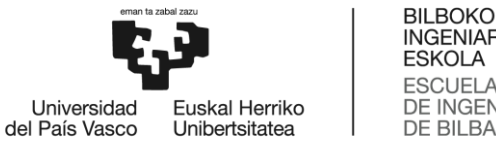

Adicionalmente a estos modos de fallo, el método de retención también puede introducir nuevos modos de fallo.

#### **1.4.3.1.3 MÉTODOS DE RETENCIÓN DE RÓTULAS**

La retención de la rótula tiene tres razones fundamentales:

- Evitar el giro de la bola de la rótula respecto al bulón: en uniones pinzadas, esto se consigue a través del par de apriete del bulón.
- Evitar el desplazamiento lateral de la rótula respecto a su alojamiento en el herraje.
- Evitar el giro de la rótula dentro del alojamiento del herraje.

#### **1.4.3.1.4 NORMAS DE LAS RÓTULAS**

Para el diseño del programa Excel y de las distintas uniones en el programa Catia (se explica más adelante en el trabajo) se utilizarán distintas normas para los distintos elementos de las uniones.

En concreto, para las rótulas esféricas se utilizarán las normas EN4614 [7] y AS14101 [8]. De estas normas se extraerán las distintas dimensiones de las rótulas, pero las más importantes son: el diámetro interior y exterior de la rótula y el ancho de la misma.

#### **1.4.3.2 CASQUILLOS**

En general, los casquillos son piezas intermedias entre bulón y herrajes que contribuyen a minimizar desgastes y coeficientes de rozamiento incrementando la calidad y la vida de la unión.

Como consideraciones de diseño de los casquillos cabe mencionar que, hay que prever la posible migración del casquillo en el montaje, operación y mantenimiento de la unión, mediante el apropiado posicionamiento de faldillas y métodos de retención.

Siempre que sea posible se utilizarán casquillos normalizados, ya sean planos o con faldilla. Bien es cierto que, en ciertas situaciones, no será posible la utilización de casquillos normalizados; por lo que en estos casos, se fabricarán los casquillos con las medidas necesarias para la utilización.

La principal función tanto de los casquillos planos como los de faldilla es la de proteger a otras piezas, por lo que están sometidas a desgaste. Por ello, los materiales, las protecciones superficiales y los ajustes son fundamentales para la funcionalidad de la unión global evitando que ésta se gripe, exista un rozamiento inadecuado, los bulones no se bloqueen, se desgasten las piezas, se corroan y deformen los elementos o sufran daños que limiten su vida en servicio.

#### **1.4.3.2.1 CASQUILLOS PLANOS**

En las siguientes figuras, observamos el detalle de un casquillo plano:

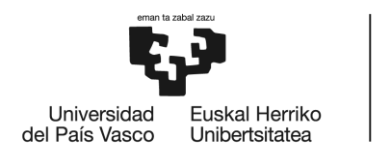

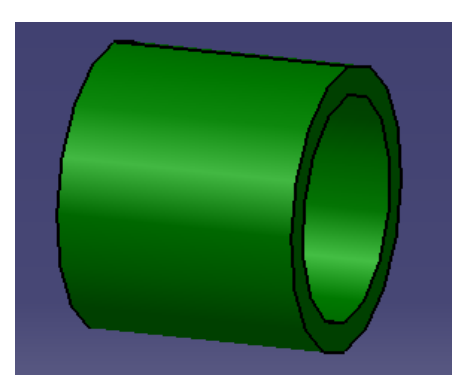

*Figura 13-Diseño CAD de casquillo plano*

<span id="page-24-0"></span>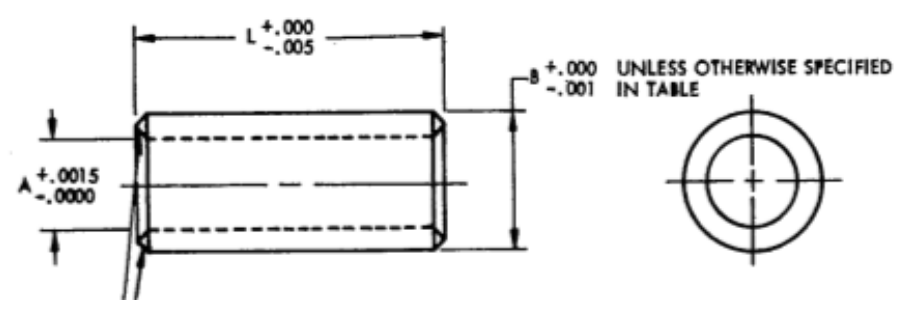

*Figura 14-Esquema de casquillo plano*

<span id="page-24-1"></span>Dentro de los casquillos planos, podemos tener dos tipos:

- 1. **Casquillos planos pinzados**: Se usan en las uniones autoalineables pinzadas y no pinzadas y se unen por la aplicación de un par de apriete rígidamente al bulón eliminando el giro mediante el pinzamiento a una orejeta de la horquilla o a la orejeta macho.
- 2. **Casquillos planos sin pinzar**: Protegen al herraje y sobre él se instalan casquillos con faldilla por ambos lados con lo que permiten el giro. Este tipo de casquillos no se van a utilizar.

Para las uniones autoalineables pinzadas solamente se va a instalar un solo casquillo plano (ver apartado 1.4.2.1) que será pinzado.

Para las uniones autoalineables no pinzadas se van a instalar dos casquillos planos pinzados que serán iguales (ver apartado 1.4.2.2)

#### **1.4.3.2.2 CASQUILLO CON FALDILLA**

Los casquillos con faldilla protegen los laterales de las orejetas en las que se instalan.

La altura del casquillo puede ser crítica. Por una parte, protege al herraje por lo que debe ser lo más alta posible. Por otra, está sometida a cargas laterales, cuanto más alta, mayor será la flexión a la que es sometida si la pieza que lo carga lateralmente no solapa más de 1 mm sobre el herraje.

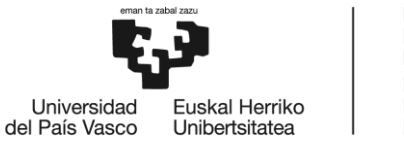

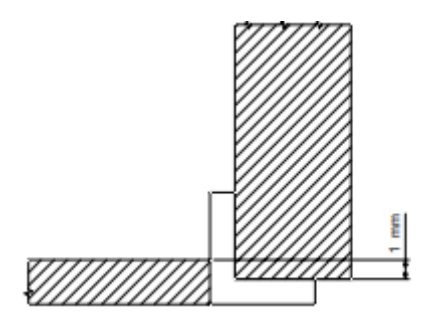

*Figura 15-Solape mínimo de la faldilla de un casquillo con faldilla*

<span id="page-25-0"></span>A continuación vemos el detalle de un casquillo con faldilla:

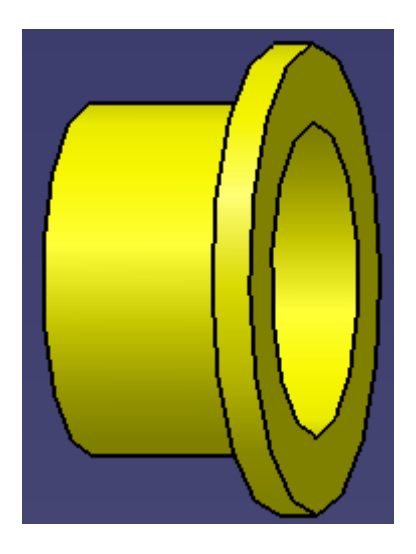

*Figura 16-Diseño CAD de un casquillo con faldilla*

<span id="page-25-1"></span>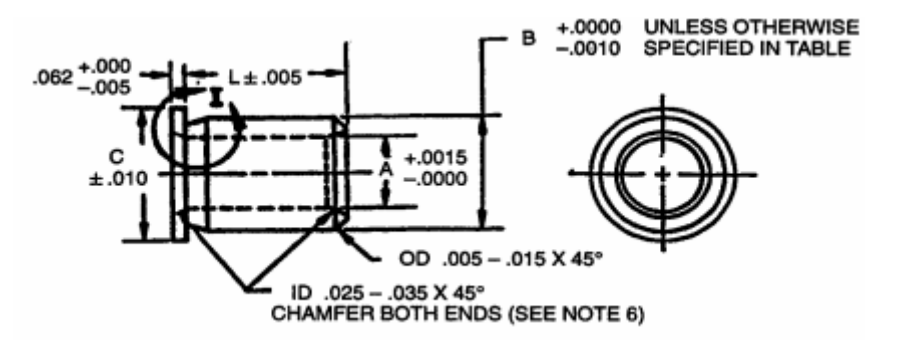

*Figura 17-Esquema de casquillo con faldilla*

<span id="page-25-2"></span>Dentro de los casquillos con faldilla podemos encontrar dos tipos:

- 1. **Casquillos con faldilla pinzados**: Protegen al herraje sobre el que se montan y quedan solidarios a él y al bulón.
- 2. **Casquillos con faldilla no pinzados**: Se diseña para que deslice sobre el bulón u otro casquillo con mínimo desgaste propio y nulo en los demás elementos de la unión.

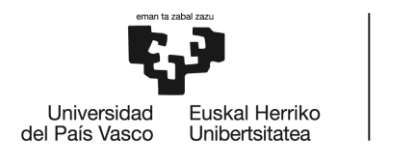

Para las uniones autoalineables pinzadas se van a instalar dos casquillos con faldilla distintos (ver apartado 1.4.2.1) Uno de ellos, el casquillo derecho, será pinzado y de dimensiones menores (tendrá el diámetro interior igual al diámetro del bulón) El otro casquillo, el izquierdo, será no pinzado y de dimensiones mayores (tendrá el diámetro interior igual al diámetro exterior del casquillo plano)

Para las uniones autoalineables no pinzadas se van a instalar dos casquillos con faldilla no pinzados que serán iguales (ver apartado 1.4.2.2) y de diámetro interior igual al diámetro exterior del casquillo plano.

#### **1.4.3.2.3 NORMATIVA DE LOS CASQUILLOS**

Tendremos diferente normas en función de si el casquillo es plano o con faldilla. El hecho de que sean pinzados o sin pinzar no tiene relevancia en cuanto a normas.

- Para los casquillos planos, utilizaremos las normativas NAS75 [9] y NAS76 [10], de las cuales sacaremos el diámetro interior y exterior del casquillo plano
- Para los casquillos con faldilla, solamente se usará la norma NAS77 [11], de la cual obtendremos las siguientes dimensiones del casquillo: diámetro interior y exterior del casquillo y espesor de la faldilla.

La longitud de los casquillos (ya sean planos o con faldilla) no se obtiene de las normas, sino que se ha de obtener de manera analítica. Esto se explicara en el punto del desarrollo de la hoja Excel.

#### **1.4.3.2.4 MODOS DE FALLO DE LOS CASQUILLOS**

Los casquillos pueden estar sometidos a distintas cargas:

- Radial: introducida por el bulón (carga radial de la unión)
- Radial: debido al zunchado del casquillo en la orejeta.
- Axial: debida al par de apriete sumado a la carga axial de la unión introducida por la unión.

La carga radial de la unión puede llegar a producir aplastamiento entre las caras de contacto de los elementos de la unión. Es por ello que se deberá diseñar un casquillo con unos diámetros tales que sean capaces de soportar estas cargas, evitando que se llegue a ese aplastamiento.

La carga axial puede llegar a producir:

 Pandeo del casquillo: El pandeo del casquillo se produce de manera similar al pandeo de columnas

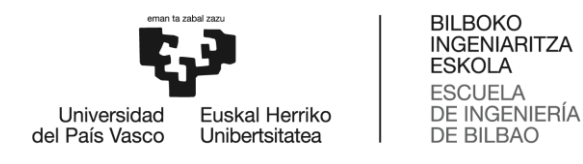

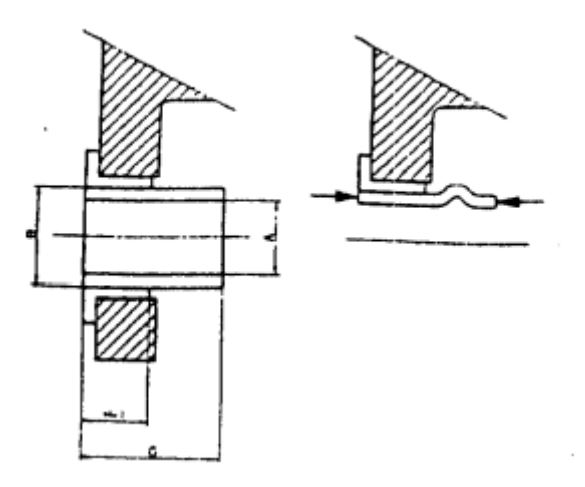

*Figura 18-Modo de fallo de pandeo del casquillo*

<span id="page-27-0"></span>Este fenómeno se da únicamente en configuraciones de un solo pasador en el casquillo plano pinzado y es un fallo poco común. Aun así, se debe escoger un material adecuado y una longitud adecuada para evitar este fenómeno.

- Aplastamiento lateral del casquillo: Se produce por la carga axial de pretensión y por la propia carga axial de la unión. Es un fallo más común que el pandeo y se debe seleccionar una sección adecuada para soportar las cargas mencionadas sin llegar al aplastamiento.
- Cortadura lateral de la faldilla del casquillo: El ala del casquillo puede fallar por cortadura bajo cargas axiales originadas por el par de apriete y/o la propia carga axial exterior de la unión. En general es un modo de fallo evitable si se diseña el casquillo con el solape mínimo requerido (1mm)
- Flexión del ala del casquillo: La faldilla del casquillo puede fallar por flexión originadas por el par de apriete y/o la propia carga axial exterior de la unión. Para hacer que este modo de fallo no sea crítico, se requiere un solape entre orejeta y resto de elementos transmisores de carga axial mínimo de 1mm.

En cuanto la carga radial debida al zunchado, se sabe que, al instalar un casquillo con interferencia dentro del alojamiento de la orejeta, se producen esfuerzos tangenciales de tracción en la orejeta que pueden dar lugar a tensocorrosión si se supera el umbral del material, y de compresión del casquillo, debido a la disminución de su radio.

Este esfuerzo de compresión nunca debe superar el límite elástico del material del casquillo y se presenta en el radio interior del casquillo, en función de los radios interior y exterior de la orejeta y casquillo, así como de sus materiales. Con lo que seleccionando un material y unas dimensiones adecuadas para el casquillo y orejeta, este modo de fallo quedaría solucionado.

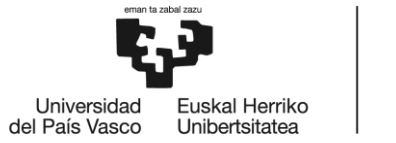

#### **1.4.3.3 ARANDELA**

Son los elementos que conectan las dos partes de la unión y su función es la de proteger a los elementos constructivos sobre los que apoya del par de apriete del bulón-tuerca.

El diámetro interior de la arandela será siempre ligeramente superior al diámetro del bulón sobre el que apoyará para facilitar el montaje.

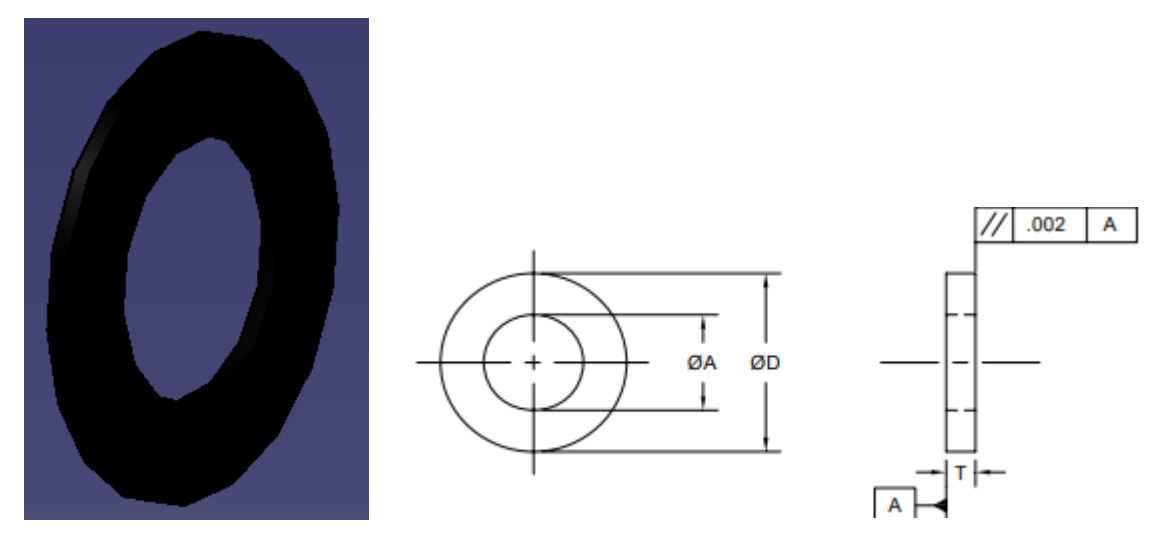

*Figura 19- Diseño CAD de la arandela (izquierda) y esquema de la arandela (derecha)*

<span id="page-28-0"></span>Se colocarán siempre obligatoriamente una arandela en el lado de la cabeza del bulón y otra en el lado de la tuerca. En caso de necesitarse la instalación de más de una, instalar el mínimo número posible de arandelas ya que a mayor número mayor dificultad en la instalación.

Siempre que sea posible, se utilizarán arandelas normalizadas, en las que la selección del espesor dependerá de las necesidades constructivas de la unión.

#### **1.4.3.3.1 NORMATIVA DE LAS ARANDELAS**

La norma que se va a utilizar para dimensionar las arandelas, es la norma NAS1149 [12]. De esta norma podremos sacar el diámetro interior y exterior de la arandela.

Se instalará siempre un diámetro interior de arandela superior al diámetro exterior del bulón para que haya una holgura. La norma también nos da unos espesores a escoger en función de las necesidades constructivas de la unión.

#### **1.4.3.4 TUERCA**

En este tipo de uniones, se usarán tuercas almenadas (que se montarán sobre el bulón) por el simple hecho de que se introducirá un pasador a través de una de las almenas para evitar que la tuerca se desenrosque de manera accidental debido a vibraciones presentes. En lugares en los que se tengan altas vibraciones, se deberá añadir dos métodos positivos para el frenado para bulón y tuerca.

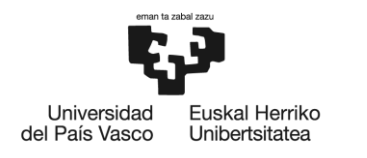

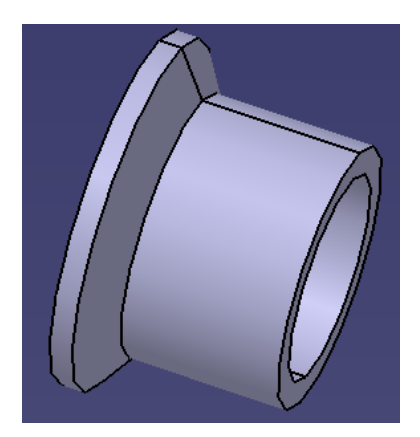

*Figura 20-Diseño preliminar en CAD de la tuerca almenada*

<span id="page-29-0"></span>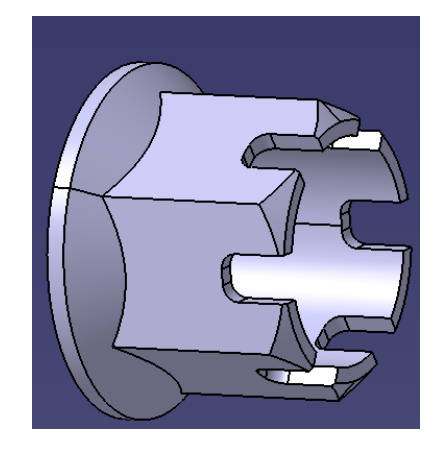

*Figura 21-Diseño final en CAD de la tuerca almenada*

<span id="page-29-1"></span>Hay que tener en cuenta que la tuerca debe ser desmontable, facilitando, en lo posible, esta operación desde el diseño. Además, siempre que se pueda, se emplearán tuercas normalizadas.

La unión se diseñará para que la tuerca quede, respetando las configuraciones explicadas anteriormente, hacia detrás o hacia abajo.

Se deberá seleccionar el diámetro teniendo en cuenta un posible aumento de cargas.

La tuerca ha de entrar completamente en la rosca del bulón, dejando 2 hilos libres entre el final de la tuerca y el final del bulón.

Esta nunca deberá sobrepasar la zona roscada del bulón y deberá de ajustarse al resto de elementos constructivos sobre los que tenga que apoyar. En el caso de no poder ajustarse, se procederá a hacerlo mediante la inclusión de arandelas.

Cuando se quieran asegurar tuercas almenadas con control de par de apriete a tornillos o bulones por medio de pasadores, a no ser que se especifique lo contrario, se apretará la tuerca hasta el margen mínimo del par de apriete especificado o seleccionado. A continuación, si fuese necesario, mediante un par de apriete adicional de la tuerca (dentro del límite del par de apriete), se alineará el taladro del bulón con la ranura de la tuerca. La tuerca nunca deberá apretarse, por encima de valores que excedan el margen máximo del par de apriete especificado para facilitar la instalación del pasador.

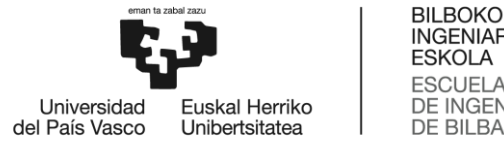

#### **1.4.3.4.1 NORMATIVA DE LAS TUERCAS**

La norma que se va a utilizar para dimensionar las tuercas, es la norma MS21133 [13]. De esta norma podremos sacar el diámetro interior y exterior de la tuerca, así como su espesor.

Se instalará siempre un diámetro interior de la tuerca igual al diámetro exterior del bulón para que ésta se pueda roscar correctamente.

#### **1.4.3.5 BULÓN**

Los bulones son los elementos que conectan las dos partes de la unión. En nuestro caso, habrá que tener en cuenta que el bulón se debe diseñar para que sea desmontable y, además, que en uniones estructurales no se deben utilizar bulones de diámetro menor de 6.4mm. Al igual que en los anteriores elementos, siempre que se pueda se utilizarán bulones normalizados.

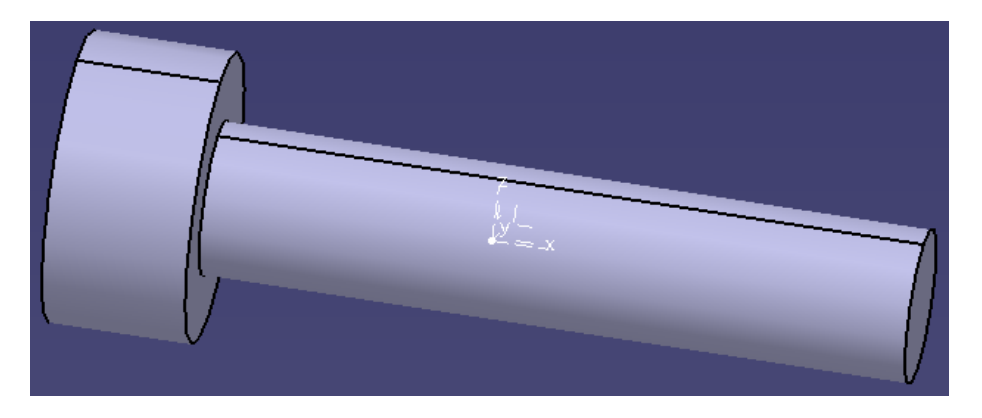

*Figura 22-Diseño preliminar en CAD del bulón*

<span id="page-30-0"></span>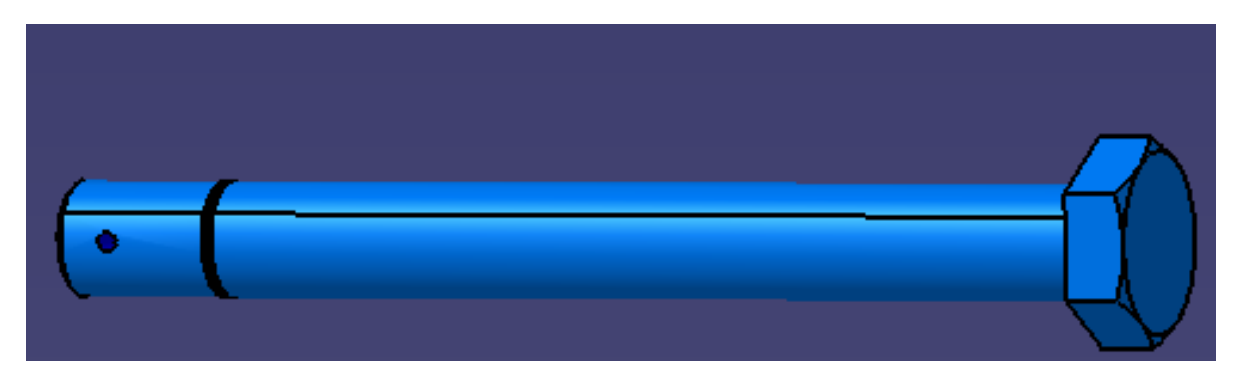

*Figura 23-Diseño final en CAD del bulón*

<span id="page-30-1"></span>La unión se diseñará para que la cabeza del bulón quede, respetando las configuraciones explicadas anteriormente, hacia delante o hacia arriba.

Como bien se ha mencionado en el apartado anterior, se usarán dos métodos positivos para el frenado para bulón y tuerca, en uniones estructurales sometidas a rotación o en lugares de alta vibración.

Para el correcto diseño del bulón, se deberá tener en cuenta que: se ha de seleccionar el diámetro de este teniendo en cuenta un posible aumento de cargas y que la longitud de caña del bulón debe ser tal que la rosca no entre nunca en los casquillos, teniendo en cuenta las arandelas.

La instalación de este tipo de elementos es manual y se instalará siempre con juego (H7/g6)

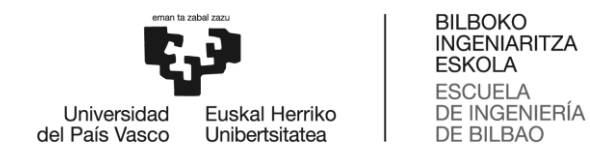

#### **1.4.3.5.1 NORMATIVA DE LOS BULONES**

La norma que se va a utilizar para dimensionar las tuercas, es la norma MS21134 [14]. De esta norma podremos sacar el diámetro del bulón y el diámetro y espesor de su cabeza.

El cálculo de la longitud del bulón se explica en el apartado de Desarrollo.

#### **1.4.3.5.2 MODOS DE FALLO DE LOS BULONES**

Las solicitaciones a las que va a estar sometido el bulón son:

**1) Pretensión del par de apriete**: Se fija para unir solidariamente elementos de la unión y conseguir el giro entre las superficies deseadas y/o para aumentar la vida en fatiga del propio bulón cuando está axialmente solicitado.

Este par de apriete (en algunas configuraciones) además de pretensar el bulón, somete a compresión a casquillos y rótulas, por lo que se hace necesario realizar las siguientes comprobaciones en estos elementos:

- Cortadura en la rosca de la tuerca y del bulón
- Tracción del bulón
- Pandeo de los casquillos
- Aplastamiento de los casquillos y de la rótula
- Cortadura de la faldilla del casquillo
- Cortadura de la rótula
- Flexión del ala del casquillo
- **2) Flexión y/o cortadura por la carga radial de la unión:** La carga radial en la unión provoca cortadura y flexión en la unión; por lo que, habrá que comprobar que el bulón soporta la carga última y, además, que bajo carga límite no se deforma.
- **3) Tracción por la carga axial de la unión:** La carga axial produce un esfuerzo normal en la caña y rosca del bulón, uniforme según la sección y longitud.

#### **1.4.3.6 OREJETAS**

La orejeta es el apéndice de un herraje cuyo alojamiento soporta el bulón, a través del cual se realiza la unión entre dos conjuntos estructurales.

De forma simplificada se pueden dividir los herrajes de una unión de un solo pasador en:

- Horquilla o herraje hembra: con dos patas entre las cuales se instala el herraje macho.
- Herraje macho: de una pata simple

De todas formas todas las orejetas, ya sean del herraje macho, ya sean de la hembra tienen un tratamiento similar.

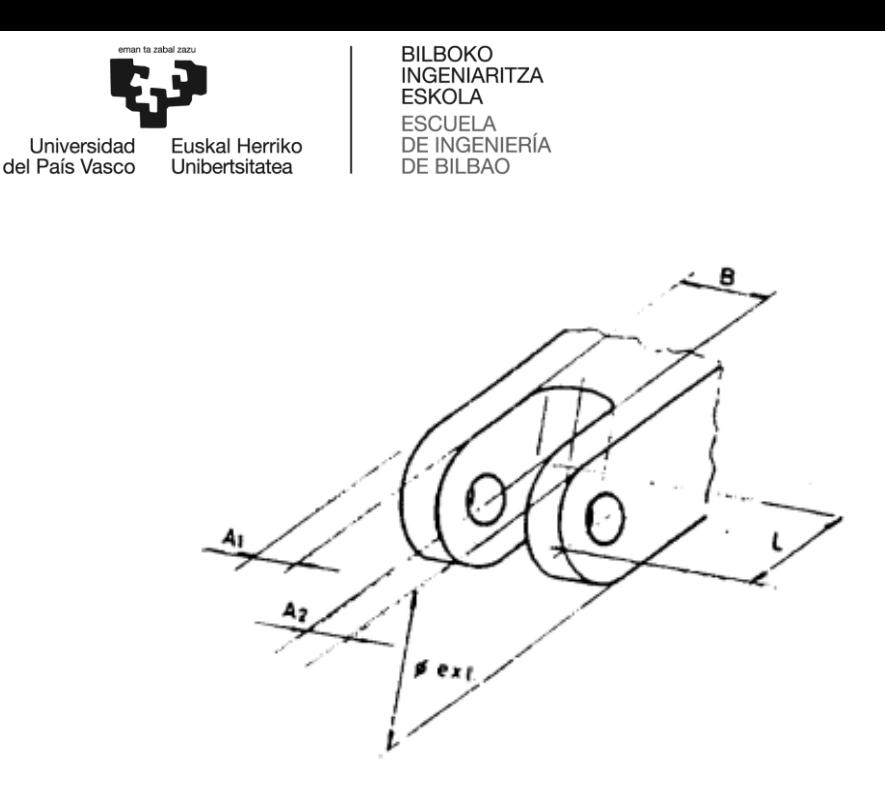

*Figura 24-Esquema de las dimensiones de una orejeta*

<span id="page-32-0"></span>Debido que este tipo de piezas suelen trabajar con cargas puntuales y en ambientes poco protegidos y dañinos, los modos de fallo más típicos de estos elementos son: La fatiga, la corrosión y la combinación de ambos fenómenos.

Para evitar estos efectos y permitir retrabajados en el alojamiento de las orejetas el diámetro exterior debe tener al menos 3 milímetros más del necesario:

$$
\Phi_{ext} \geq (\Phi_{ext_{teor}} + 3mm)
$$

La longitud de las orejetas en el herraje hembra es un factor a tener en cuenta en relación con su propio espesor y la separación entre orejetas.

Un cociente entre longitud (L) y espesor de orejeta (A) mayor de 10 causará un retorcimiento de las patas al modificar apreciablemente el momento de inercia del material bruto durante su mecanizado.

$$
\frac{L}{A} \leq 10
$$

Un cociente entre la longitud y separación entre orejetas (B) mayor de 3 significará no poder mecanizar el herraje con una fresa cilíndrica, debido a la excesiva esbeltez de la herramienta, con lo que será necesario utilizar una de disco.

$$
\frac{L}{B} \geq 3
$$

En cualquier caso, y especialmente si es previsible el uso de un centro de mecanizado para fabricar el herraje, el diseño debe contemplar la alternativa de utilizar no sólo una fresa cilíndrica sino también una de disco.

La separación mínima entre orejetas de horquilla será de 8.5 mm (para permitir un correcto mecanizado)

$$
B \geq 8.5 \, mm
$$

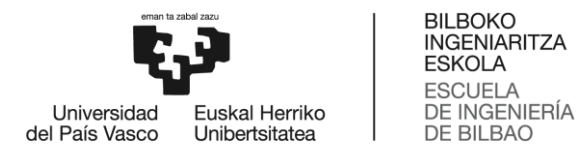

Al igual que las dimensiones de los herrajes, el material es fundamental para el buen funcionamiento de la unión, tanto desde el punto de vista de integridad estructural (rigidez, resistencia estática, tolerancia al daño), como de durabilidad, fiabilidad, reparabilidad, economía, etc.

#### **1.4.3.6.1 DIMENSIONAMIENTO DE OREJETAS**

Existen infinidad de diseños posibles y resistentes para una orejeta, sin embargo, solo existe un único diseño que maximiza la combinación de integridad estructural, durabilidad, fiabilidad y peso. Es decir, que solo existe un único diseño óptimo que es el que se presenta en este apartado. Hay que tener en cuenta que el diseño real de las orejetas se ha de aproximar, en la medida de lo posible, a este diseño óptimo. A continuación se presentan las relaciones entre los distintos parámetros geométricos que nos pueden aproximar el diseño óptimo de la orejeta, basados en un valor conocido del diámetro del alojamiento (D)

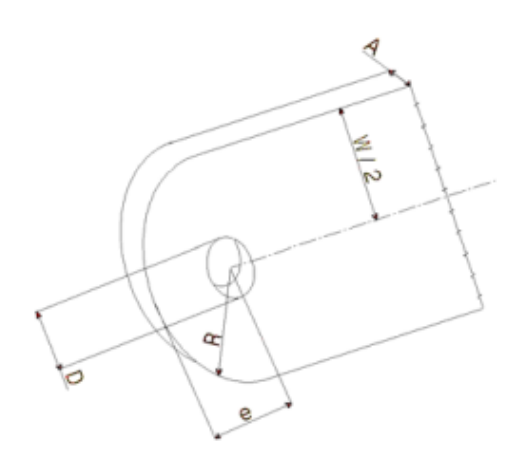

*Figura 25-Esquema de los parámetros más importantes de una orejeta*

<span id="page-33-0"></span>• Anchura de la orejeta (W)  $W_{\text{outimo}} = 1.5 \cdot D + 3 \text{mm}$ Nota: Los 3mm de la fórmula son para permitir el retrabajado y evitar los distintos modos de fallo (tal y como se ha mencionado antes)

En realidad la anchura de la orejeta podría estar entre 1.3 y 3 veces el diámetro:

$$
1.3 \cdot D \leq W \leq 3 \cdot D
$$

**Distancia frontal al borde (e)**  $e_{\text{optimo}} = D + 1.5 \text{mm}$ 

En realidad la distancia frontal al borde podría estar entre 0.75 y 2 veces la anchura de la orejeta

$$
0.75 \cdot W \le e \le 2 \cdot W
$$

• Radio exterior de la orejeta (R)  $R_{\text{optimo}} = D + 1.5 \text{mm}$ 

En realidad el radio exterior de la orejeta podría estar entre 0.5 veces la anchura de la orejeta y 1.5 veces el diámetro:

$$
0.5 \cdot W \leq R \leq 1.5 \cdot W
$$

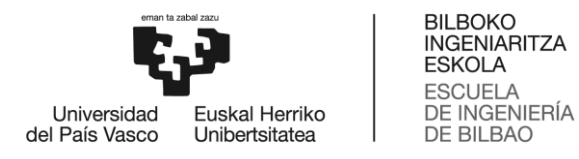

**Espesor de la orejeta (A)**:  $A_{optimoore jetahembra} = 0.5 \cdot D$ 

En realidad el espesor de la orejeta podría estar entre 2.5 mm y 1.25 veces el diámetro:

$$
2.5mm\leq A\leq 1.25\cdot D
$$

#### **1.4.3.6.2 OREJETAS DE UNIÓN AUTOALINEABLE PINZADA**

Como se explicará más adelante, se han propuesto dos alternativas al diseño de las orejetas hembra, pero solo uno de ellos es el óptimo, esto es lo que se analizará en el apartado de cálculos.

Tal y como se puede observar en la figura que se ha mostrado en la unión pinzada, esta unión no tiene las dos orejetas iguales, esto es debido a que una de las orejetas, la derecha, va apoyada directamente sobre el casquillo con faldilla que se apoya sobre el bulón, es decir, que tiene un diámetro menor; mientras que la orejeta izquierda, se apoya sobre el casquillo con faldilla que apoya sobre el casquillo plano, por lo que tiene un diámetro mayor.

Todo esto va a generar que haya que hacer unos cálculos para la orejeta izquierda y para la orejeta derecha. Esto se explica más adelante, en el apartado de cálculos.

#### **1.4.3.6.3 OREJETAS DE UNIÓN AUTOALINEABLE NO PINZADA**

En este caso, para la unión no pinzada, la orejeta izquierda y la orejeta derecha son iguales, ya que la unión es simétrica y ambas orejetas se apoyan sobre el casquillo con faldilla que a su vez se apoya sobre el casquillo plano.

De manera que solamente se van a realizar cálculos una vez para este tipo de uniones.

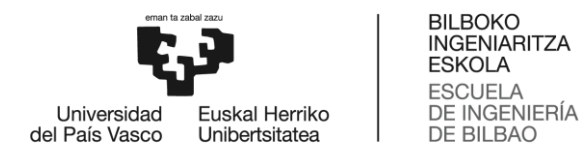

### <span id="page-35-0"></span>**1.5 ANÁLISIS DE ALTERNATIVAS PARA OREJETAS**

El único elemento que no está normalizado y, por lo tanto, cuyo diseño queda a elección del diseñador es la orejeta. Para las orejetas (ya sean para unión pinzada y no pinzada) se han propuesto dos alternativas, que son las que se muestran en la siguiente figura:

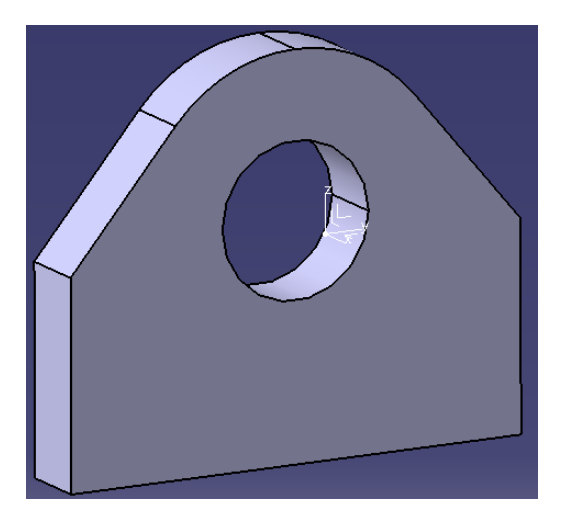

*Figura 26- 1ºOpción de diseño de la orejeta*

<span id="page-35-2"></span><span id="page-35-1"></span>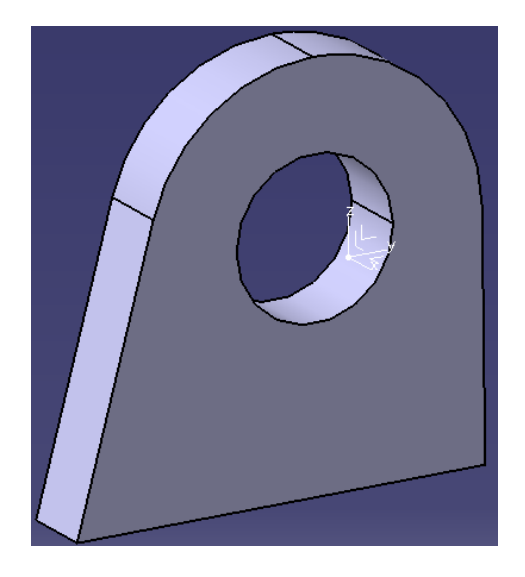

*Figura 27-2ºOpción de diseño de la orejeta*
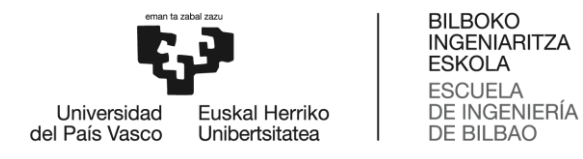

También se intentó hacer el siguiente diseño:

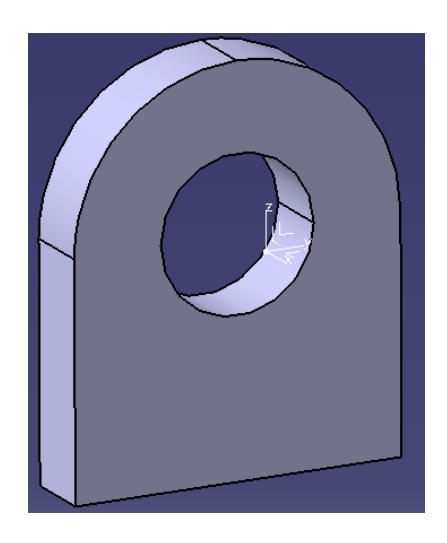

*Figura 28-3ºOpción de diseño de la orejeta*

Sin embargo este diseño se desechó, por dos motivos: El primero era que la anchura de la orejeta (W) no llegaba a la dimensión mínima requerida por diseño; el segundo, que la anchura de la orejeta (W) era demasiado pequeño para albergar 4 remaches en ella y, para que estos cupieran, habría que alargar mucho esa dimensión aumentando con ella el peso de la pieza (lo que no se permite en aeronáutica)

Los otros dos diseños sí que tienen una dimensión "W" aceptable por diseño y suficiente como para albergar a estos remaches, así que se trata de escoger el mejor diseño entre ambos.

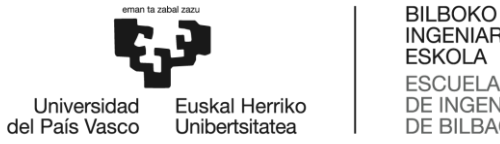

# **1.6 ANÁLISIS DE RIESGOS**

Para realizar el análisis de riesgos se va a utilizar un AMFE (Análisis Modal de Fallos y Efectos potenciales)

Un AMFE es una herramienta que nos permite identificar acciones necesarias para impedir defectos evitando que los productos defectuosos lleguen al cliente. Para ello, los fallos potenciales deben ser evaluados en cuando a su: Gravedad (S), Ocurrencia (O) y detectabilidad (D). Cada uno de ellos tendrá un número del 1 al 10. La gravedad indica el impacto que tendrá el fallo (en caso de darse) en el cliente, por ello, un valor alto indicará que el fallo afectará a la seguridad del producto y, un valor bajo, indicará que el cliente ni se daría cuenta del fallo. La ocurrencia por su parte indica la probabilidad de que ocurra un fallo, valores altos de este parámetro indicarán que el fallo es inevitable; valores bajos, indicarán que el fallo es improbable que se dé. Por último, la detectabilidad indica la facilidad de identificar el fallo en caso de que se dé. Por ello, valores altos de este parámetro indicarán que el fallo no puede detectarse; valores bajos, indicarán que el fallo es apreciable y se puede identificar fácilmente.

Mediante estos tres parámetros se puede calcular el IPR (Índice de Prioridad de Riesgo) que se calcula como el producto de los tres parámetros. El IPR se utiliza para priorizar las causas sobre las que habrá que actuar para evitar los fallos. Se priorizarán aquellas causas que tengan un IPR más alto.

Algunos de los modos de fallo ya los hemos descrito en apartados anteriores, sin embargo, estos se exponen en la siguiente tabla para observar de mejor manera las causas y soluciones de estos.

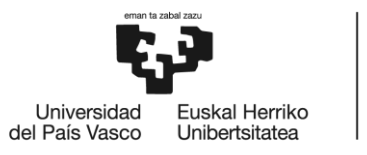

BILBOKO<br>INGENIARITZA<br>ESKOLA<br>ESCUELA<br>DE INGENIERÍA<br>DE BILBAO

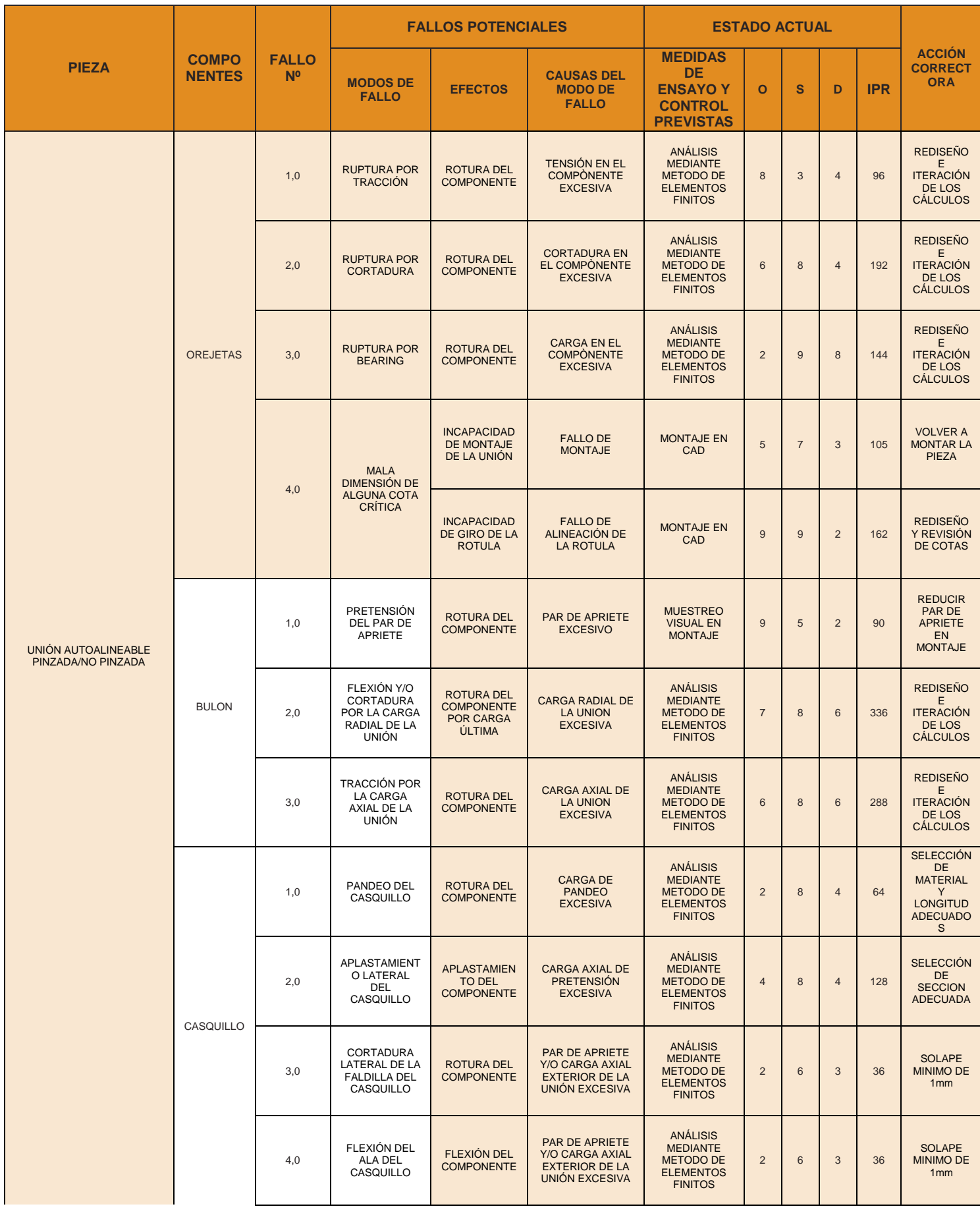

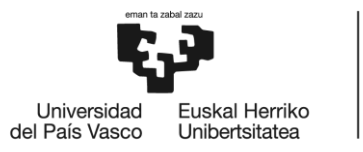

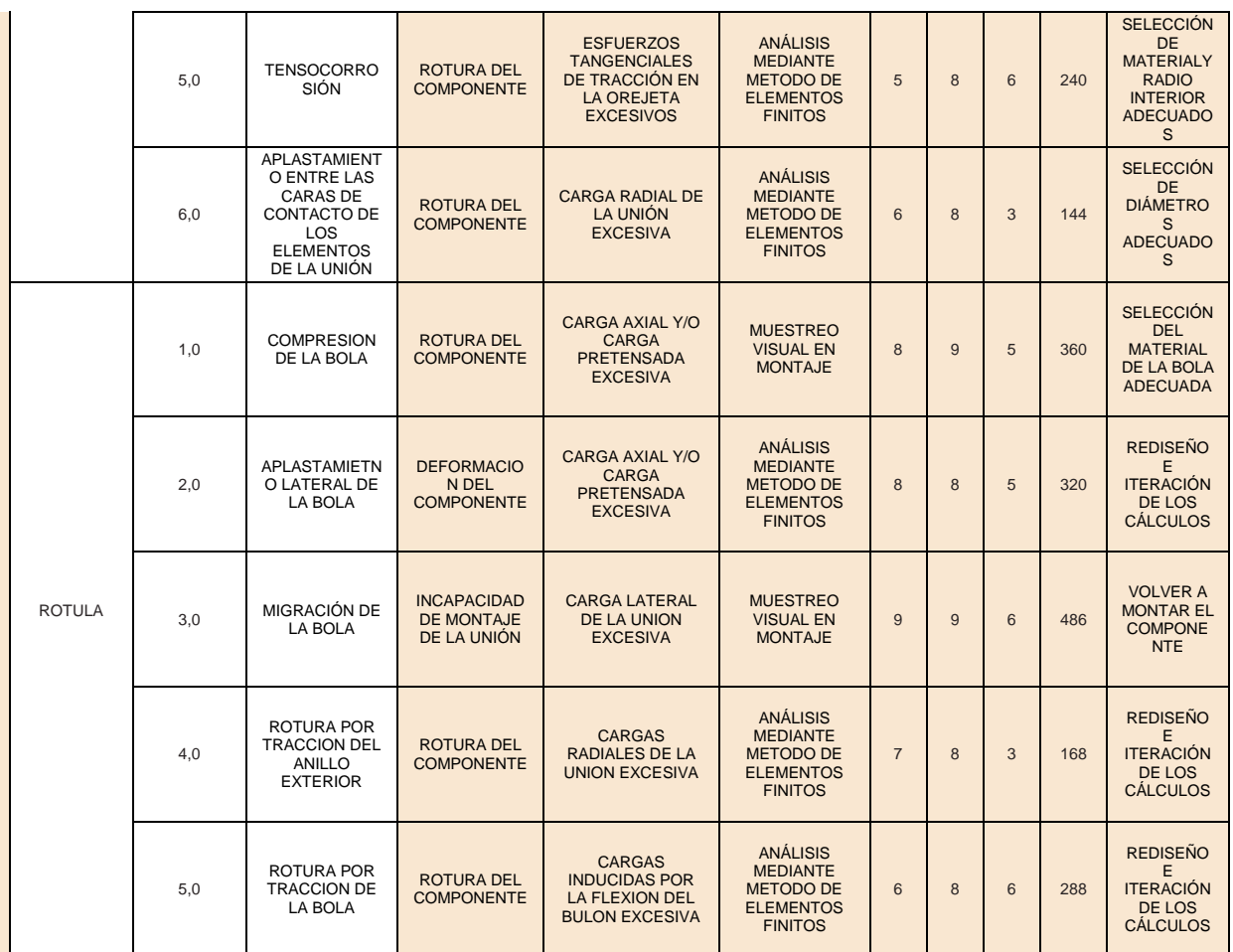

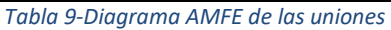

Viendo el AMFE y atendiendo al IPR, vemos que el orden de prioridad para las causas de fallo es:

- 1. Carga lateral de la unión excesiva (en rótula)
- 2. Carga axial y/o carga pretensada excesiva (en rótula)
- 3. Carga radial de la unión excesiva (en bulón)

Es decir, se habría de resolver en primer lugar la carga lateral excesiva de la unión en la rótula, revisando el montaje de la unión para poder eliminar el fallo por rotura de la pieza.

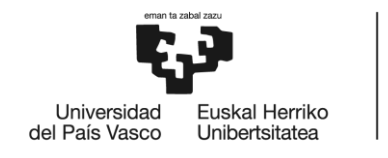

# **1.7 DESARROLLO**

A continuación se procederá a explicar detalladamente los parámetros clave para diseñar la unión en CATIA, así como el procedimiento a través del cual se ha conseguido crear un Excel para acelerar el proceso de diseño de la unión.

Nótese que el procedimiento se explicará para una unión autoalineable pinzada. Para la unión autoalineable no pinzada el procedimiento será igual (solamente cambiará algún detalle que se describirá más adelante)

## **1.7.1 DESARROLLO DEL PROGRAMA EXCEL PARA UNIÓN AUTOALINEABLE PINZADA**

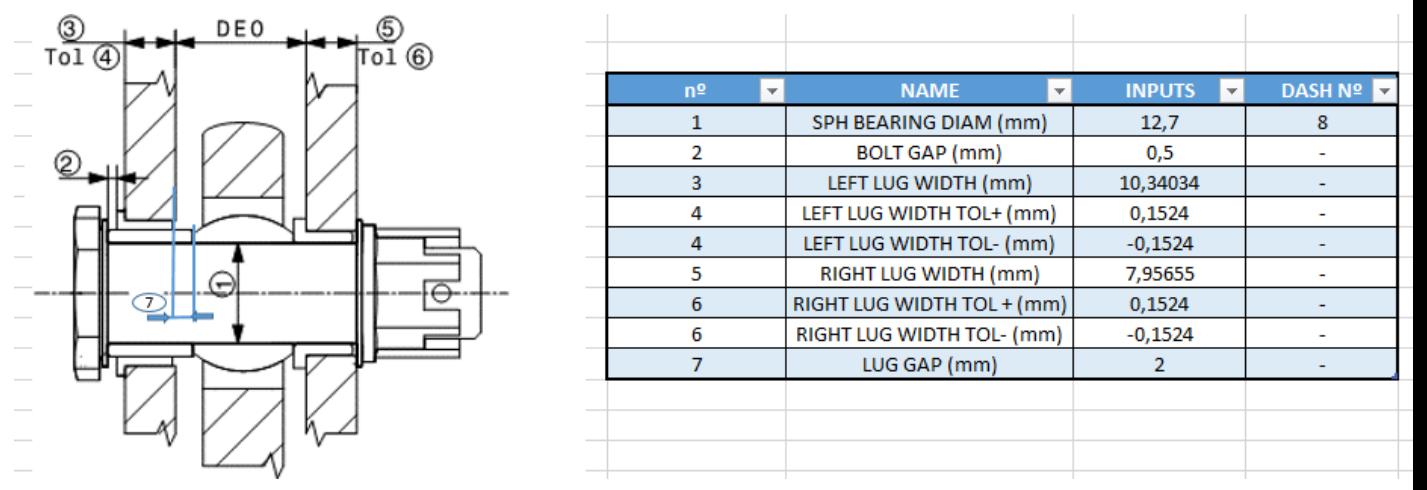

*Figura 29-Parámetros Excel de la unión autoalienable pinzada*

En primer lugar, hay que tener en cuenta que el parámetro más crítico que va a definir toda la unión es el diámetro del bulón (que es el mismo que el diámetro interior de la rótula esférica) marcado como número (1) en la figura 29. Si bien es cierto que para poder dibujar la unión en CATIA se van a necesitar más parámetros (ya que se busca que esté lo más parametrizado posible para evitar que si se cambia algún dato, el diseño se rompa) Estos, señalados en la figura, son los más importantes.

Los nombres de los elementos están en inglés, esto es debido a que se ha buscado que este programa pueda ser utilizado en cualquier proyecto de Aernnova (independientemente del cliente) y por cualquier persona de la empresa.

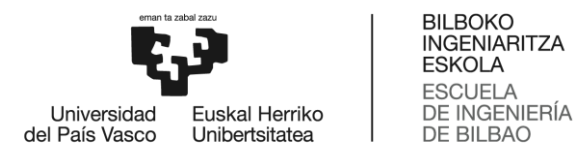

Los nombres se traducen al español a continuación:

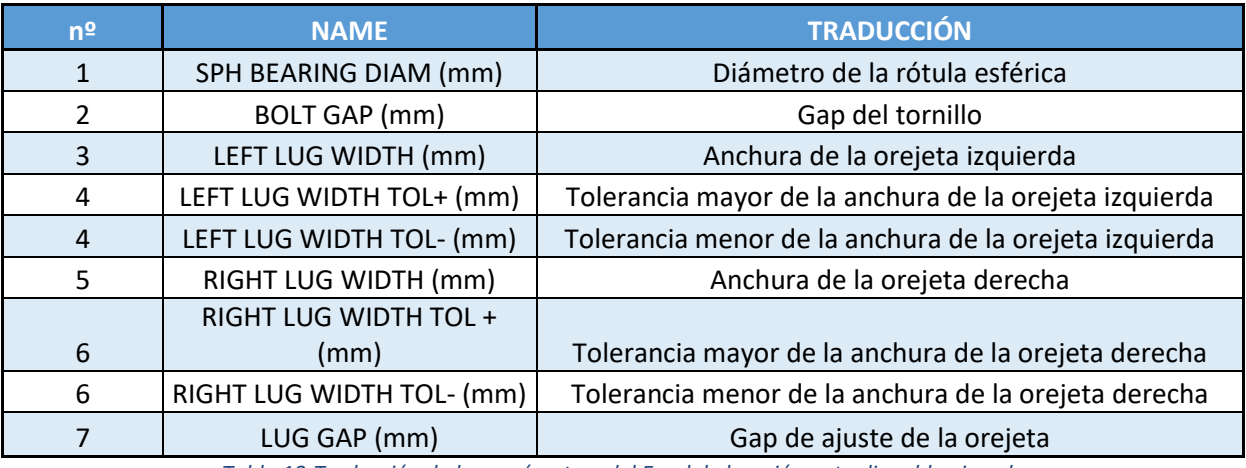

*Tabla 10-Traducción de los parámetros del Excel de la unión autoalienable pinzada*

**Nota:** Estos parámetros están en milímetros (mm) puesto que en Catia se trabaja en estas unidades, sin embargo, los datos del programa Excel están dados en pulgadas (inches)

Como podemos observar de la figura 29, estos parámetros son importantes puesto van a determinar las dimensiones de los elementos que conforman la unión. El parámetro (1) (Diámetro de la rótula o diámetro del bulón) va a determinar los diámetros interiores de las arandelas, del casquillo plano, del casquillo derecho y de la tuerca. Al fijar el diámetro interior de éstos elementos y, al fijar una norma de uso de cada uno, también tendremos fijado el diámetro exterior y la anchura. Nótese, que el casquillo izquierdo queda fijado cuando se fija el diámetro interior del casquillo plano y su norma, ya que el diámetro interior del casquillo izquierdo será el diámetro exterior del casquillo plano. El resto de parámetros se utilizan para calcular la longitud de cada elemento, ya que en las normas no aparece este dato (esto se explicará más adelante)

También es importante mencionar que se tendrá que dejar un gap del tornillo (2) que será el que contemple los movimientos que puede hacer el casquillo con faldilla sobre el plano. A este gap del eje se le añadirá un gap de ajuste (7) en la cara interna cuya función será la de evitar que en estos movimientos pudiera pegar la rótula contra el herraje hembra y por tanto, dañarse.

Una vez explicado esto, pasamos a explicar cómo se ha creado el Excel.

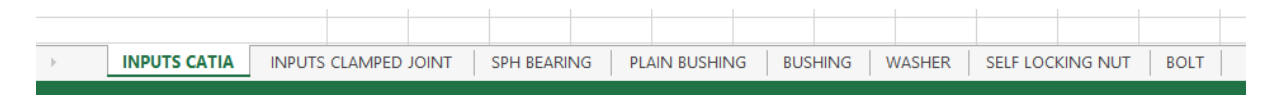

*Figura 30-Hojas del documento Excel de la unión autoalineable pinzada*

Como se observa en la figura, el Excel consta de 8 hojas, aunque realmente el diseñador solo trabajará con las dos primeras, puesto que el resto son simplemente para añadir normativas y para cálculos varios.

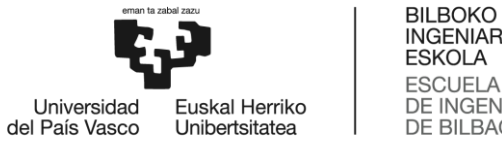

**INGENIARITZA ESKOLA** ESCUELA<br>DE INGENIERÍA DE BILBAO

### **1.7.1.1 1º HOJA DEL PROGRAMA EXCEL**

La primera hoja, es simplemente para importar los parámetros calculados en el Excel a CATIA y no puede tener nada más puesto debido a que, como se va a enlazar a este último programa, si tuviera más, podría llegar a dar problemas.

Básicamente lo que se hace es trabajar en el resto de hojas y, una vez seleccionados los inputs de la página 1, los datos se pasan a las celdas de la columna B de esta página para que posteriormente sean importados a CATIA.

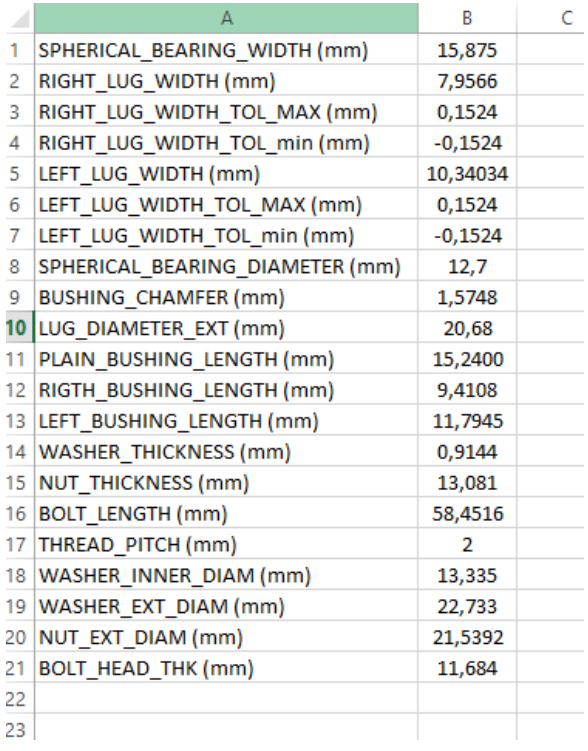

*Figura 31-1ºHoja del Excel de la unión autoalineable pinzada*

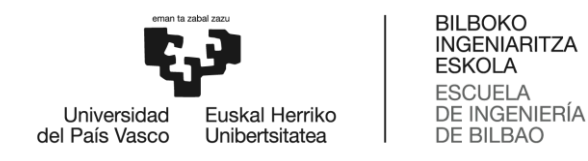

#### **1.7.1.2 2º HOJA DEL PROGRAMA EXCEL**

La segunda hoja, se utiliza para seleccionar las normativas para cada uno de los elementos y para seleccionar el "Dash Number" o código del diámetro del bulón. El resto de "Dash numbers" quedan ligados al del bulón, ya que, como bien hemos mencionado antes, todos los diámetros de la unión quedan definidos por el del bulón. Para facilitar el trabajo, se ha puesto a cada elemento un número asociado para que, en caso de que el diseñador no supiese inglés, pudiese seguir utilizando el programa identificando cada elemento en el dibujo de la unión con su número correspondiente en la tabla.

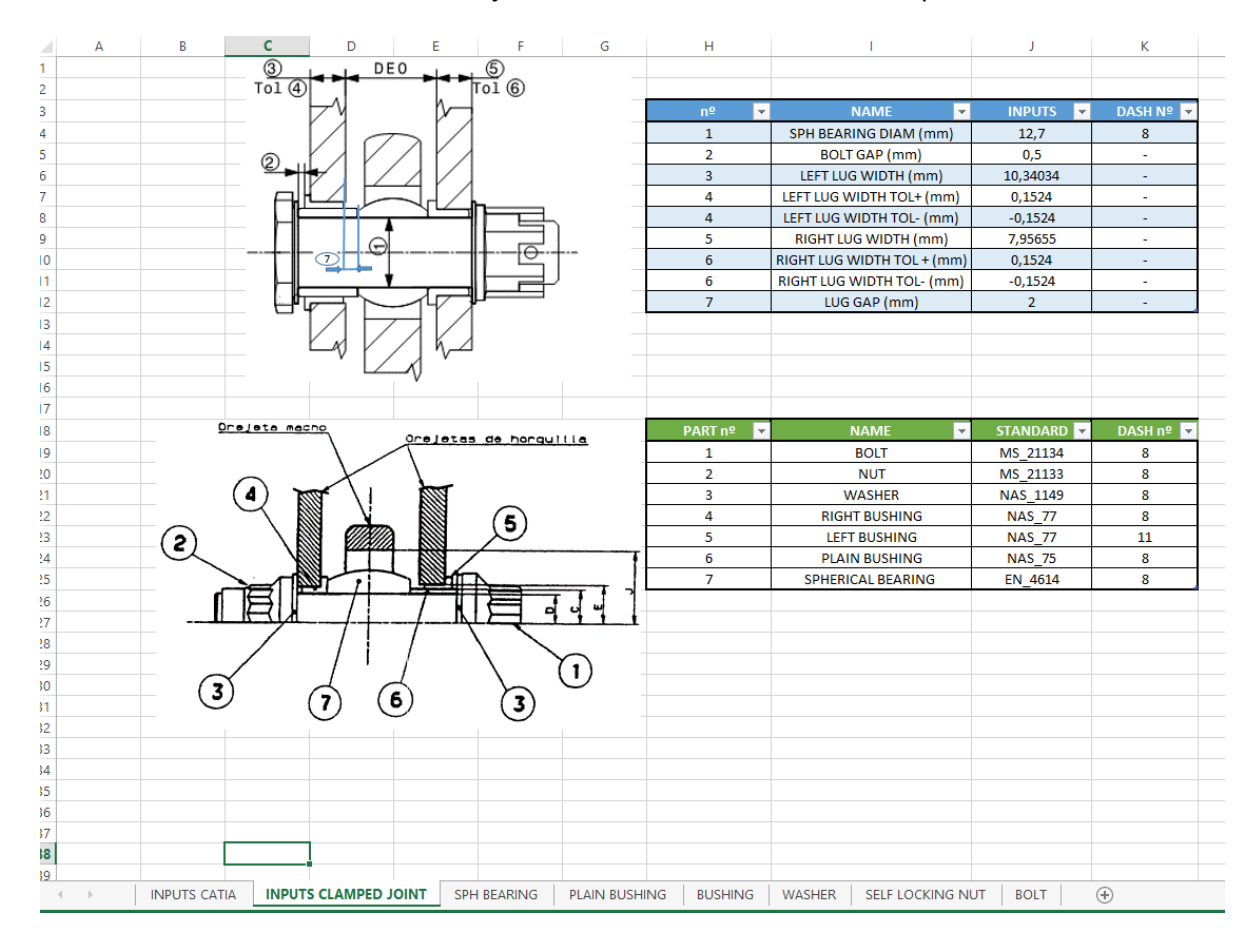

*Figura 32-2ºHoja del Excel de la unión autoalineable pinzada*

Al igual que se ha hecho antes, se va a dar una traducción a cada elemento de la unión:

| PART nº | <b>NAME</b>          | <b>TRADUCCIÓN</b>      |  |  |  |  |  |
|---------|----------------------|------------------------|--|--|--|--|--|
|         | <b>BOLT</b>          | <b>BULÓN</b>           |  |  |  |  |  |
|         | <b>NUT</b>           | <b>TUERCA</b>          |  |  |  |  |  |
| 3       | <b>WASHER</b>        | ARANDELA               |  |  |  |  |  |
|         | <b>RIGHT BUSHING</b> | CASQUILLO DERECHO      |  |  |  |  |  |
| 5       | <b>LEFT BUSHING</b>  | CASQUILLO IZQUIERDO    |  |  |  |  |  |
| 6       | <b>PLAIN BUSHING</b> | <b>CASQUILLO PLANO</b> |  |  |  |  |  |
|         | SPHERICAL BEARING    | RÓTULA ESFÉRICA        |  |  |  |  |  |

*Tabla 11-Traducción de los elementos de la unión autoalineable pinzada*

La forma en la que el diseñador escoge la normativa y el "Dash Number" en el programa es mediante una lista.

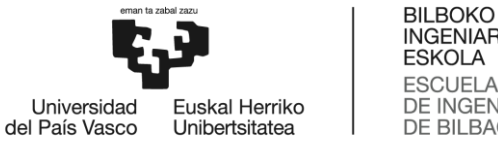

**NAME** 

**BOLT** 

**NUT** 

**WASHER** 

**RIGHT BUSHING** 

**LEFT BUSHING** 

**PLAIN BUSHING** 

SPHERICAL BEARING

PART<sub>n</sub><sup>o</sup>

h  $\overline{2}$ 

 $\overline{\mathbf{3}}$ 

 $\overline{a}$ 

 $\overline{\mathbf{5}}$ 

 $\overline{6}$ 

 $\overline{7}$ 

**INGENIARITZA ESKOLA** ESCUELA<br>DE INGENIERÍA DE BILBAO

**STANDARD** 

MS 21134

MS 21133

NAS\_1149

**NAS 77** 

**NAS 77** 

**NAS\_75** 

EN\_4614

| <b>STANDARD</b>     |  |
|---------------------|--|
| MS 21134            |  |
| MS 21133            |  |
| <b>NAS 1149</b>     |  |
| <b>NAS 77</b>       |  |
| <b>NAS 77</b>       |  |
| <b>NAS 75</b>       |  |
| EN 4614             |  |
| EN 4614<br>AS 14101 |  |
|                     |  |

*Figura 33-Listas de normas del Excel de la unión autoalineable pinzada*

8

 $\overline{12}$ 

 $\overline{14}$ 

16  $\overline{18}$ 

20

DASH nº

 $\overline{R}$ 

Para hacer estas listas primero hay que explicar el resto de las hojas en las que están las normativas del resto de elementos de la unión.

A partir de aquí, ya no hay que escoger más parámetros. El resto de hojas son únicamente para añadir normativas y para realizar cálculos.

#### **1.7.1.3 3º HOJA DEL PROGRAMA EXCEL**

Dentro de la tercera hoja tenemos varias conceptos relativos a la rótula esférica que vamos a explicar a continuación (el resto de las hojas tienen una estructura similar, así que se explicarán estos conceptos solo en esta hoja)

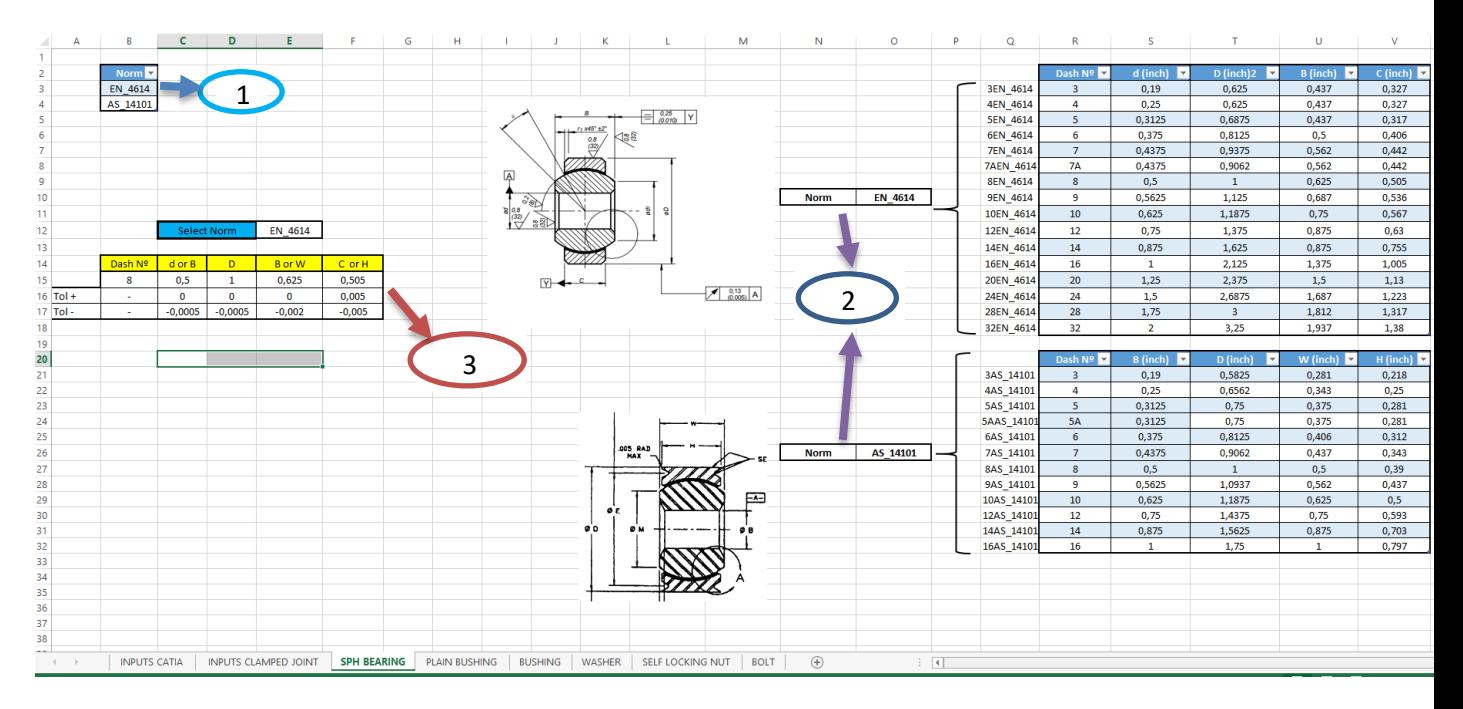

*Figura 34-3ºHoja del Excel de la unión autoalineable pinzada*

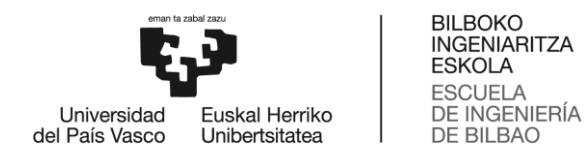

El procedimiento que se ha seguido es el siguiente:

- 1) En primer lugar, se ha creado una tabla de las normas que se van a utilizar para la rótula. A esta tabla se le ha asignado un nombre, esto se hace por el hecho de que si en algún momento se quiere ampliar esta tabla, simplemente habría que añadir una nueva fila y automáticamente quedaría dentro de la tabla.
- 2) En segundo lugar, se crea otra tabla con los parámetros importantes de las normativas. Esta tabla se crea consultando la normativa y eligiendo qué parámetros son realmente representativos de la rótula. En nuestro caso, estos parámetros son diámetro interior y exterior, anchura total y anchura de la pestaña. Tendremos una tabla por cada normativa que queramos añadir. También se añade al lado de cada tabla un dibujo explicativo del elemento según normativa con el objeto de facilitar al diseñador la labor de identificar cada parámetro. Al igual que en 1) se le asigna un nombre a la columna de "Dash Number" de cada tabla y, en este caso, es muy importante darle el mismo nombre que la normativa a la que se refiera.
- 3) Nuestro objetivo es que con el "Dash Number" y la normativa seleccionados en la hoja 2, podamos extraer los parámetros que hemos mencionado en 2) de manera rápida e inmediata. Para poder hacer esto, usaremos el comando BUSCARV. Por último, tendremos que fijar las tolerancias dimensionales de cada uno de los elementos.

En la página 2, para poder hacer las listas de "Dash Number" del bulón y de normativa de los elementos, nos vamos a basar en lo que lo que acabamos de explicar. Para poder conseguir una lista de normativa, nos tenemos que ir al comando "Validación de Datos" de la pestaña "Datos" en Excel y, dentro de este comando, tendremos que poner el nombre de la tabla de la cual queremos extraer los datos. Para hacer la lista "Dash Number" del bulón es algo más complicado puesto que es una lista que depende de otra lista (depende de la lista de la normativa) Para poder conseguir una lista que dependa de otra lista, dentro de "Validación de datos", en vez de poner el nombre de la lista, pondremos el comando "INDIRECTO" seguido de la casilla en la que esté la otra lista (en nuestro caso, es la casilla de la normativa que se encuentra justo al lado) De aquí la importancia de haber llamado a la columna de los "Dash Number" con el nombre de la norma.

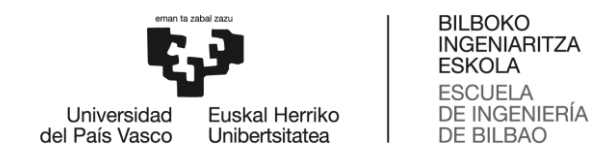

### **1.7.1.4 4º HOJA DEL PROGRAMA EXCEL**

En la cuarta hoja, tendremos lo referente al casquillo plano:

| 1               |                               |         |                    |              |                       |          |                    |         |                                                          |                 |                        |                 |                         |                          |                        |                        |
|-----------------|-------------------------------|---------|--------------------|--------------|-----------------------|----------|--------------------|---------|----------------------------------------------------------|-----------------|------------------------|-----------------|-------------------------|--------------------------|------------------------|------------------------|
| $\overline{2}$  | Norm $\nabla$                 |         |                    |              |                       |          |                    |         |                                                          |                 |                        |                 |                         |                          |                        |                        |
| 3               | <b>NAS 76</b>                 |         |                    |              |                       |          |                    |         |                                                          |                 |                        |                 |                         |                          |                        |                        |
| $\overline{4}$  | <b>NAS 75</b>                 |         |                    |              |                       |          | $^{+,000}_{-.005}$ |         |                                                          |                 |                        |                 | Dash Nº                 | A (inch)<br>$\mathbf{v}$ | <b>B</b> (inch)<br>l v | $B \text{ min}$ (inch) |
| 5 <sub>1</sub>  |                               |         |                    |              |                       |          |                    |         | -8 +.000 UNLESS OTHERWISE SPECIFIED<br>-8 -.001 IN TABLE |                 |                        | 3NAS 76         | 3                       | 0,19                     | 0,3126                 | 0,3121                 |
| 5               |                               |         |                    |              |                       |          |                    |         |                                                          |                 |                        | <b>4NAS 76</b>  | 4                       | 0,25                     | 0,3761                 | 0,3756                 |
| $\overline{7}$  |                               |         |                    |              | $A^{+.0015}_{-.0000}$ |          |                    |         |                                                          |                 |                        | <b>5NAS 76</b>  | 5                       | 0,3125                   | 0,4386                 | 0,4381                 |
| 3               |                               |         |                    |              |                       |          |                    |         |                                                          |                 |                        | <b>6NAS 76</b>  | 6                       | 0,375                    | 0,5013                 | 0,5006                 |
| э               |                               |         |                    |              |                       |          |                    |         |                                                          |                 |                        | <b>7NAS 76</b>  | $\overline{7}$          | 0,4375                   | 0,5638                 | 0,5631                 |
| $\circ$         |                               |         |                    |              |                       |          |                    |         |                                                          |                 |                        | <b>8NAS 76</b>  | 8                       | 0,5                      | 0,6265                 | 0,6257                 |
| $\mathbf{1}$    |                               |         |                    |              |                       |          |                    |         |                                                          | <b>Norm</b>     | <b>NAS 76</b>          | <b>9NAS 76</b>  | $\overline{9}$          | 0.5625                   | 0.6892                 | 0.6892                 |
| $\overline{2}$  |                               |         | <b>Select Norm</b> |              | <b>NAS 75</b>         |          |                    |         |                                                          |                 |                        | 10NAS 76        | 10                      | 0,625                    | 0,8142                 | 0,8142                 |
| 3               |                               |         |                    |              |                       |          |                    |         |                                                          |                 |                        | 11NAS 76        | 11                      | 0,6875                   | 0,8767                 | 0,8767                 |
| $\overline{4}$  |                               | Dash Nº | A (inch            | B (inch)     | <b>B</b> min (inch    |          |                    |         |                                                          |                 |                        | 12NAS 76        | 12                      | 0,75                     | 0,9393                 | 0,9393                 |
| 5               |                               | 8       | 0.5                | 0.6265       | 0.6257                |          |                    |         |                                                          |                 |                        | 14NAS 76        | 14                      | 0.875                    | 1.064                  | 1.064                  |
| 6               | $Tol +$                       | $\sim$  | 0,0015             | $\mathbf{0}$ | $\mathbf{0}$          |          |                    |         |                                                          |                 |                        | 16NAS 76        | 16                      | -1                       | 1,1898                 | 1,1898                 |
| $\overline{7}$  | Tol-                          | $\sim$  | $-0,00026$         | $-0,001$     | $-0.001$              |          |                    |         |                                                          |                 |                        | 18NAS 76        | 18                      | 1,125                    | 1,3148                 | 1,3148                 |
| 8               |                               |         |                    |              |                       |          |                    |         |                                                          |                 |                        | <b>20NAS 76</b> | 20                      | 1,25                     | 1,4399                 | 1,4399                 |
| 9               | Distance between Lugs (inch)  |         |                    | 0.749        |                       |          |                    |         |                                                          |                 |                        |                 |                         |                          |                        |                        |
| 10              |                               | Tol+    |                    | $\mathbf{0}$ |                       |          |                    |         |                                                          |                 |                        |                 | Dash Nº                 | A (inch)<br>$\mathbf{v}$ | B (inch)<br>I۳         | B min (inch)           |
| $\mathbf{H}$    |                               | Tol-    |                    | $-0,007$     |                       |          |                    |         |                                                          |                 |                        | 3NAS 75         | $\overline{\mathbf{3}}$ | 0,19                     | 0,3126                 | 0,3121                 |
| $\overline{2}$  |                               |         |                    |              |                       | A+.0015  |                    | $+.000$ | в                                                        |                 | +.000 UNLESS OTHERWISE | <b>4NAS 75</b>  | 4                       | 0.25                     | 0,3761                 | 0,3756                 |
| 13              |                               |         |                    |              |                       | $-.0000$ |                    | $-.005$ |                                                          | -.001 SPECIFIED |                        | <b>5NAS 75</b>  | 5                       | 0,3125                   | 0.4386                 | 0.4381                 |
| 4               | Plain Bushing Length-L (inch) |         |                    | 0.6000       |                       |          |                    |         |                                                          |                 |                        | <b>6NAS 75</b>  | 6                       | 0,375                    | 0.5013                 | 0.5006                 |
| 15              |                               | Tol+    |                    | $\mathbf 0$  |                       |          |                    |         |                                                          |                 |                        | <b>7NAS 75</b>  | $\overline{7}$          | 0,4375                   | 0,5638                 | 0,5631                 |
| 16              |                               | Tol-    |                    | $-0.005$     |                       |          |                    |         |                                                          |                 |                        | <b>8NAS 75</b>  | 8                       | 0,5                      | 0,6265                 | 0,6257                 |
| 17              |                               |         |                    |              |                       |          |                    |         |                                                          |                 |                        | <b>9NAS 75</b>  | $\overline{9}$          | 0,5625                   | 0,6892                 | 0,6892                 |
| 18              |                               |         |                    |              |                       |          |                    |         |                                                          | <b>Norm</b>     | <b>NAS 75</b>          | 10NAS 75        | 10                      | 0,625                    | 0,8142                 | 0,8142                 |
| 19              |                               |         |                    |              |                       |          |                    |         |                                                          |                 |                        | 11NAS 75        | 11                      | 0,6875                   | 0.8767                 | 0,8767                 |
| 10              |                               |         |                    |              |                       |          |                    |         |                                                          |                 |                        | <b>12NAS 75</b> | 12                      | 0.75                     | 0.9393                 | 0.9393                 |
| 11 <sup>°</sup> |                               |         |                    |              |                       |          |                    |         |                                                          |                 |                        | 14NAS 75        | 14                      | 0,875                    | 1.064                  | 1.064                  |
| $\overline{2}$  |                               |         |                    |              |                       |          |                    |         |                                                          |                 |                        | 16NAS 75        | 16                      | 1                        | 1,1898                 | 1,1898                 |
| 13              |                               |         |                    |              |                       |          |                    |         |                                                          |                 |                        | 18NAS 75        | 18                      | 1,125                    | 1,3148                 | 1,3148                 |
| $\frac{1}{4}$   |                               |         |                    |              |                       |          |                    |         |                                                          |                 |                        | 20NAS 75        | 20                      | 1.25                     | 1,4399                 | 1,4399                 |
| 15              |                               |         |                    |              |                       |          |                    |         |                                                          |                 |                        |                 |                         |                          |                        |                        |
| ia.             |                               |         |                    |              |                       |          |                    |         |                                                          |                 |                        |                 |                         |                          |                        |                        |

*Figura 35-4ºHoja del Excel de la unión autoalineable pinzada*

Como observamos tiene un diseño muy similar al de la hoja 3, a excepción de que en este elemento tendremos que calcular su longitud. La longitud del casquillo plano la vamos a calcular en base a los datos explicados en la hoja 2:

#### $L_{casquillo\_plane} = Bolt Gap + Left Lug Width + Left Lug Width$  and  $Taylor + Lug Gap$

Si observamos la figura 29, vemos que estos parámetros se corresponden con los números 2, 3, 4 y 7 respectivamente. Calculando la longitud del casquillo de esta forma, nos garantizamos que siempre se deje un gap de ajuste igual o mayor al que hayamos introducido.

Es importante mencionar que estamos calculando las longitudes de los elementos en base al criterio más restrictivo, es por ello que en todas las fórmulas de cálculo de longitudes hemos introducido las tolerancias mayores.

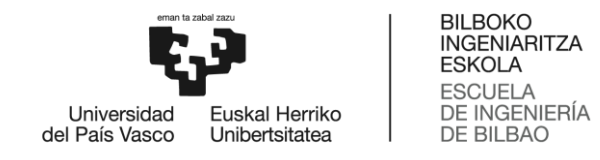

### **1.7.1.5 5º HOJA DEL PROGRAMA EXCEL**

La quinta hoja se reserva para los casquillos con faldilla, tanto el izquierdo como el derecho:

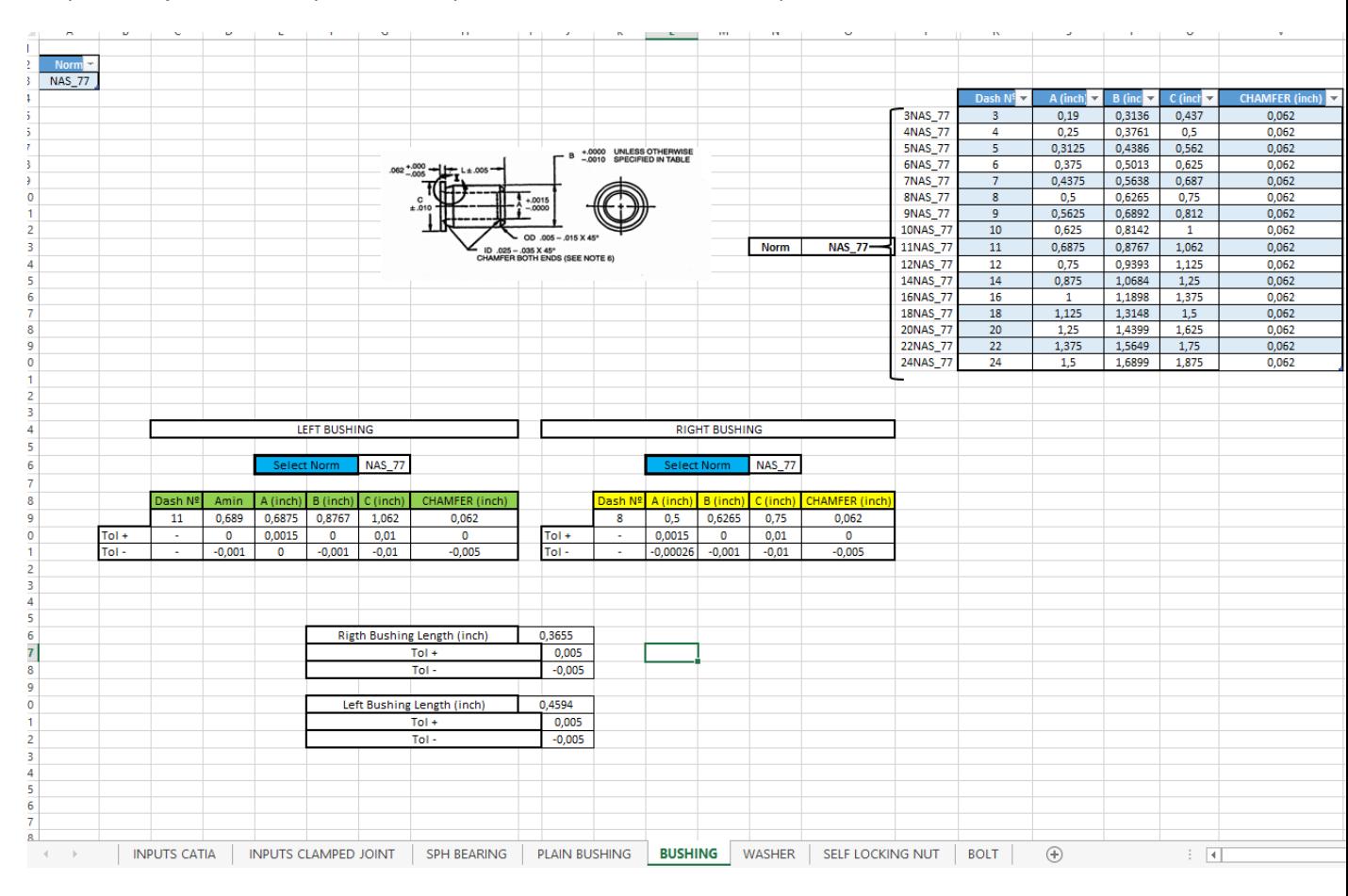

*Figura 36-5ºHoja del Excel de la unión autoalineable pinzada*

En este caso, los casquillos son de la misma norma (no tendrían por qué serlo) pero son de diferente dimensión, ya que el casquillo izquierdo tendrá un diámetro interior mayor, puesto va en función del diámetro exterior del casquillo plano y no en función del diámetro del bulón. Por esta razón, tendrán "Dash Numbers" diferentes (es casquillo izquierdo tendrá que tener mayor "Dash Number")

Para las dimensiones del casquillo derecho se hace lo mismo que se ha explicado en la rótula esférica.

El casquillo izquierdo, sin embargo, será algo distinto. Tendremos que introducir una nueva columna en la que pondremos el dieciseisavo de pulgada siguiente al diámetro exterior del casquillo plano redondeado a menos con 3 decimales (Amín) Con esto podremos entrar a la tabla de la norma con el comando "BUSCARV" para obtener el resto de parámetros.

Para el cálculo de la longitud de ambos casquillos, nos baremos en los parámetros iniciales:

 $L_{casquillo\_izquierdo}$ 

 $=$  Chamfer + Chamfer Tol Mayor + Left Lug Width  $+$  *Left Lug Width Tol Mayor*  $-0.4$ 

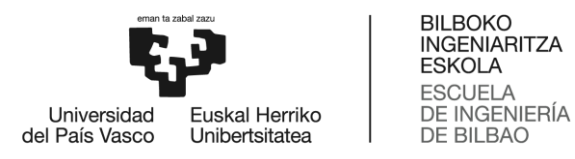

 $L_{casquillo\_derecho}$ 

# $=$  Chamfer + Chamfer Tol Mayor + Right Lug Width

 $+ Right$  Lug Width Tol Mayor  $-0.4$ 

De estas fórmulas se pueden extraer varias observaciones:

- El término "Chamfer" hace referencia a la anchura de la faldilla del casquillo, que ya se ha explicado en el apartado explicatorio de este tipo de elementos.
- Los términos "Left Lug Width" "Left Lug Width Tol Mayor" "Right Lug Width" "Right Lug Width Tol Mayor" hacen referencia a los números 3, 4 ,5 y 6 respectivamente de la figura 29.
- Se diseña en base al criterio más restrictivo.
- Se añade el término -0.4 por el simple hecho de que siempre debe de existir un gap entre el casquillo y la orejeta de modo que la orejeta sea más grande que el casquillo.

#### **1.7.1.6 6º HOJA DEL PROGRAMA EXCEL**

La sexta hoja se reserva para las arandelas planas:

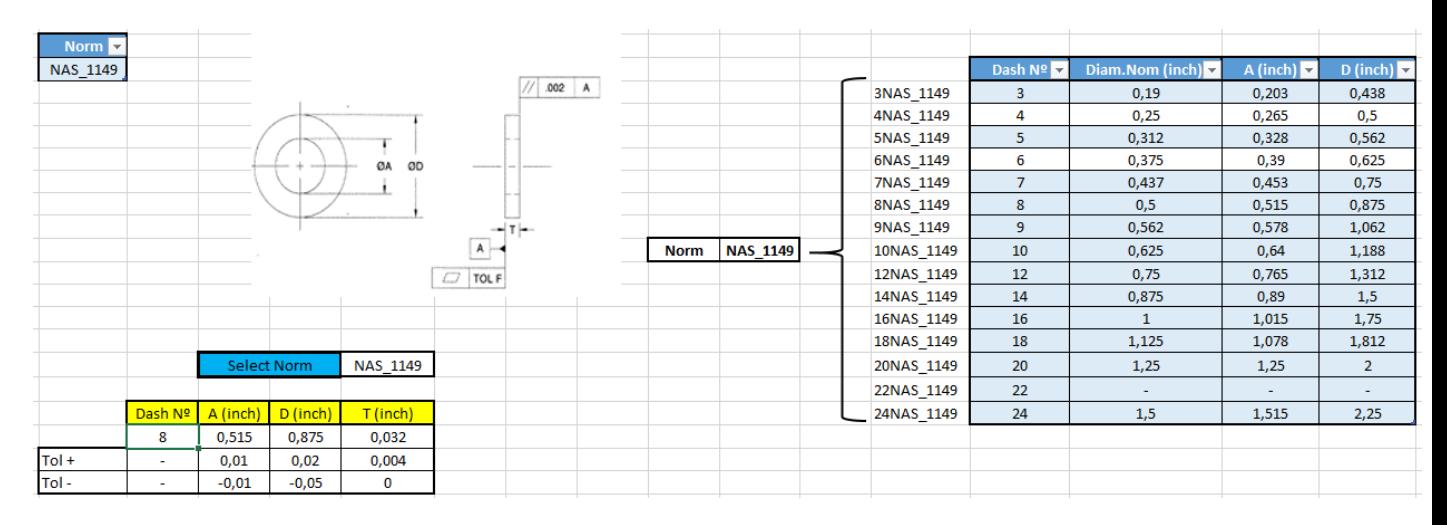

*Figura 37-6ºHoja del Excel de la unión autoalineable pinzada*

Se resuelve igual que la hoja de la rótula esférica por lo que no tiene mucha más relevancia.

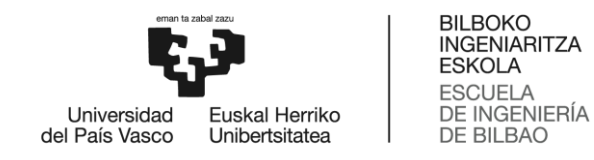

#### **1.7.1.7 7º HOJA DEL PROGRAMA EXCEL**

En la séptima hoja nos encontramos con las tuercas almenadas:

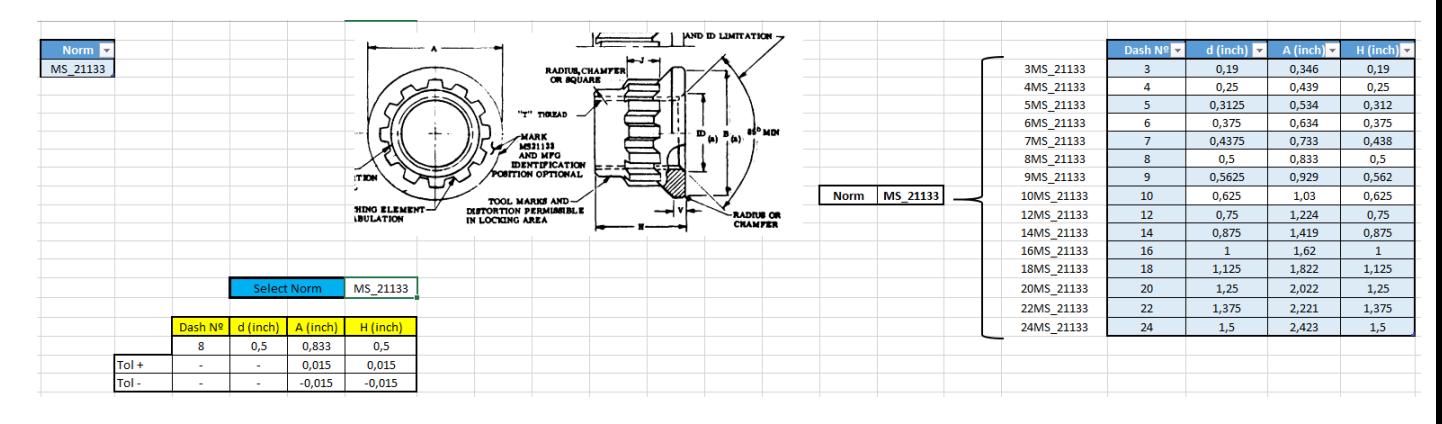

*Figura 38-7ºHoja del Excel de la unión autoalineable pinzada*

Se resuelve igual que la hoja de la rótula esférica por lo que no tiene mucha más relevancia.

#### **1.7.1.8 8º HOJA DEL PROGRAMA EXCEL**

En la octava y última hoja del programa Excel tenemos el bulón:

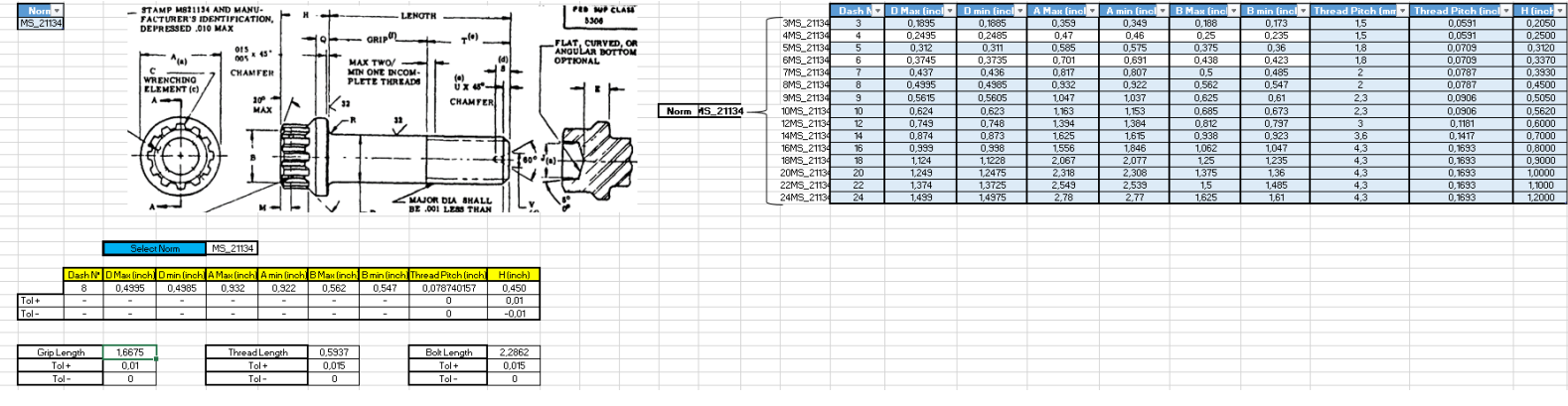

*Figura 39-8ºHoja del Excel de la unión autoalineable pinzada*

En este caso lo más importante es el cálculo de la longitud del bulón, la cual es la suma de dos componentes:

1) "Thread Length" o Longitud de la rosca: Esta componente se calcula como la suma de la anchura de la tuerca, la tolerancia mayor de la anchura de la tuerca, una distancia mínima de rosca que por normativa hay que dejar y su correspondiente tolerancia.

 $L_{Thread} = H$  Nut + H Nut tol mayor + Thread Pitch + Thread Pitch Tol Mayor

2) "Grip Length" o Longitud sin rosca: Esta componente se calcula como la suma de las longitudes y anchuras del resto de componentes, es decir, como la suma de: las anchuras de la arandelas, más la tolerancia de las anchuras de la arandelas, más la longitud del casquillo plano, más la tolerancia de la longitud del casquillo plano, más la anchura de la rótula esférica, más la tolerancia de la anchura de la rótula esférica, más la longitud del casquillo derecho, más la tolerancia de la longitud del casquillo derecho.

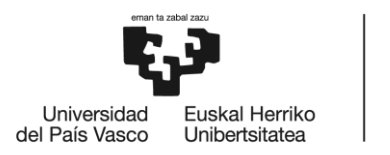

## $L_{Grip} = 2 * (T Washer + T Washer tol mayor) + L_{casquillo_2 plane} + L_{casquillo_2 plane} Tol Mayor$  $+ B$  Bearing  $+ B$  Bearing Tol Mayor  $+ L_{casquillo\_derecho}$  $+ L_{casouillo\, derecho}$  Tol Mayor

Con lo que en total tenemos:  $L_{Bolt} = L_{Thread} + L_{Grip}$ 

# **1.7.2 DESARROLLO DE LA UNIÓN AUTOALINEABLE PINZADA EN CATIA**

Una vez hecho el Excel se puede proceder a dibujar la unión mediante el programa CAD CATIA V5. Este apartado es idéntico para uniones autoalineables pinzadas y no pinzadas.

Dado que este tipo de uniones van montadas en una gran variedad de espacios en una aeronave, se requiere que el diseño sea estable, esto es, que si se modifican los parámetros de la unión o se cambia de posición de la misma, se puede garantizar que el esbozo se sigue dibujando de manera correcta y que la unión se dibuja en el sitio correcto y en la dirección correspondiente. Esta operación de posicionar la unión en otras zonas se hará mediante la operación "Power Copy"

Es por esta razón de estabilidad que los inputs de la pieza, en vez de ser los planos y direcciones del origen, se les da unas rectas arbitrarias y un plano.

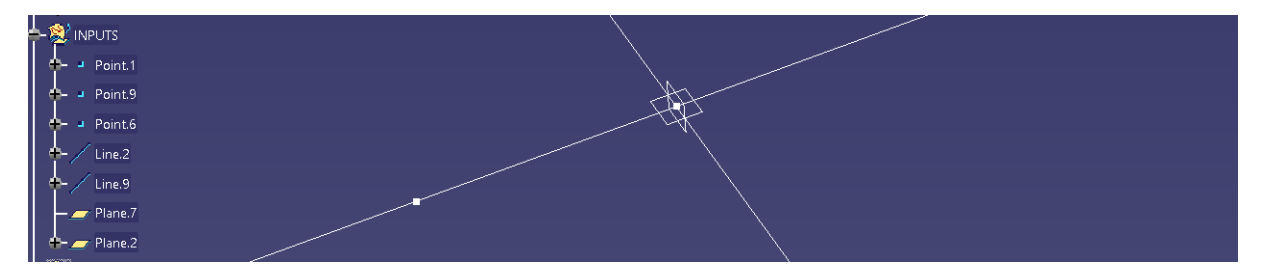

*Figura 40-Inputs de Catia de la unión autoalineable pinzada*

Pero antes de empezar con los inputs, lo que deberíamos hacer es enlazar o "linkar" el archivo Excel con el programa CATIA. Para ello, nos vamos al comando "Design Table"

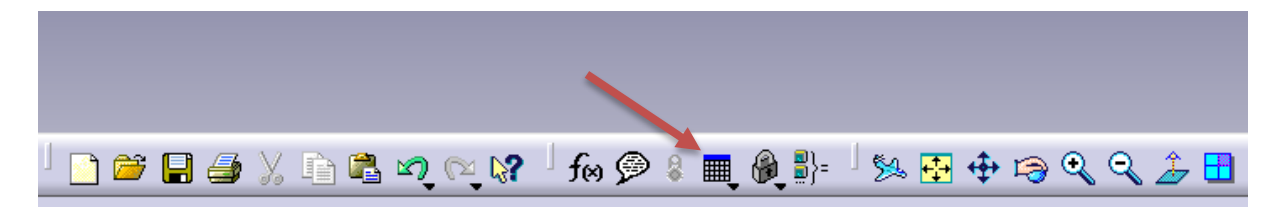

*Figura 41- Selección del comando Design table en CATIA*

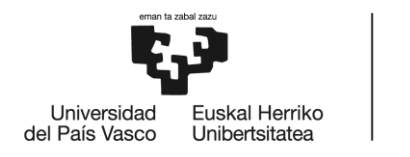

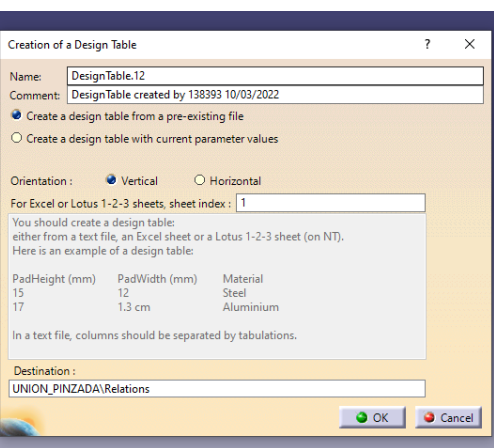

DE BILBAO

*Figura 42-Comando Design Table en CATIA*

Una vez aquí, tendremos que poner el mismo nombre a la tabla que el archivo Excel y tendremos que poner que nos cree la tabla a partir de un archivo prexistente. Cuando le demos a "OK" nos pedirá que seleccionemos el archivo a partir del cual queremos importar los parámetros, seleccionamos el archivo Excel y ya quedaría enlazado el Excel al programa CATIA. De esta manera los parámetros que hay en la primera hoja del Excel se importan a CATIA para poder trabajar con ellos.

Ahora lo único que queda es dibujar un esbozo de la unión en CATIA y luego darle una geometría sólida de revolución. En este caso, se ha optado por dibujar cada elemento como un esbozo independiente por el simple motivo de que, de esta manera, el dibujo queda más estable y es más sencillo identificar cada elemento.

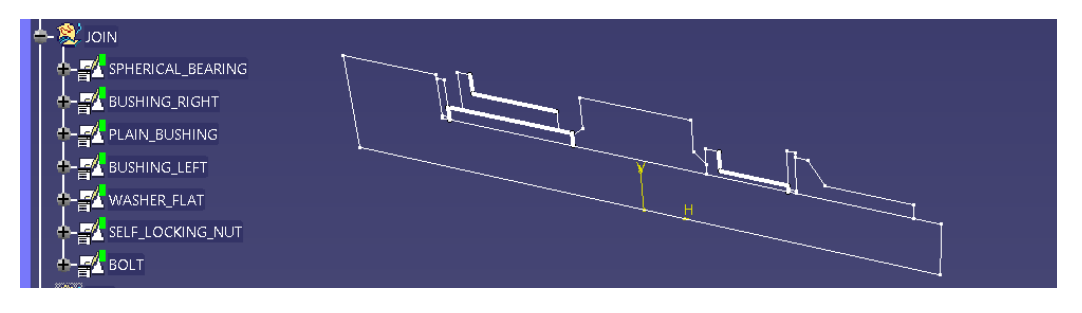

*Figura 43-Esbozos de la unión autoalineable pinzada en CATIA*

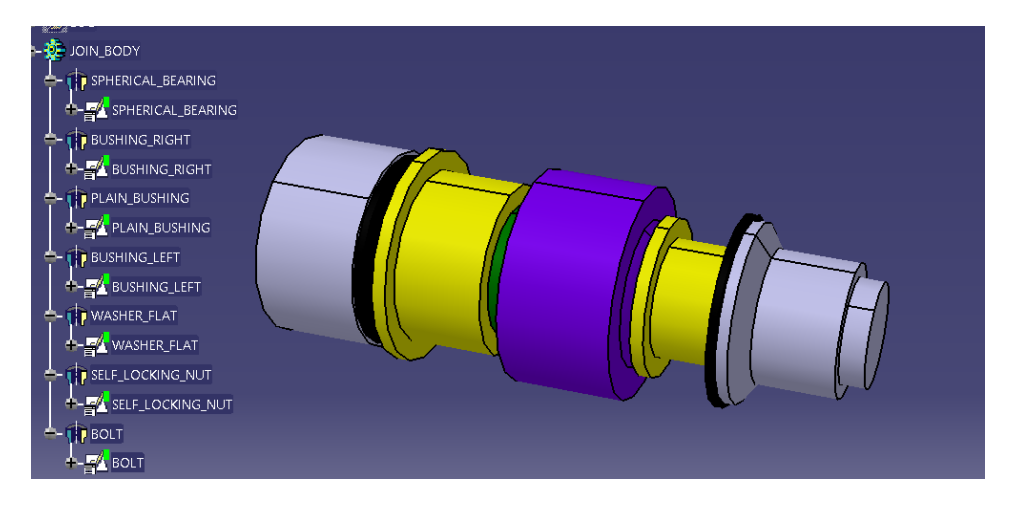

*Figura 44-Diseño preliminar final de la unión autoalineable pinzada en CAD*

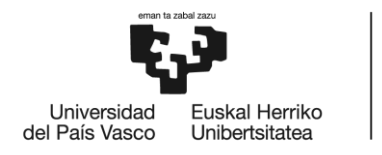

# **1.7.3 DESARROLLO DEL PROGRAMA EXCEL PARA UNIÓN AUTOALINEABLE NO PINZADA**

En este apartado únicamente se van a explicar las 2 primeras hojas del Excel, ya que el resto de hojas son iguales en ambas configuraciones y ya están explicadas.

En primer lugar, como ya hemos visto, la configuración de una unión autoalineable no pinzada difiere un poco de la que tiene una unión autoalineable pinzada. En concreto, ésta nueva configuración se explica en la página 2 del Excel y queda como en la siguiente figura:

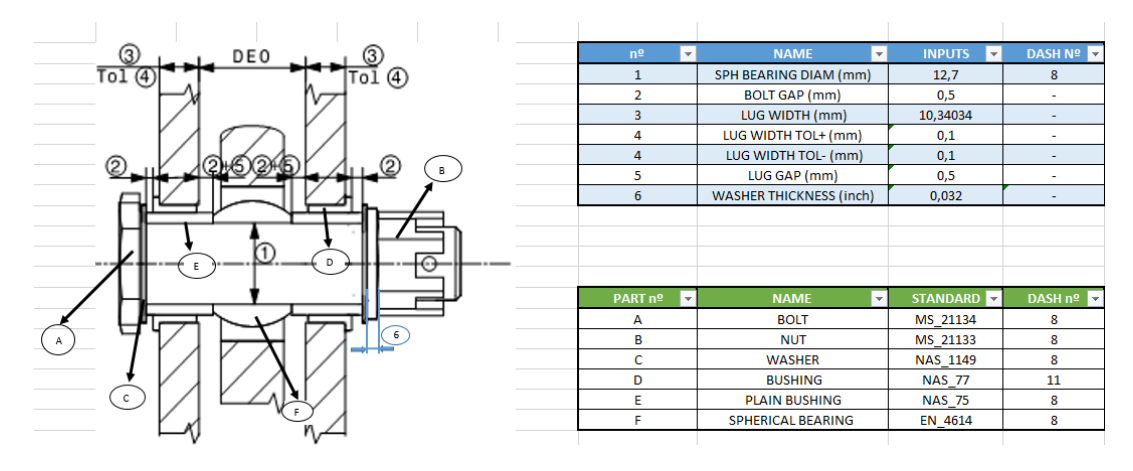

*Figura 45-2ºHoja del Excel de la unión autoalineable no pinzada*

Como podemos observar, los parámetros importantes son análogos a los de la figura 27, así que no se volverán a traducir.

Lo mismo ocurre para los elementos que componen esta unión, estos son los mencionados en la tabla 11.

Por último y para acabar este apartado, queda mencionar que la primera hoja del Excel, la hoja en la que se explican los parámetros más importantes que se introducirán en el CATIA para diseñar la unión, sí que cambia y ahora pasa a ser como en la siguiente figura:

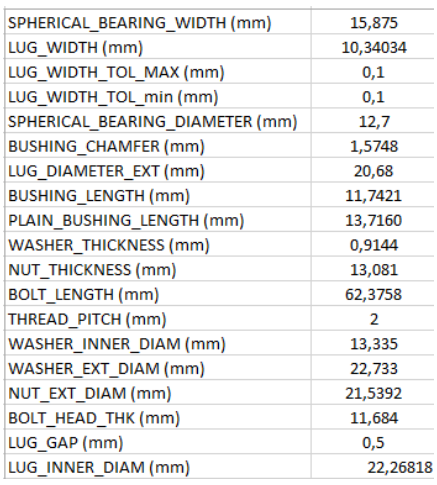

*Figura 46-1ºHoja del Excel de la unión autoalineable no pinzada*

A partir de aquí, el resto es todo igual a como se ha descrito en apartados anteriores.

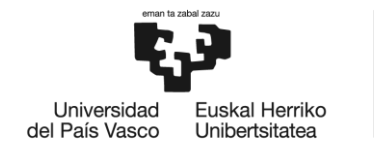

# **2 METODOLOGÍA**

Como bien se ha descrito en el apartado de introducción, en este apartado se ha proceder a describir las tareas, fases y procedimientos tanto del proyecto ES19 como de este proyecto de uniones de un solo pasador , así como los cálculos realizados para el dimensionamiento y resistencia de los distintos elementos. Posteriormente se utilizará un programa de elementos finitos para comprobar la validez de los resultados obtenidos de manera analítica.

# **2.1 DESCRIPCIÓN DE TAREAS, FASES Y PROCEDIMIENTOS DE UN PROYECTO AERONÁUTICO**

El proyecto del ES-19 aún está en una fase muy temprana, por lo que no existe una planificación detallada fiable por el momento. No obstante, en este apartado se explicará las tareas, fases y procedimientos de los que normalmente consta un proyecto aeronáutico. Si bien es cierto que cada proyecto es diferente a los otros, en este aspecto no difieren mucho unos de otros.

En el sector aeronáutico, Aernnova realiza tres tipos de proyectos:

- Proyectos P2: Son proyectos del tipo I+D
- Proyectos P1: Suelen ser proyectos comerciales
- Proyectos P0: Suelen ser proyectos de acciones de mejora (calidad, mejora de costes, etc)

Este proyecto que se está tratando en este documento se identifica mejor con un proyecto tipo P1, por ello, son estos los que trataremos.

# **2.1.1 FASES DE UN PROYECTO AERONÁUTICO**

En este tipo de proyectos las fases a seguir suelen ser:

**Fase 1) Oferta y negociación**: Antes de empezar esta fase se realiza una autorización para ofertar (ATP)

**Fase 2) Definición conceptual**: Al inicio de esta fase se realiza el lanzamiento del proyecto (ATL)

**Fase 3) Definición de detalle:** Esta fase no puede empezar hasta que esté lista la revisión del diseño preliminar (PDR)

**Fase 4) Liberación de producto**: Esta fase no puede empezar hasta que esté lista la revisión del diseño crítica (CDR)

**Fase 5) Fabricación y montaje:** Se debe realizar previamente la congelación del diseño (PDF)

**Fase 6) Verificación de prototipos:** Comienza con la primera entrega (FD)

**Fase 7) Transferencia a serie:** Comienza con la validación del producto (PV) y finaliza con el final del desarrollo (EOD)

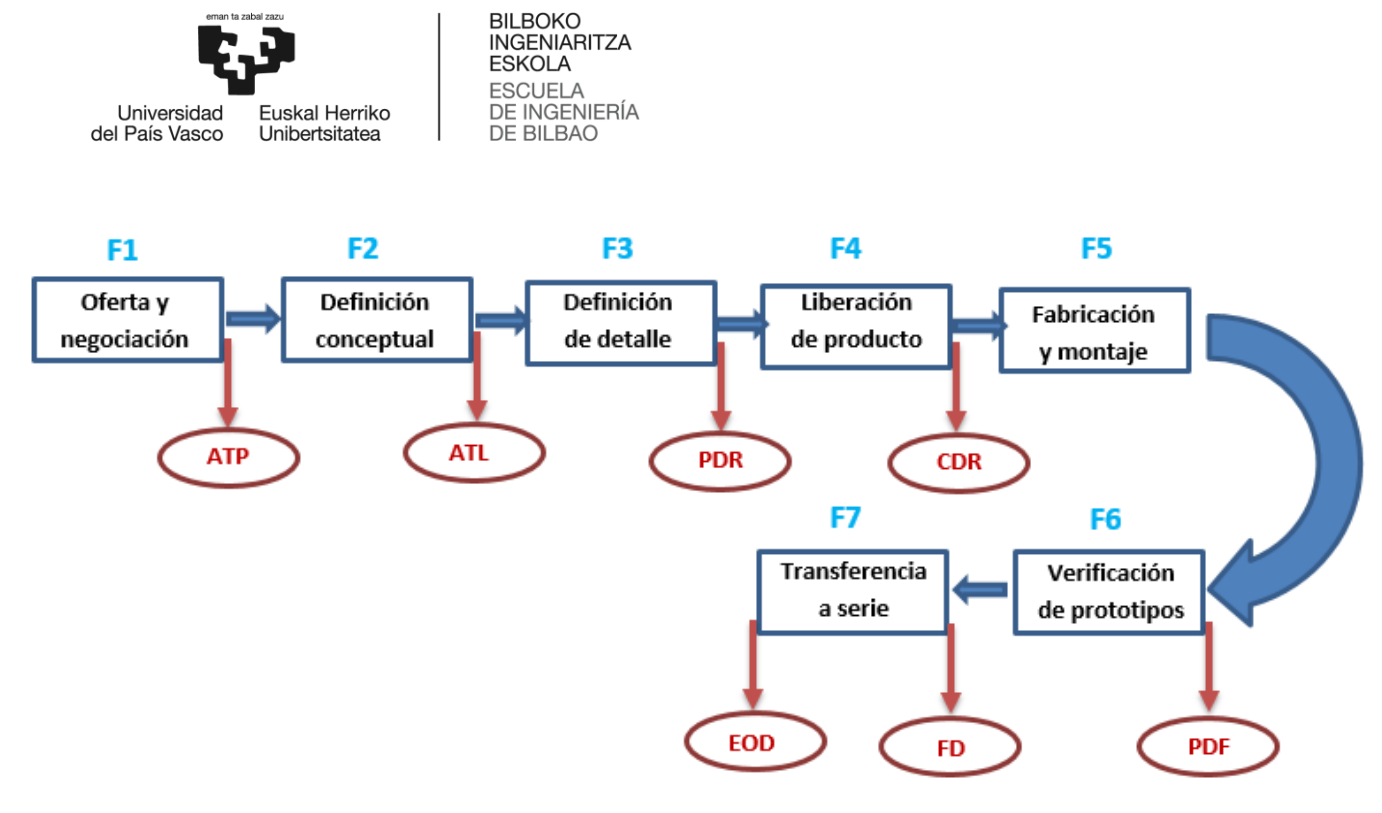

*Figura 47- Fases de un proyecto en aeronáutica*

Como podemos observar se acaban de mencionar una serie de procedimientos que son clave para que se puedan realizar correctamente las fases, es decir, los procedimientos indicados se van a considerar hitos. Estos hitos se pueden observar en la siguiente figura:

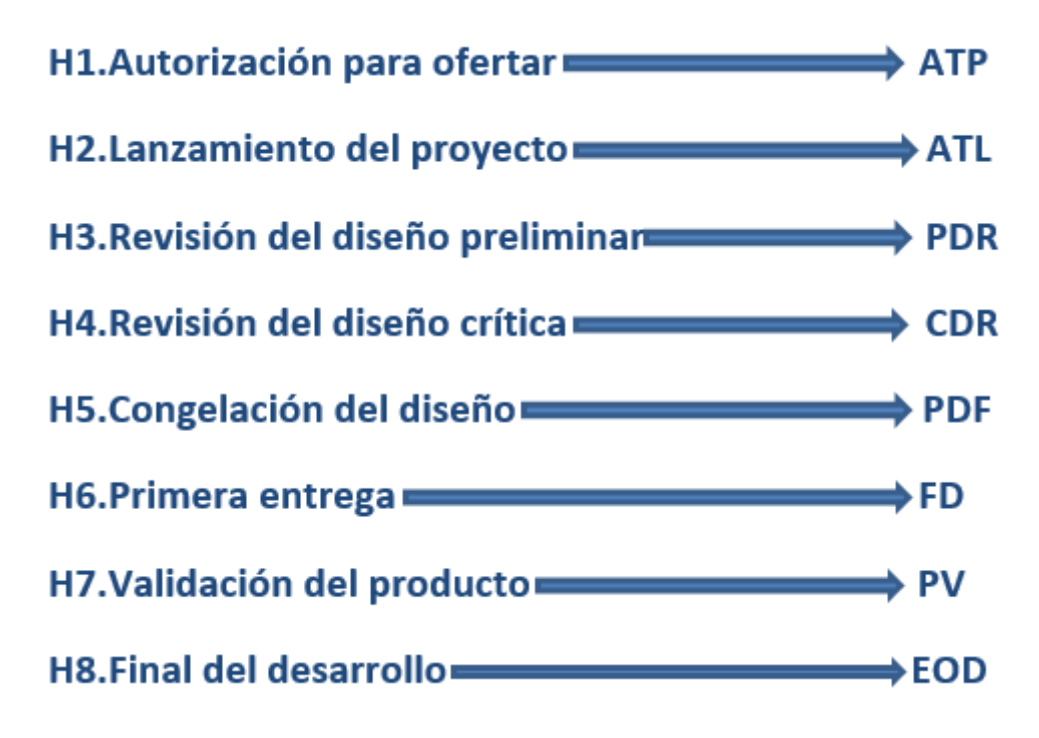

*Figura 48-Hitos de un proyecto en aeronáutica*

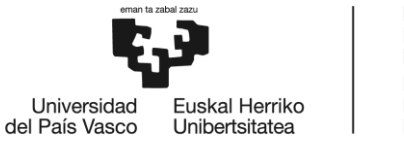

A continuación se van a explicar en detalle las fases del proyecto:

### **2.1.1.1 FASE 1: OFERTA Y NEGOCIACIÓN**

Como bien se ha mencionado antes, esta fase comienza con la autorización para ofertar (1ºHito)

Tras conseguir esta autorización, se empieza una etapa comercial en la que se negocia y se firma un contrato y se clarifica las especificaciones técnicas del cliente, así como los requisitos necesarios para certificar la aeronave bajo una autoridad determinada (la elección de la autoridad que certificará la aeronave es decisión del cliente)

En el caso del ES19, Heart Aerospace decidió que la autoridad que certificará la aeronave será la [Administración Federal de Aviación](https://es.wikipedia.org/wiki/Administraci%C3%B3n_Federal_de_Aviaci%C3%B3n) o FAA (en inglés Federal Aviation Administration) Es decir, que la aeronave se deberá ajustar a las normas FAR (en inglés Federal Aviation Regulations)

A continuación, se debe realizar una planificación general del programa, es decir, se deber realizar una planificación de los recursos económicos, materiales y humanos que la empresa está dispuesta a emplear en la realización del proyecto. También en esta etapa se plantea la metodología de trabajo a seguir, la cual condicionará la forma de comunicarse entre departamentos y, en cierta medida, el tiempo que se va a dedicar en las etapas siguientes.

Para terminar esta fase, se genera el lanzamiento del proyecto (2ºHito)

#### **2.1.1.2 FASE 2: DEFINICIÓN CONCEPTUAL**

Esta fase comienza con el lanzamiento del proyecto (ATL)

[15]Esta fase de diseño conceptual es, en realidad, muy compleja en el diseño del avión ya que no empieza hasta que se cuenta con cierta claridad sobre las características específicas del proyecto en cuestión. Estas características se pueden definir como: geometría, pesos, tamaños y desempeños que se esperan de la aeronave. Sin embargo, es posible que estas características no se alcancen con suficiente madurez pues en ella juegan un papel importante los estudios de mercado que pueden incidir en el cambio continuo de los conceptos planteados inicialmente como consideraciones de diseño. Esto aumenta las dificultades del proceso y explica por qué esta etapa se caracteriza por exigir del diseñador su atención a un gran número de variables.

En el diseño conceptual, las distintas alternativas planteadas son continuamente estudiadas hasta determinar cuál es la mejor en relación peso, coste y método de fabricación.

Adicionalmente a esto, en esta fase se realiza una búsqueda de información con el objetivo de identificar aeronaves similares, gracias a la cual se realizan estimaciones y cálculos preliminares.

Esta fase finaliza con la revisión del diseño preliminar (PDR)

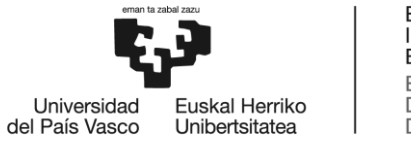

### **2.1.1.3 FASE 3: DEFINICIÓN DE DETALLE**

Tras decidir el diseño general, es necesario pasar al desarrollo a gran escala de la nave; la fase del diseño de detalle empieza cuando las piezas reales que se van fabricar son diseñadas.

Esta fase de diseño es la más valiosa del proceso de diseño y se caracteriza porque en ella juegan un papel fundamental un gran número de diseñadores, que preparan los planos detallados o los archivos en CAD con las geometrías y dimensiones reales de fabricación.

Mientras que en el diseño conceptual los diseñadores están preocupados por un nivel superior de demandas, el número de motores requeridos o la superficie de los planos, en la etapa del detalle, los diseñadores están preocupados por cosas como el radio exacto de la esquina de una cavidad cortada para el alojamiento de un flap, así como la localización y dimensión de los agujeros que deben ser taladrados para el remachado.

Otra parte importante en el diseño de detalle es el diseño de producción. Los diseñadores de producción determinan cómo será fabricada la aeronave, comenzando con los grupos más pequeños y sencillos que construyen dichos elementos, hasta tener todo fabricado para el proceso de ensamblaje final. Los diseñadores de producción generalmente realizan modificaciones en el diseño, buscando piezas más ligeras que pueden tener un mejor impacto en desempeño o en el peso y asegurando que la pieza modificada siga cumpliendo con los requerimientos originales.

Durante esta fase, se definen de manera más exacta las distintas cargas a las que va a estar sometida la aeronave y se realizan simulaciones más intensas de los distintos componentes, para asegurar que las piezas realmente resisten los esfuerzos a los que van a estar sometidos. Los ingenieros en cálculo estructural realizan estas tareas mediante el empleo de distintos softwares de elementos finitos (análisis FEM, en ingles Finite Element Method)

Adicionalmente, en este momento se definen el interior de la aeronave, los sistemas hidráulicos y neumáticos y cualquier sistema que afecte al correcto funcionamiento de la aeronave. Una vez finalizada esta fase, el modelo de la aeronave ya está en condiciones de poder comenzar su producción.

El diseño de detalle termina con la fabricación del primer avión. En muchos casos se cumple con un cronograma de fabricación de algunas partes del avión que deben comenzar antes que el diseño total de detalle proyectado esté completo. La producción empezará entonces con el diseño y fabricación de piezas mecanizadas.

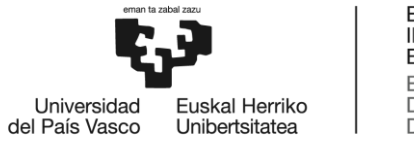

## **2.1.1.4 FASE 4: LIBERACIÓN DE PRODUCTO**

Esta fase suele ser crítica, ya que suele tener una duración corta en comparación con el resto de fases. En esta fase, los ingenieros de diseño suelen ir liberando las piezas para su firma y validación.

Liberar una pieza significa que el ingeniero en diseño que la ha diseñado chequea el modelo 3D de la pieza, su plano y las notas complementarias que se hayan añadido al modelo, verificando geometría, proceso de fabricación y espesores de la misma (entre otras cosas) y firma la pieza (generalmente utilizando un software, como Team Center) A continuación, el conjunto de modelo 3D, plano y notas pasan al "Team manager" o jefe de equipo que, a su vez, tiene que verificar que todo esté correcto y que no se ha cometido un fallo por parte del diseñador. Si la pieza es correcta, el "Team Manager" firma la pieza y, una vez el cliente acepte la pieza, ésta ya estaría lista para empezar el proceso de fabricación; si la pieza no es correcta, se tendría que rediseñar, corrigiendo lo que esté incorrecto y volviendo a empezar el proceso de nuevo.

Lo crítico de esta fase suele ser que se tiene un volumen alto de piezas por liberar y una fecha límite para cada pieza, lo que genera que, si no se han diseñado las piezas correctamente, su corrección sea complicada, generando un impedimento para el diseñador.

Esta fase suele acabar con la congelación del diseño (PDF) y, generalmente, la división de ingeniería de Aernnova no participa más allá de esta fase.

### **2.1.1.5 FASE 5: FABRICACIÓN Y MONTAJE**

En la etapa de fabricación y montaje se fabrican las piezas que forman parte de la aeronave y, posteriormente, son ensambladas, obteniendo así el producto final.

El proceso de ensamblaje de una aeronave, debido a la cantidad de piezas y sistemas que contiene, es un proceso complejo, a menudo llevado a cabo en distintas localidades por conveniencia logística, y que conlleva una planificación previa del proceso a seguir y de los recursos empleados. Es durante las últimas etapas de diseño en detalle cuando comienza la planificación de las actividades de fabricación y ensamblaje, diseñando también las líneas de ensamblaje y los utillajes necesarios para ello.

Tras el ensamblaje de la aeronave, se realizan multitud de pruebas que demuestren que el proceso de montaje se ha realizado sin errores que afecten al funcionamiento y la seguridad de la misma. Durante las pruebas finales se comprueban desde los sistemas informáticos, la estructura, hasta las prestaciones en vuelo.

El alto nivel de exigencia y precisión con el que se lleva a cabo cada una de las actividades que contribuyen a la fabricación de una aeronave ha permitido el bajo número de accidentes (en comparación con industrias como la automovilística) que se han dado en el sector aeronáutico.

El ensamblaje de una aeronave conlleva una gran variedad de procesos de fabricación y montaje de componentes de menor tamaño. El material en bruto es mecanizado y fabricado hasta conformar distintas piezas, que se unirán a otras formando diversos niveles de configuraciones estructurales, como el fuselaje, las alas o, finalmente, el avión al completo.

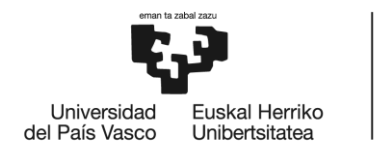

## **2.1.1.6 FASE 6: VERIFICACIÓN DE PROTOTIPOS [16]**

Esta fase comienza con la primera entrega (6ºHito)

Previa a la producción comercial de una nueva planta motriz, el diseño de la misma debe ser validado y aceptado por las Autoridades Aeronáuticas competentes (bien la FAA en el caso estadounidense, o la EASA en el caso europeo)

El proceso de certificación se inicia durante la fase de proyecto, de manera que el fabricante pueda introducir las modificaciones que resulten necesarias para cumplir con las normas técnicas de aeronavegabilidad.

El certificado de tipo emitido por EASA valida el nuevo proyecto de motor desde el punto de vista del cumplimiento de la regulación y la normativa de aeronavegabilidad.

Un prototipo aeronáutico es un sistema que se desarrolla específicamente para probar, tanto en tierra como en vuelo, las nuevas funcionalidades que se pretenden implementar en los aviones de fabricación en serie, demostrando las nuevas capacidades o adquiriendo conocimiento sobre alguna tecnología en particular. Aunque no necesita cumplir con todos los requisitos del proceso de certificación para un permiso de vuelo, sí es imperativo que garantice la seguridad en vuelo dentro de los márgenes requeridos.

El objetivo principal del prototipado no es otro que simplificar los procesos y requerimientos, ajustándolos a unas necesidades concretas, para poder reducir el tiempo de entrega de los aviones y los costes de fabricación.

Una vez fabricado el prototipo y probado que funciona y que no se va a modificar nada más del mismo, la entidad certificadora seleccionada, certificará el prototipo haciendo pasar a éste por una serie de pruebas tanto en tierra como en vuelo.

Una vez el prototipo pase todas las pruebas, la empresa recibirá el certificado de Aeronavegabilidad, entiendo éste como el documento que sirve para identificar técnicamente a la aeronave, definir sus características y expresar la calificación que merece su utilización. En otras palabras, se consigue la validación del producto (7º hito)

Una vez en la fase de explotación comercial, para que una aeronave se considere aeronavegable, y por tanto como segura para ser operada, las condiciones de la misma han de corresponder con las recogidas en el certificado de tipo aprobado por la autoridad competente durante la etapa de diseño.

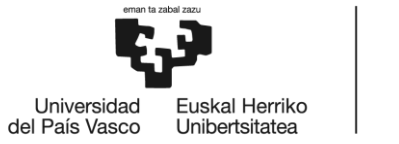

### **2.1.1.7 FASE 7: TRANSFERENCIA A SERIE**

Una vez se ha conseguido esta validación del producto, se puede empezar el montaje en serie de una línea de aeronaves. Hay que mencionar que una vez lanzada la serie, se produce un estrecho seguimiento de su comportamiento en servicio, que permitirá detectar y corregir oportunamente cualquier anomalía que se produzca, así como verificar que se cumplen las hipótesis de fiabilidad realizadas durante el proceso de certificación, realizándose en su caso los ajustes pertinentes.

La normativa obliga a los titulares de los certificados de productos y equipos a establecer un sistema para recopilar, investigar y analizar informes y datos relativos a averías, fallos de funcionamiento, defectos u otros sucesos que causen o pudieran causar efectos adversos en el mantenimiento de la aeronavegabilidad del producto, recabados de los operadores del producto.

Con esto consigue el último hito del proyecto, el final del desarrollo y se finaliza con ello el proyecto de creación de una aeronave.

#### **2.1.1.8 EJEMPLO C SERIES (CRONOGRAMA)**

En este apartado se va a presentar un cronograma de planificación de un proyecto en el que Aernnova participó, el proyecto del C series de Bombardier. Se va a presentar solamente las fases de diseño conceptual y de diseño de detalle, ya que Aernnova solo participó en estas dos fases del proyecto. Con este apartado se quiere dar una idea aproximada de cuánto suelen durar estas fases.

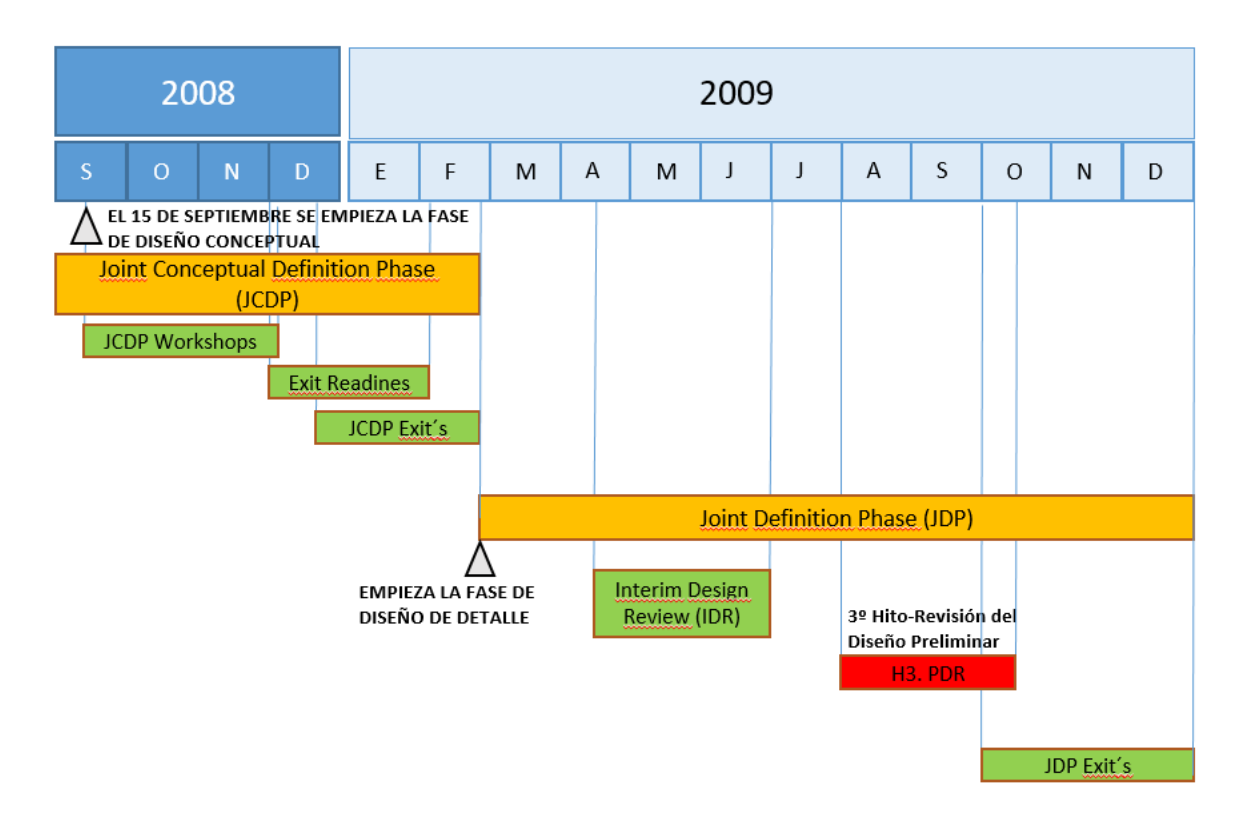

#### *Figura 49-Cronograma del ejemplo C series*

Como se puede observar en la figura, Aernnova comenzó la fase de diseño conceptual el 15 de Septiembre de 2008 y se terminó con el diseño detallado en Diciembre de 2009, es decir que estas dos fases duraron alrededor de 16 meses.

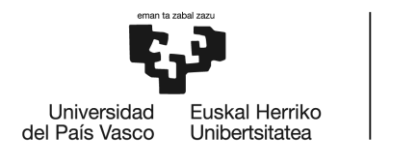

En la figura se puede observar lo que ya se ha mencionado, que la fase de diseño detallado suele durar mucho más que la fase de diseño conceptual, ya que en esta fase se refinan los modelos hasta tener un gran nivel de detalle.

# **2.2 DESCRIPCIÓN DE TAREAS, FASES Y PROCEDIMIENTOS DEL PROYECTO DE UNIONES DE UN SOLO PASADOR**

En este apartado se van a describir las fases que componen el proyecto que se ha descrito en este trabajo, las uniones de un solo pasador. Este proyecto se podría introducir entre las fases 2 y 3 de un proyecto aeronáutico, es decir, las fases de diseño conceptual y diseño en detalle descritas en el apartado anterior.

Se incluirá también un diagrama Gantt para esclarecer estas fases. Debido a que, como ya hemos explicado en el apartado anterior, el proyecto del ES19 está aún en una fase muy temprana, este proyecto se va a dividir únicamente en 3 fases fundamentales: formación, búsqueda de información y diseño.

# **2.2.1 FASE DE FORMACIÓN**

Esta fase es previa a la de diseño y contempla el periodo en que el alumno recibirá formación en diferentes conocimientos por parte de la empresa, que le servirán no solo para la realización de este proyecto sino también para su futuro profesional como ingeniero.

Al principio del proyecto, se realizó un curso de aprendizaje para poder utilizar los programas CAD y CAM del software CATIA. Este curso fue impartido por la empresa Aernnova. Debido a que el programa CATIA es un programa complicado y una herramienta muy potente en materia de diseño y simulación y, debido a que el sector aeronáutico es un sector muy exigente (se requiere que el alumno tenga buenos conocimientos sobre este programa) esta fase tuvo una duración larga en relación con la duración de este proyecto.

Adicionalmente a esto, también fueron necesarios unos cursos para adquirir unos conocimientos básicos necesarios sobre fatiga, mecánica de la fractura, elementos de una aeronave y certificación aeronáutica. Estos cursos también fueron impartidos por Aernnova.

# **2.2.2 FASE DE BÚSQUEDA DE INFORMACIÓN**

Además de recibir formación, el alumno también debió realizar un aprendizaje por su cuenta mediante diferentes recursos a su disposición.

Antes de empezar con el proyecto fue necesario un periodo de aprendizaje por parte de los alumnos en materia de mecánica de uniones para una aeronave, tipos de materiales utilizados comúnmente en aeronáutica, cargas típicas de este tipo de uniones y modos de fallo más comunes para este tipo de uniones. Para ello, la empresa Aernnova puso a disposición del alumno varios libros sobre este tipo de temas: "Airframe: stress analysis and sizing" por Mr.Michael C. Y. Niu [17], "Airframe: estructural design" por Mr.Michael C. Y. Niu [18] y distintas presentaciones de powerpoint propias de la organización.

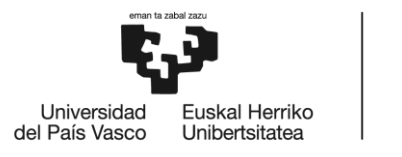

Además de los recursos aportados por la empresa, fue necesario buscar información adicional en la red. Se encontraron algunos documentos que se mencionarán en la bibliografía que han servido para realizar este trabajo.

# **2.2.3 FASE DE DISEÑO**

Una vez realizadas las dos fases anteriores, el alumno ya estaba en posición de comenzar con la fase de diseño. Esta fase de diseño se puede separar en dos fases: La fase de diseño del programa Excel y la fase de diseño de los dos tipos de uniones descritas en el programa CATIA.

La fase de diseño del programa Excel fue la que más duró dentro de esta fase de diseño, puesto que hubo que buscar y entender las normas, seleccionar los parámetros claves dentro de las normas y pasar las tablas de las distintas normas al Excel. Además, hubo que calcular longitudes de los distintos elementos, así como, realizar las distintas comprobaciones de fallo de los elementos.

La fase de diseño de las uniones en CATIA no llevó tanto tiempo, puesto que los parámetros más importantes de las uniones ya estaban definidas en el Excel.

Para poder seleccionar el diseño óptimo de las orejetas lo que se hizo fue calcular los esfuerzos a los que va a estar sometida la pieza, decidir el modo de fallo principal de la pieza, diseñar las alternativas en el programa CAD e introducir lo anterior en el simulador del software Creo Parametric. El diseño final para la pieza fue aquel que cumplía los requisitos de diseño, los resultados de la simulación no superaban el valor límite del modo de fallo seleccionado y además tenía el menor peso (esto se analizará en el siguiente apartado)

En esta fase, además es cuando el Team Manager deberá aprobar y el proyecto, verificando que está todo correcto. Si todo está correcto, el Team Manager dará el visto bueno, finalizando con ello esta fase; si no, el Team Manager no dará el visto bueno y habrá que corregir aquello que esté incorrecto, volviendo a comenzar esta etapa una vez se haya corregido.

En el diagrama Gantt, en esta etapa, se ve además que entre las tareas realización de los cálculos y simulación y estudio de pesos hay un mes de margen en que no se ha avanzado con el proyecto. Esto es debido a que durante ese mes, se estuvo trabajando en el diseño de otras piezas de la aeronave que tenían prioridad respecto al proyecto.

# **2.2.4 DIAGRAMA GANTT**

A continuación se muestra un diagrama Gantt de las anteriores fases descritas. Para realizarlo se ha utilizado la herramienta Project Libre, puesto que no se dispone del software Microsoft Project. En él se introducirán todas las fases y tareas descritas anteriormente, dando como resultado un tiempo para la realización del proyecto entero de unos 118 días.

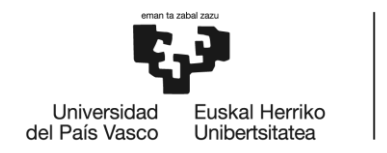

BILBOKO<br>INGENIARITZA<br>ESKOLA ESCUELA<br>DE INGENIERÍA<br>DE BILBAO

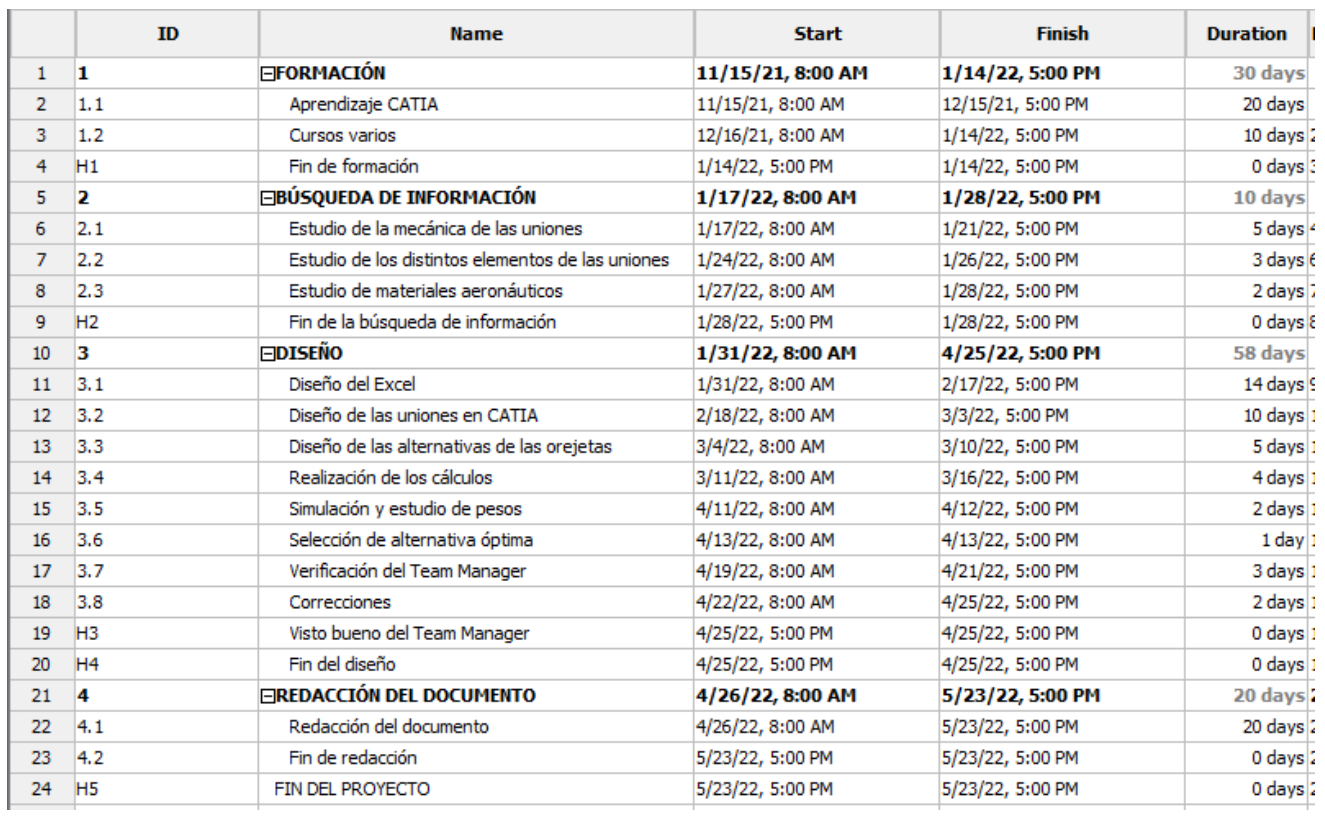

#### *Tabla 12-Tareas del proyecto*

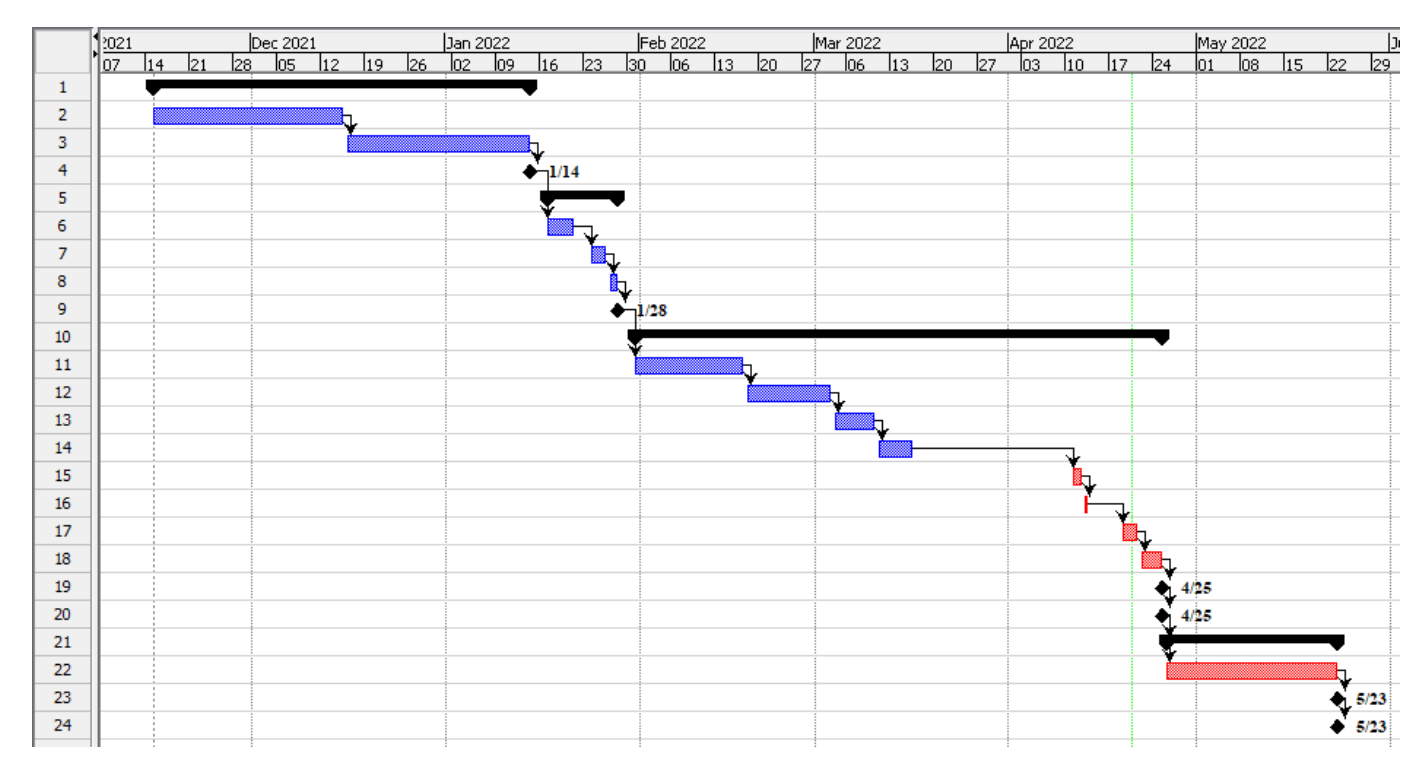

*Tabla 13-Diagrama Gantt*

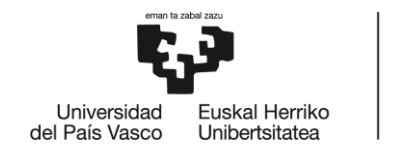

# **2.3 CÁLCULOS**

Antes de explicar los cálculos realizados, conviene explicar los modos de fallo de las uniones explicadas en los apartados anteriores.

Primero, se analizarán los modos de fallo de la orejeta y se explicarán los cálculos realizados para el dimensionamiento de ésta y la carga que ésta es capaz de soportar.

# **2.3.1 MODOS DE FALLO DE LAS OREJETAS**

Las orejetas pueden resistir en 3 direcciones: cargas axiales, transversales u oblicuas, es decir, con un ángulo de inclinación, tal y como se muestra en la siguiente figura:

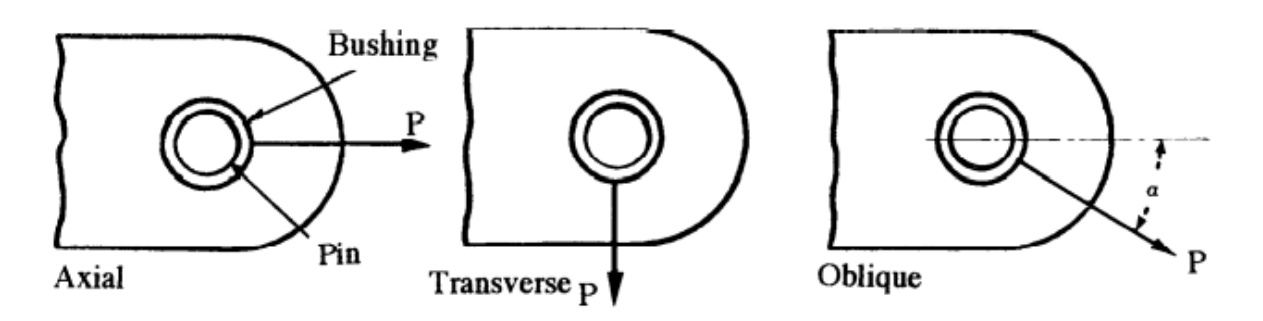

#### *Figura 50- Cargas de la orejeta*

En función de las cargas que resistan podrán fallar de un modo u otro, pero en un caso general, las orejetas pueden fallar debido principalmente a 3 causas:

- 1. Fallo o ruptura por tracción ( Tension)
- 2. Fallo o ruptura por cortadura (Shear)
- 3. Fallo o ruptura por "Bearing" o deformación del agujero (Bearing)
- 4. Fallo o ruptura por cortadura a 40º ( caso especial del punto 2)

En la siguiente figura observamos los citados modos de fallo frente a carga axial y transversal:

| Modes of lug failure under axial loading | Modes of lug failure<br>under transverse loading |         |                                                     |
|------------------------------------------|--------------------------------------------------|---------|-----------------------------------------------------|
|                                          | mm<br>mm                                         |         | A Uy ' Py<br>henrin<br><i><b>MW</b></i><br>-tension |
| Tension                                  | Shear                                            | Bearing |                                                     |

*Figura 51-Modos de fallo de la orejeta*

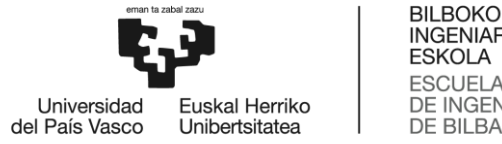

# **2.3.2 CÁLCULO DE LAS OREJETAS**

Las orejetas se deben diseñar de manera conservadora, ya que son piezas de una importancia relevante, por ello, se priorizará la resistencia al peso, es decir, que se deben diseñar unas piezas que sean capaces de soportar las cargas sin fallar, aunque eso suponga que van a pesar más.

El método que se va a explicar en este apartado para el dimensionamiento y cálculo de las cargas de una orejeta, es un método teórico que, una vez obtenido, se debe comprobar con un programa de elementos finitos (esto se explicará en el siguiente apartado)

Los parámetros de las orejetas que se van a utilizar, ya se han explicado anteriormente, por lo que no se volverá a explicar.

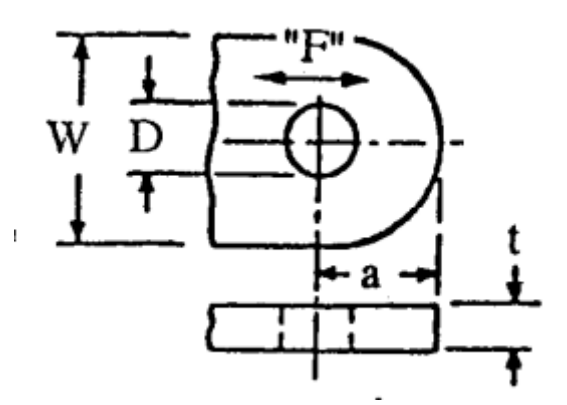

*Figura 52-Parámetros importantes para el cálculo de las orejetas*

Vamos a dividir este apartado en tres partes: primero, explicaremos el cálculo del primer modelo de la orejeta izquierda de la unión pinzada; después, explicaremos el cálculo del segundo modelo de la orejeta izquierda de la unión pinzada y veremos cuál es mejor diseño para las orejeta; por último, explicaremos el cálculo de la orejeta derecha de la unión pinzada (puesto que las dos orejetas de la unión pinzada no son iguales)

Los cálculos de orejetas de la unión no pinzada no se explicarán puesto que éstas serán iguales a la orejeta izquierda de la unión pinzada.

# **2.3.2.1 CÁLCULO DE LA 1º OPCIÓN DE LA OREJETA IZQUIERDA DE LA UNIÓN PINZADA**

Inicialmente, los parámetros a utilizar para los cálculos van a ser:

- D= 22.268 mm
- a= 23.768 mm
- t= 10.34 mm
- W= 68.46 mm
- $\beta$ = 40º

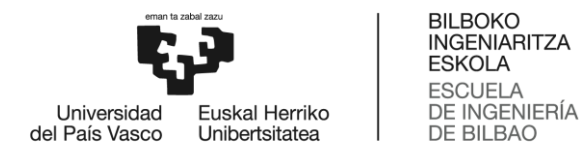

Empezaremos haciendo los cálculos para carga axial:

#### **1. CARGA AXIAL (α=0º)**

Para el caso de carga axial, vamos a tener que hacer dos comprobaciones/cálculos:

a) Fallo por cortadura-deformación del agujero (Shear-Bearing):

En este caso, la fórmula para el cálculo bajo carga última es:  $\,P_{bru} = \,K_{br} * F_{tu_x} * A_{br}$ 

Donde tenemos los siguientes términos:

- $P_{bru}$ : Carga última para el fallo cortadura-deformación del agujero
- $K_{hr}$ : Factor de eficiencia para el fallo cortadura-deformación del agujero (se obtiene de tablas)
- $F_{t u_x}$ : Tensión última del material en dirección "X" ( depende del material y se obtiene de tablas)
- $A_{br}$ : Área proyectada para cortadura

El factor de eficiencia para el fallo cortadura-deformación del agujero se obtiene de la siguiente tabla:

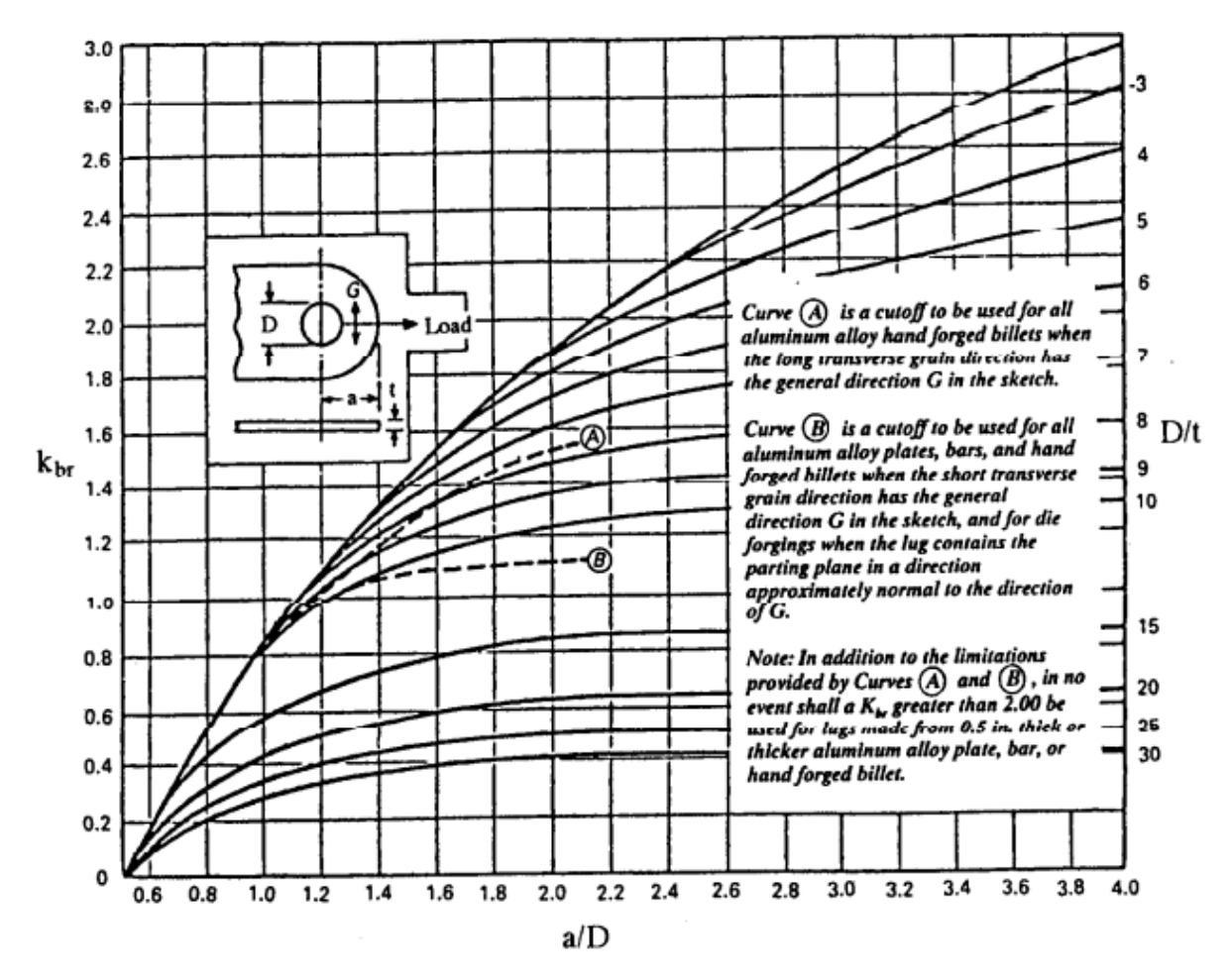

#### *Tabla 14-Tabla para el cálculo de Kbr*

A esta tabla entramos con:  $\frac{a}{D}$  $rac{a}{D} = \frac{23.768}{22.268}$  $\frac{23.768}{22.268} = 1.07$  y  $\frac{D}{t}$  $\frac{D}{t} = \frac{22.268}{10.34}$  $\frac{12.200}{10.34}$  = 2.15 y obtenemos un  $K_{br}$ ~0.9

Para el área proyectada para cortadura se sabe que:  $A_{hr} = D * t = 22.268 * 10.34 = 230.25$  mm<sup>2</sup>

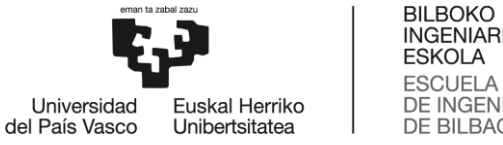

**INGENIARITZA** ESCUELA<br>DE INGENIERÍA DE BILBAO

Por último, para la tensión última del material en dirección "X" vamos a suponer que estamos utilizando un aluminio de la serie 7, en concreto, Al-7075, por lo tendremos la siguiente tabla:

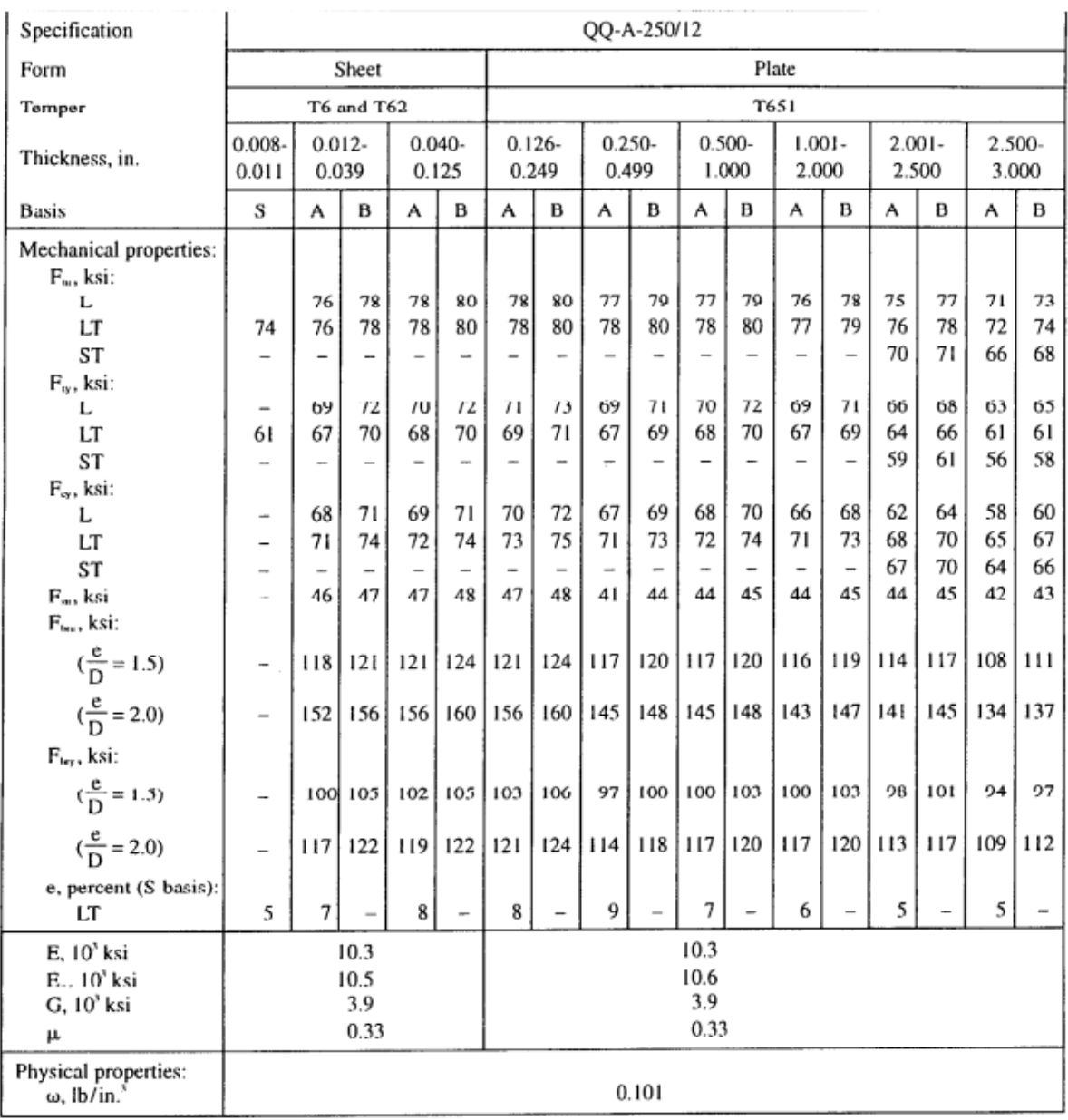

(Bearing allowables are 'dry nin' values)

#### *Tabla 15-Tabla de parámetros del material Al-7075*

Cabe destacar que la columna A se utilizará en caso de que se quiera diseñar un elemento cuya carga sería tal que su fallo podría resultar en la pérdida de integridad estructural. La columna B, se utilizará para el caso en que el elemento se haya diseñado con una configuración "Fail safe" en la que si fallase el elemento, aún existiría otro que podría seguir aguantando y no se perdería la integridad estructural.

En nuestro caso, se debe utilizar la columna A, puesto que las uniones que se han descrito no son "fail safe" A esta tabla entramos con un espesor (en pulgadas) de  $\frac{10.34}{25.4}=0.41$   $inch$ , columna A y dirección "X" (es decir fila L) lo que nos da un  $F_{tu_x} = 77$  Ksi = 530.896 MPa

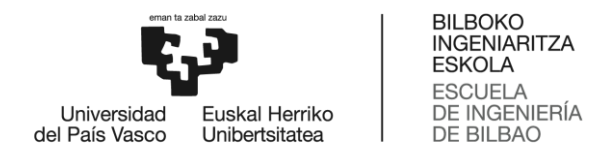

Con todo ello, obtenemos una carga última para el fallo cortadura-deformación del agujero de valor:

$$
P_{bru} = K_{br} * F_{t u_x} * A_{br} = 0.9 * 530.896 * 230 \rightarrow P_{bru} = 110.14 KN
$$

También es necesario hacer el cálculo para carga admisible. En este caso, para carga admisible, la fórmula es:  $P_{bry} = K_{br} * F_{ty_x} * A_{br}$ 

El único término que cambia en este caso es que en vez de tener tensión última del material en dirección "X", vamos a tener tensión admisible del material en dirección "X" ( $F_{t y_\chi}$ )

Al igual que antes, esta tensión se obtendrá de la tabla 15 quedándonos  $F_{tv} = 69$  Ksi = 475.896 MPa

Con lo que haciendo lo mismo de antes, nos quedaría:

$$
P_{bry} = K_{br} * F_{ty_x} * A_{br} = 1 * 475.896 * 230 \rightarrow P_{bry} = 109.575 \, KN
$$

b) Fallo por tensión (Tension)

Al igual que en el caso anterior, calcularemos el fallo a carga última y a carga admisible. En este caso, la fórmula para el cálculo bajo carga última es:  $\,P_{tu} = \,K_t * F_{tu_x} * A_t$ 

Donde tenemos los siguientes términos:

- $\bullet$   $P_{tu}$ : Carga última para el fallo de tensión
- $\bullet$   $K_t$ : Factor de eficiencia para el fallo de tensión (se obtiene de tablas)
- $F_{t u_x}$ : Tensión última del material en dirección "X" ( depende del material y se obtiene de tablas)
- $\bullet\quad A_t$ : Área mínima para tensión

Para el área mínima para tensión se sabe que:  $A_t = (W - D) * t = (68.46 - 22.268) * 10.34 =$  $477.625$  mm<sup>2</sup>

El factor de eficiencia para el fallo de tensión se obtiene de la siguiente tabla:

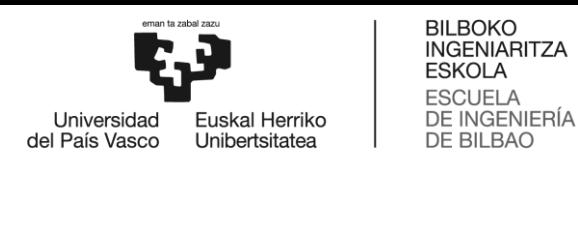

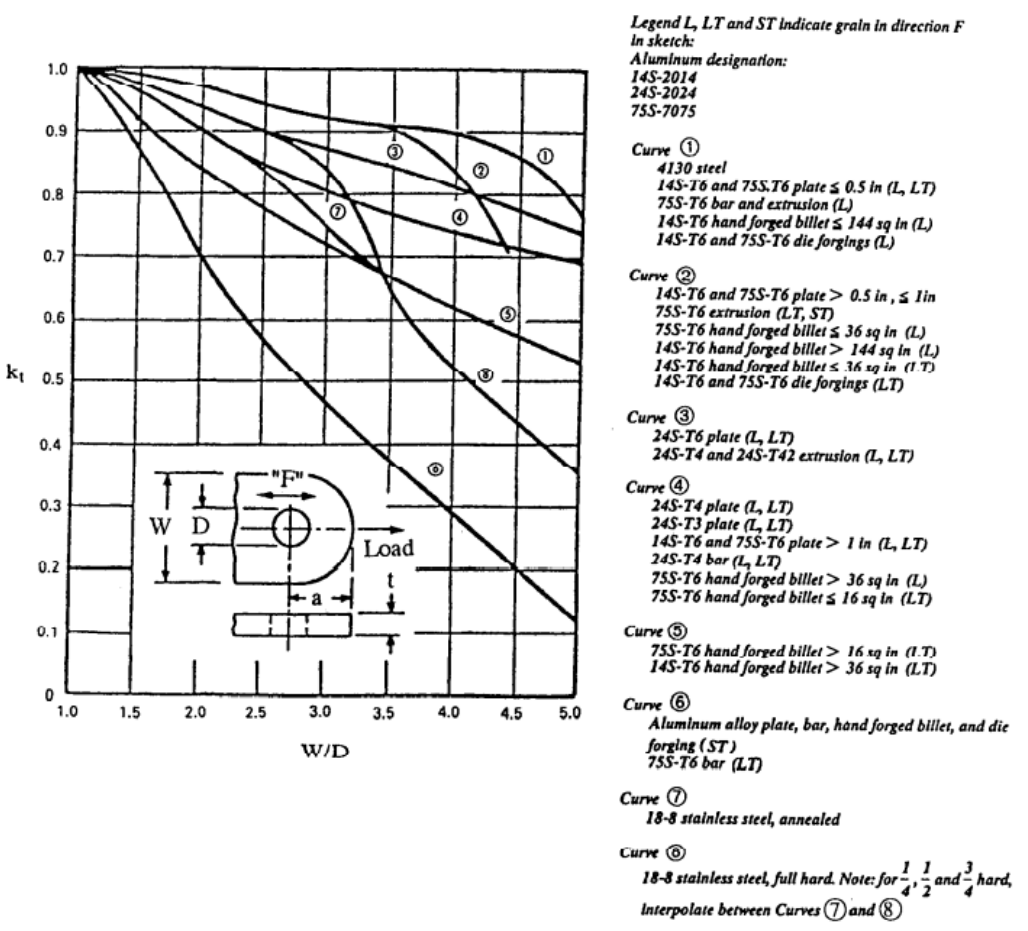

*Tabla 16-Tabla para el cálculo de Kt*

A esta tabla entramos con:  $\frac{W}{D}$  $\frac{W}{D} = \frac{68.46}{22.268}$  $\frac{30.46}{22.268}$  = 3.07 y con la Curva 1 (ya que sabemos que tenemos una placa de aluminio 7075 de espesor menor de 0.5 pulgadas) y obtenemos un  $K_t \sim 0.9$ 

Al igual que antes, tenemos  $F_{tu_{x'}}$  este dato ya se ha explicado antes como sacarlo:  $\bm{F_{tu_{x}}} = \bm{77}$   $\bm{Ksi} =$ 530.896 MPa

Con todo ello, obtenemos una carga última para el fallo de tensión de valor:

 $P_{tu} = K_t * F_{tu_x} * A_t = 0.9 * 530.896 * 477.625 \rightarrow P_{tu} = 228.212$  KN

También es necesario hacer el cálculo para carga admisible. En este caso, para carga admisible, la fórmula es:  $P_{ty} = K_{br} * F_{ty_x} * A_{br}$ 

El único término que cambia en este caso es que en vez de tener tensión última del material en dirección "X", vamos a tener tensión admisible del material en dirección "X" ( $F_{t y_\chi})$ 

Al igual que antes, esta tensión se obtendrá de la tabla 15 quedándonos  $F_{ty_r} = 69$  Ksi = 475.896 MPa

Con lo que haciendo lo mismo de antes, nos quedaría:

$$
P_{ty} = K_{br} * F_{ty_x} * A_{br} = 0.9 * 475.896 * 477.625 \rightarrow P_{ty} = 204.569 \, KN
$$

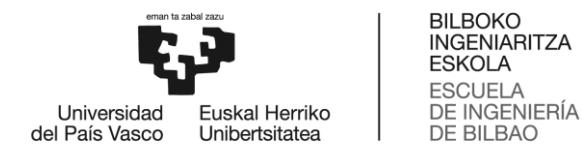

#### **2. CARGA RADIAL (α=90º)**

En este caso, cuando se tiene carga radial solo hay que hacer una comprobación (frente a carga última y a carga admisible)

Al igual que antes, tendremos que calcular el área proyectada para cortadura  $\rightarrow A_{br} = D * t =$  $22.268 * 10.34 = 230.25$  mm<sup>2</sup>

Ahora calcularemos un área media de la forma:  $A_{avg} = \frac{6}{3+1+1}$ 3  $\frac{3}{A_1} + \frac{1}{A_1}$  $\frac{1}{A_2} + \frac{1}{A_2}$  $\frac{1}{A_3} + \frac{1}{A_4}$  $A_4$ donde tenemos que las distintas áreas son:  $\bigcap A_1 = A_4 = \frac{t*(W - (D*Cos(45 + \beta)))}{2*Cos(\beta)}$  $\frac{(D * cos(45+\beta))}{2 * cos(\beta)} = 448.935 \text{ mm}^2$  $A_{2}=\frac{t}{2}$  $rac{t}{2} * \left(\frac{W}{\cos(\theta)}\right)$  $\frac{W}{\cos(\beta)} - D$ ) = 346.91 mm<sup>2</sup>  $A_{3} = \frac{t}{2}$  $\frac{c}{2}$  \* ((2 \* a) – D) = 130.64 mm<sup>2</sup>

Con todo esto, obtenemos un área media de valor $\rightarrow A_{avg} = \frac{6}{0.01}$  $\frac{6}{0.0194}$  = 309.278 mm<sup>2</sup>

Para calcular la carga radial, usaremos la fórmula $\Rightarrow P_{tru} = K_{tru}*F_{tu_y}*A_{br}$ 

El término  $K_{tru}$  se obtiene de la siguiente tabla:

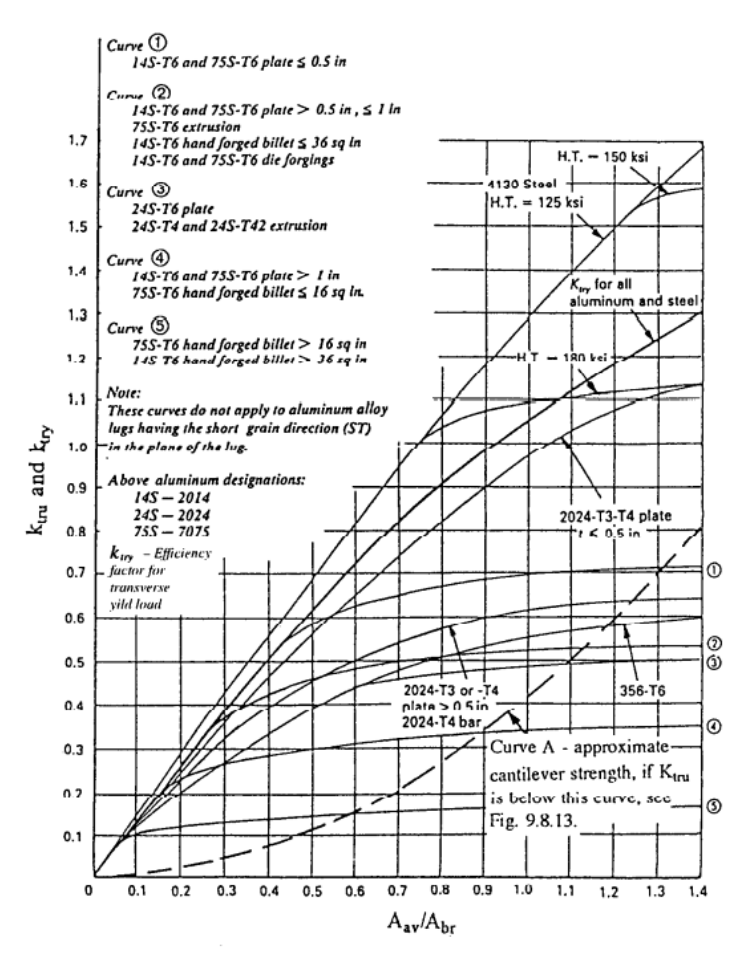

*Tabla 17-Tabla para el cálculo de Ktru*

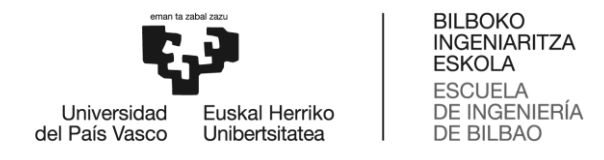

A esta tabla, entramos con $\frac{A_{avg}}{A_{br}} = \frac{309.278}{230.25}$  $\frac{209.276}{230.25}$  ~ 1.34 y con la curva 1 y obtenemos un  $K_{tru}$  ~ 0.71

En cuanto a la  $F_{tu_{\mathcal{Y}}}$ , esta se obtiene de la tabla 15 y tiene por valor  $\pmb{F_{tu_{\mathcal{Y}}}}=78$   $Ksi=537$ . 79  $MPa$ Con todo esto, se obtiene  $P_{tru} =~ K_{tru} * F_{tu_y} * A_{br} = 0.71 * 537.79 * 230.25 \textcolor{black}{\Rightarrow} \; \textbf{P}_{tru} = \textbf{87.916 KN}$ Por último, calculamos ahora la carga admisible $\Rightarrow P_{try} = K_{try} * F_{ty_y} * A_{br}$ 

El único término que cambia es el término de  $F_{ty_y}$  cuyo valor se vuelve a obtener de la tabla 15 y tiene por valor  $F_{tv_v} = 67 Ksi = 461.94 MPa$ 

Con esto se obtiene $\Rightarrow$   $P_{try}$  =  $\,K_{try}$   $*$   $F_{ty_y}$   $*$   $A_{br}$  = 0.71  $*$  461.94  $*$  230.25  $\Rightarrow$   $\, {\bf P_{try}}$  = 75. 516 KN

Para determinar la carga que realmente estaría aplicada en la orejeta en sentido axial ( $P_a$ ) y radial ( $P_{tr}$ ) vamos a tener en cuenta el margen de seguridad (MS) El margen de seguridad que tenemos que considerar como mínimo de 0.2 es el margen de seguridad total de la interacción de la carga radial y de la carga axial para carga admisible y carga última, cuyas fórmulas son las siguientes:

$$
MS_u = \frac{1}{((\frac{P_a}{\min(P_{tu}, P_{bru})})^{1.6} + (\frac{P_{tr}}{P_{tru}})^{1.6})^{0.625}} - 1
$$
  

$$
MS_y = \frac{1}{((\frac{P_a}{\min(P_{ty}, P_{bry})})^{1.6} + (\frac{P_{tr}}{P_{try}})^{1.6})^{0.625}} - 1
$$

Como podemos observar de las fórmulas, extraer los valores de  $P_a$  y  $P_{tr}$  es tremendamente complicado, por lo que existe otro método para calcular estas cargas de manera mucho más sencilla. Esta manera consiste en utilizar un programa de dimensionamiento de orejetas para calcularlas. Este programa es uno interno de la propia empresa Aernnova y tiene un funcionamiento inverso al proceso seguido en este apartado, aunque sigue sirviendo. Al programa se le introducen como inputs las dimensiones de la orejeta, el material de la misma y las cargas axiales y transversales e internamente calcula todas las cargas ultimas y admisibles a bearing, tensión y radial (las que se han calculado arriba) y da como solución el margen de seguridad total admisible y último. Sin embargo, lo que se ha hecho en este apartado es introducir cargas axiales y transversales, dimensiones de la orejeta y el material de la misma e ir iterando hasta que se ha conseguido un margen de seguridad mínimo de 0.2 según el programa.

Para tener un valor aproximado de cuánto valen estas cargas para la primera iteración se ha supuesto que, los márgenes de seguridad axial y radial tanto para carga admisible como para carga última, son todos de 0.2. De esta manera, nos queda:

$$
\left\{\begin{aligned} MS_y &= \frac{\min(P_{ty}, P_{bry})}{TF \ast P_a} - 1\\ MS_u &= \frac{\min(P_{tu}, P_{bru})}{TF \ast 1.5 \ast P_a} - 1 \end{aligned}\right.
$$

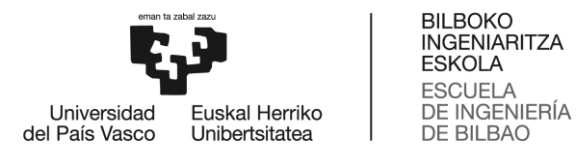

$$
MS_y = \frac{P_{try}}{TF * P_{tr}} - 1
$$

$$
MS_u = \frac{P_{tru}}{TF * P_{tr}} - 1
$$

Como observamos de la fórmula, tenemos el término TF que sería análogo al coeficiente de seguridad (CS) Este término TF se denomina "Total Factor" y es el producto de otros dos factores: un primer factor que se tendría en cuenta para evitar que fallos en la fabricación o en el montaje puedan resultar críticos, el llamado "Fitting Factor" o FF y cuyo valor recomendado suele oscilar en torno a 1.15; y un segundo factor, que proviene de la experiencia previa en el funcionamiento de orejetas y que se tiene en cuenta para prevenir efectos aleatorios, el llamado "Overall Factor" u OF y cuyo valor ronda en torno a 1.2. De esta manera, el TF queda:

$$
TF = FF * OF = 1.15 * 1.2 = 1.38
$$

Con esto tendremos:

$$
\begin{bmatrix}\nMS_y = 0.2 > \frac{\min(P_{ty}, P_{bry})}{TF * P_a} - 1 = \frac{P_{bry}}{1.38 * P_a} - 1 > P_a < 66.168 \, KN \\
MS_u = 0.2 > \frac{\min(P_{tu}, P_{bru})}{TF * 1.5 * P_a} - 1 = \frac{P_{bru}}{1.38 * 1.5 * P_a} - 1 > P_a < 44.34 \, KN\n\end{bmatrix}\n\quad\n\begin{aligned}\nP_a = 44.34 \, KN\n\end{aligned}
$$

$$
\begin{bmatrix}\nMS_y = 0.2 > \frac{P_{try}}{TF*P_{tr}} - 1 = \frac{P_{try}}{1.38*P_{tr}} - 1 \Rightarrow P_{tr} < 45.6 \, KN \\
MS_u = 0.2 > \frac{P_{tru}}{TF*P_{tr}} - 1 = \frac{P_{tru}}{1.38*P_{tr}} - 1 \Rightarrow P_{tr} < 35.392 \, KN\n\end{bmatrix}\n\quad\n\begin{aligned}\nP_{tr} = 35.392 \, KN\n\end{aligned}
$$

Introduciendo todos los datos mencionados anteriormente más estas caras, llegamos al siguiente resultado:
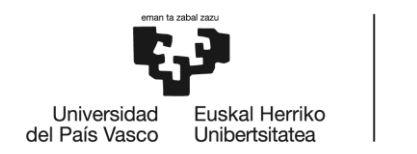

| <b>LUG DATA</b>                   |           |                                  |           |                                        |
|-----------------------------------|-----------|----------------------------------|-----------|----------------------------------------|
| Thickness:(mm)                    | t         | 10.34                            |           |                                        |
| Diameter hole: (mm)               | D         | 22.27                            |           |                                        |
| Lug width:(mm)                    | W         | 68.46                            |           | Axial                                  |
| Distance to front edge:(mm)       | a         | 23.77                            |           | Direction                              |
| Lug angle:(°)                     | b         | 40.00                            |           | W.<br>D.                               |
| Lateral factor: (mm)              | e         |                                  |           | θ                                      |
| Fitting factor:                   | <b>FF</b> | 1.15                             |           |                                        |
| Casting Material factor:          | <b>CM</b> | 1.00                             |           | Р<br>tk                                |
| Overal factor:                    | OF        | 1.20                             |           | A<br>Grain<br>Section A-A<br>Direction |
| % of load applied to lug:         |           | 100.00                           |           |                                        |
|                                   |           |                                  |           |                                        |
| Lug material:                     |           | 7075-T6 / Plate / t <= 0.5 / 1,2 |           |                                        |
|                                   |           | AL7075; PLT; T651;               |           |                                        |
|                                   |           | [6.35-12.67]; A; L               |           | +6<br>$\circ$                          |
| Yield strength: (MPa)             | Fty       | 475.74                           |           | з                                      |
| Ultimate tensile stresgth: (MPa)  | Ftu       | 530.90                           |           | o)<br>LT.                              |
|                                   |           |                                  |           |                                        |
| <b>RESULTS</b>                    |           |                                  |           |                                        |
| Project Name:                     |           | <b>CALMPED LUG</b>               |           | ST (                                   |
|                                   |           | LEFT 1ºOPCION                    |           | O<br>6                                 |
| LID:                              |           |                                  |           |                                        |
| Axial load:(N)                    |           | 44340.00                         |           |                                        |
| Transv. load:(N)                  |           | $-35392.00$                      |           |                                        |
|                                   |           |                                  |           |                                        |
| LUG:                              |           | Yield                            | Ultimate  |                                        |
| Tension failure load: (MPa)       | Pa        | 209844.70                        | 234174.51 |                                        |
| Shear bearing failure load: (MPa) | Pbr       | 112000.05                        | 113385.55 |                                        |
| Transverse failure load: (MPa)    | Ptr       | 78079.42                         | 87132.11  |                                        |
|                                   |           |                                  |           |                                        |
| MS:                               |           | 0.66                             | 0.18      |                                        |
|                                   |           |                                  |           |                                        |

*Figura 53-Ejemplo del programa de cálculo de orejetas para la 1ºopción (orejeta izquierda)*

Como bien se observa en la figura, el margen de seguridad último no cumple con el objetivo, ya que es menor de 0.2, por lo que habrá que seguir iterando.

Se prueba a aumentar las cargas a un valor de:

$$
P_a = 45 \, KN
$$
  

$$
P_{tr} = 36 \, KN
$$

Y se observa que esto nos genera unos márgenes de seguridad de

$$
\begin{cases} MS_u = 0.16 \\ MS_y = 0.63 \end{cases}
$$

No solo no se cumple con el objetivo, sino que además, se han reducido los márgenes, con lo que habrá que reducir la carga.

Tras varias iteraciones se llega a que la carga óptima es:

$$
P_a = 43 \, KN
$$
  

$$
P_{tr} = 35.392 \, KN
$$

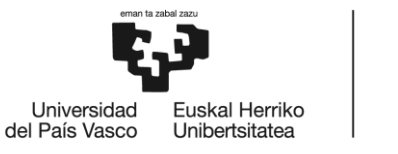

**BILBOKO** 

Esto genera unos márgenes de:

$$
MS_u = 0.2
$$
  

$$
MS_y = 0.68
$$

Con lo que se acepta estos valores de carga. Posteriormente, habrá que comprobar por simulaciones de elementos finitos si la carga es admisible o si habrá que reducirla aún más. Pero de momento la carga se queda en:

$$
P_a = 43 \text{ KN}
$$

$$
P_{tr} = 35.392 \text{ KN}
$$

## **2.3.2.2 CÁLCULO DE LA 2º OPCIÓN DE LA OREJETA IZQUIERDA DE LA UNIÓN PINZADA**

Inicialmente, los parámetros a utilizar para los cálculos van a ser:

- D= 22.268 mm
- a= 23.768 mm
- $\bullet$  t= 10.34 mm
- W= 58 mm
- $\beta_1 = 15.75^{\circ}$
- $\beta_2 = 0^{\circ}$

Empezaremos haciendo los cálculos para carga axial:

### **1. CARGA AXIAL (α=0º)**

Para el caso de carga axial, vamos a tener que hacer dos comprobaciones/cálculos:

a) Fallo por cortadura-deformación del agujero (Shear-Bearing):

En este caso, la fórmula para el cálculo bajo carga última es:  $\,P_{bru} = \,K_{br} * F_{tu_x} * A_{br}$ 

Los términos de la fórmula ya se han mencionado anteriormente.

Al igual que antes, el factor de eficiencia para el fallo cortadura-deformación del agujero se obtiene de la tabla 14. A esta tabla entramos con:  $\frac{a}{D}$  $\frac{a}{D} = \frac{23.768}{22.268}$  $\frac{23.768}{22.268} = 1.07$  y  $\frac{D}{t}$  $\frac{D}{t} = \frac{22.268}{10.34}$  $\frac{22.200}{10.34}$  = 2.15 y obtenemos un  $K_{bru}$ ~0.93 y  $K_{bry}$ ~1

Para el área proyectada para cortadura se sabe que:  $A_{hr} = D * t = 22.268 * 10.34 = 230.25$  mm<sup>2</sup>

Por último, para la tensión última del material en dirección "X" vamos a suponer que estamos utilizando un aluminio de la serie 7, en concreto, Al-7075, por lo que de la tabla 15, obtenemos  $F_{tu}$  =  $77 Ksi = 530.896 MPa$ 

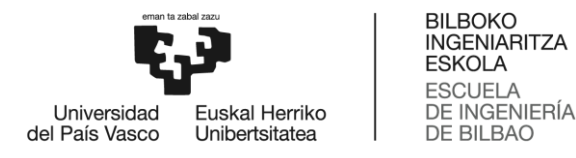

Con todo ello, obtenemos una carga última para el fallo cortadura-deformación del agujero de valor:

$$
P_{bru} = K_{br} * F_{t u_x} * A_{br} = 0.93 * 530.896 * 230.25 \rightarrow P_{bru} = 113.682 \, KN
$$

También es necesario hacer el cálculo para carga admisible. En este caso, para carga admisible, la fórmula es:  $P_{bry} = K_{br} * F_{ty_x} * A_{br}$ 

El único término que cambia en este caso es que en vez de tener tensión última del material en dirección "X", vamos a tener tensión admisible del material en dirección "X" ( $F_{t y_\chi}$ )

Al igual que antes, esta tensión se obtendrá de la tabla 15 y tendría de valor  $\rightarrow$   $F_{t\gamma_{r}} = 69$  Ksi = 475.896 MPa

Con lo que haciendo lo mismo de antes, nos quedaría:

 $P_{bry} = K_{bry} * F_{ty_x} * A_{br} = 1 * 475.896 * 230.25 \rightarrow P_{bry} = 109.566 KN$ 

b) Fallo por tensión (Tension)

Al igual que en el caso anterior, calcularemos el fallo a carga última y a carga admisible. En este caso, la fórmula para el cálculo bajo carga última es:  $\,P_{tu} = \,K_t * F_{tu_x} * A_t$ 

Para el área mínima para tensión se sabe que:  $A_t = (W - D) * t = (58 - 22.268) * 10.34 =$  $369.47mm<sup>2</sup>$ 

El factor de eficiencia para el fallo de tensión se obtiene de la tabla 16. A esta tabla entramos con: W  $\frac{W}{D} = \frac{58}{22.26}$  $\frac{36}{22.268}$  = 2.6 y con la Curva 1 (ya que sabemos que tenemos una placa de aluminio 7075 de espesor menor de 0.5 pulgadas) y obtenemos un  $K_t \sim 0.94$ 

Al igual que antes, tenemos  $F_{tu_{x'}}$  este dato ya se ha explicado antes como sacarlo:  $\bm{F_{tu_{x}}} = \bm{77}$   $\bm{Ksi} =$ 530.896 MPa

Con todo ello, obtenemos una carga última para el fallo de tensión de valor:

 $P_{tu} = K_t * F_{tu_x} * A_t = 0.94 * 530.896 * 369.47 \rightarrow P_{tu} = 184.381$  KN

También es necesario hacer el cálculo para carga admisible. En este caso, para carga admisible, la fórmula es:  $P_{ty} = K_{br} * F_{ty_x} * A_{br}$ 

El único término que cambia en este caso es que en vez de tener tensión última del material en dirección "X", vamos a tener tensión admisible del material en dirección "X" ( $F_{t y_\chi}$ )

Al igual que antes, esta tensión se obtendrá de la tabla 15 quedándonos  $F_{ty_x} = 69$  Ksi = 475.896 MPa

Con lo que haciendo lo mismo de antes, nos quedaría:

$$
P_{ty} = K_{br} * F_{ty_x} * A_{br} = 0.94 * 475.896 * 369.47 \rightarrow P_{ty} = 165.279 \text{ KN}
$$

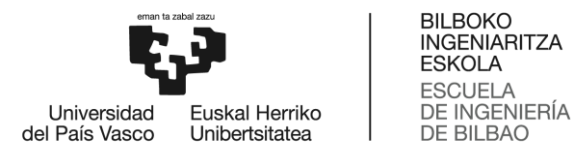

## **2. CARGA AXIAL (α=90º)**

En este caso, cuando se tiene carga radial solo hay que hacer una comprobación (frente a carga última y a carga admisible)

Al igual que antes, tendremos que calcular el área proyectada para cortadura  $\rightarrow A_{hr} = D * t =$  $22.268 * 10.34 = 230.25$  mm<sup>2</sup>

Ahora calcularemos un área media de la forma:  $A_{avg} = \frac{6}{3+1+1}$ 3  $\frac{3}{A_1} + \frac{1}{A_1}$  $\frac{1}{A_2} + \frac{1}{A_2}$  $\frac{1}{A_3} + \frac{1}{A_4}$  $A_4$ donde tenemos que las distintas

áreas son: 
$$
A_1 = \frac{t*(W - (D * Cos(45 + \beta_2)))}{2 * Cos(\beta_2)} = 218.45 \text{ mm}^2
$$

$$
A_{2= \frac{t}{2}} * (\frac{W}{Cos(\beta)} - D) = 196.43 \text{ mm}^2
$$

$$
A_{3= \frac{t}{2}} * ((2 * a) - D) = 130.64 \text{ mm}^2
$$

$$
A_4 = \frac{t*(W - (D * Cos(45 + \beta_1)))}{2 * Cos(\beta_1)} = 253.11 \text{ mm}^2
$$

Con todo esto, obtenemos un área media de valor $\rightarrow A_{avg} = \frac{6}{90}$  $\frac{6}{0.03}$  = 200 mm<sup>2</sup>

Para calcular la carga radial, usaremos la fórmula $\Rightarrow P_{tru} = K_{tru}*F_{tu_y}*A_{br}$ 

El término  $K_{tru}$  se obtiene de la tabla 17 y su valor es  $K_{tru}$ ~0.68

En cuanto a la  $F_{tu_{\mathcal{Y}'}}$  esta se obtiene de la tablaXX y tiene por valor  $\pmb{F_{tu_{\mathcal{Y}}}}= \pmb{78}$   $\pmb{Ksi}= \pmb{537}$ .  $\pmb{79}$   $\pmb{MPa}$ Con todo esto, se obtiene  $P_{tru} =~K_{tru}*F_{tu_y}*A_{br} = 0.68*537.79*230.25 \textcolor{black}{\Rightarrow} \; \textbf{P}_{tru} = \textbf{84.201 KN}$ Por último, calculamos ahora la carga admisible $\Rightarrow P_{try} = K_{try} * F_{ty_y} * A_{br}$ 

El único término que cambia es el término de  $F_{ty_y}$  cuyo valor se vuelve a obtener de la tabla 15 y tiene por valor  $F_{ty_v} = 67 Ksi = 461.94 MPa$ 

Con esto se obtiene $\Rightarrow$   $P_{try}$  =  $\;K_{try}$   $*$   $F_{tyy}$   $*$   $A_{br}$  = 0.68  $*$  461.94  $*$  230.25  $\Rightarrow$   $\;{\bf P_{try}}$  = 72. 325 KN

Al igual que antes, se usará el programa de cálculo de orejetas y el proceso de iteración para calcular la carga axial y radial de esta orejeta.

Al igual que antes, se necesitan unos valores aproximados para calcular estas cargas. Para calcular estos valores, vamos a realizar los mismos cálculos de antes. Haciendo esto se llegaría a:

$$
P_a = 45.765 \text{ KN}
$$
  

$$
P_{tr} = 33.462 \text{ KN}
$$

Introduciendo estos datos en el programa, llegamos a:

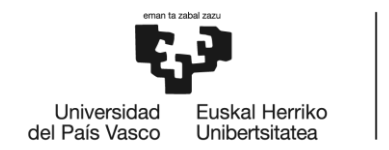

BILBOKO<br>INGENIARITZA<br>ESKOLA ESCUELA<br>DE INGENIERÍA<br>DE BILBAO

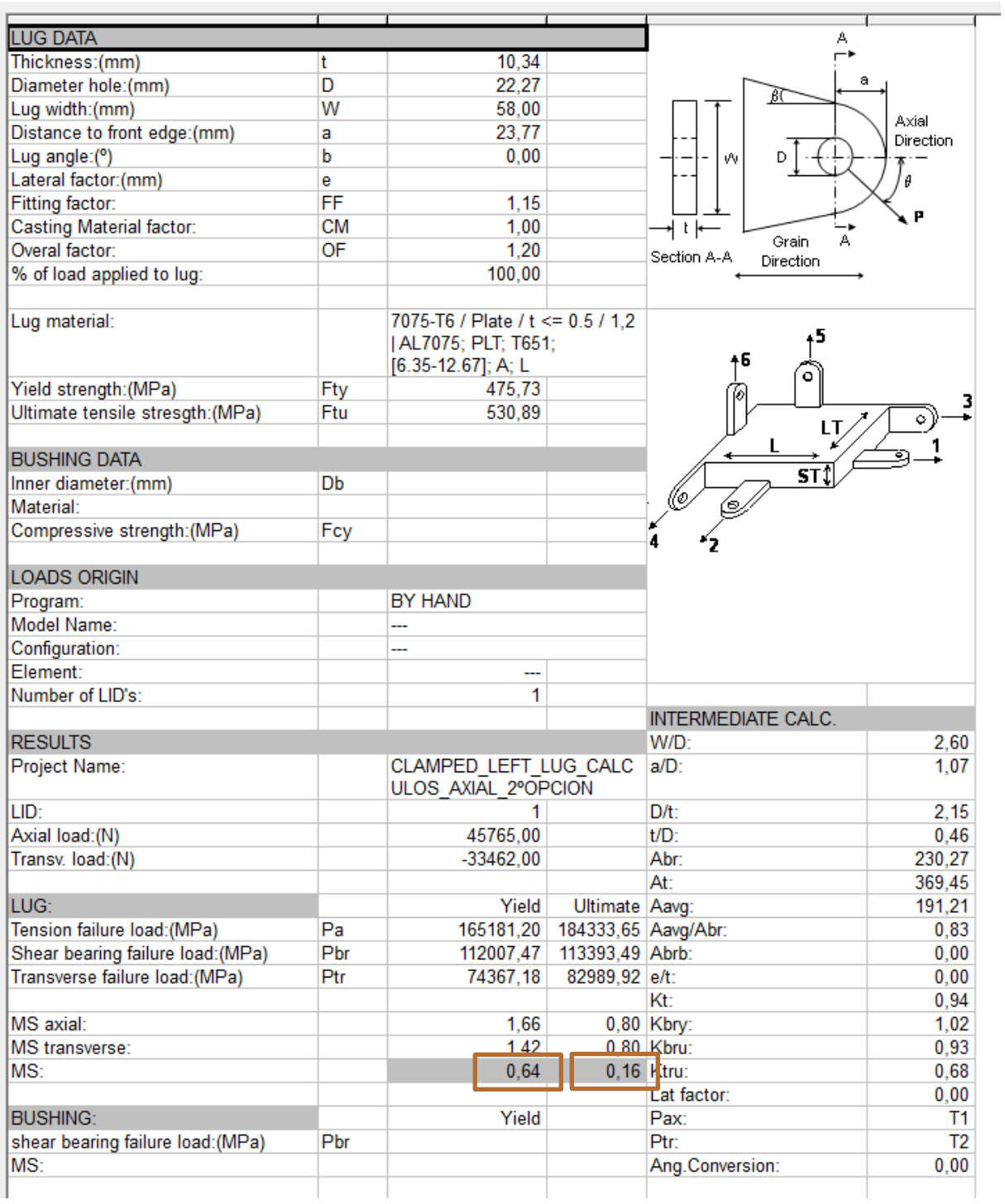

*Figura 54-Ejemplo del programa de cálculo de orejetas para la 2ºopción (orejeta izquierda)*

Al igual que antes, con estos valores de cargas no llegamos al margen de seguridad mínimo de 0.2. Con lo que, al igual que antes, habrá que disminuir los valores de cargas axiales y radiales.

Tras varias iteraciones se llega a que la carga óptima es:

$$
P_a = 44 \, KN
$$
  

$$
P_{tr} = 33 \, KN
$$

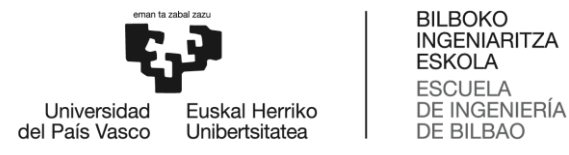

Esto genera unos márgenes de:

$$
MS_u = 0.2
$$
  

$$
MS_y = 0.68
$$

Con lo que se acepta estos valores de carga. Posteriormente, habrá que comprobar por simulaciones de elementos finitos si la carga es admisible o si habrá que reducirla aún más. Pero de momento la carga se queda en:

$$
P_a = 44 \text{ KN}
$$

$$
P_{tr} = 33 \text{ KN}
$$

Tal y como se puede comprobar en el siguiente apartado, el diseño óptimo de las orejetas es la opción 2, ya que este diseño es el que mejor cumple con los requisitos de resistencia y diseño y el que tiene menor peso.

## **2.3.2.3 CÁLCULO DE LA OREJETA DERECHA DE LA UNIÓN PINZADA**

Para el cálculo de la orejeta derecha, primero, tenemos que saltar al siguiente apartado, para comprobar cuál es el diseño óptimo de una orejeta. Tal y como vemos en ese apartado, el diseño óptimo de la orejeta es la 2ºopción, por ello, será este contorno exterior el que usaremos para el diseño y cálculo de esta orejeta.

Para este caso de orejeta, tendremos los siguientes datos:

- D= 15.914 mm
- $a = 23.768$  mm
- t= 7.957 mm
- W= 58 mm
- $\beta_1 = 15.75^{\circ}$
- $\beta_2 = 0^{\circ}$

Empezaremos haciendo los cálculos para carga axial:

## **1. CARGA AXIAL (α=0º)**

Para el caso de carga axial, vamos a tener que hacer dos comprobaciones/cálculos:

a) Fallo por cortadura-deformación del agujero (Shear-Bearing):

En este caso, la fórmula para el cálculo bajo carga última es:  $\,P_{bru} = \,K_{br} * F_{tu_x} * A_{br}$ 

Los términos de la fórmula ya se han mencionado anteriormente.

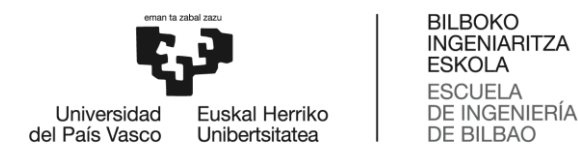

Al igual que antes, el factor de eficiencia para el fallo cortadura-deformación del agujero se obtiene de la tabla 14. A esta tabla entramos con:  $\frac{a}{D}$  $\frac{a}{D} = \frac{23.768}{15.914}$  $\frac{23.768}{15.914} = 1.494$  y  $\frac{D}{t}$  $\frac{D}{t} = \frac{15.914}{7.957}$  $\frac{7.957}{7.957}$  = 2 y obtenemos un  $K_{bru} \sim 1.42 \times K_{bru} \sim 1.37$ 

Para el área proyectada para cortadura se sabe que:  $A_{br} = D * t = 15.914 * 7.957 = 126.63$   $mm^2$ 

Por último, para la tensión última del material en dirección "X" vamos a suponer que estamos utilizando un aluminio de la serie 7, en concreto, Al-7075, por lo que de la tabla 15, obtenemos  $F_{tu}$  =  $77 Ksi = 530.896 MPa$ 

Con todo ello, obtenemos una carga última para el fallo cortadura-deformación del agujero de valor:

$$
P_{bru} = K_{br} * F_{tu_x} * A_{br} = 1.42 * 530.896 * 126.63 \rightarrow P_{bru} = 95.462 \text{ KN}
$$

También es necesario hacer el cálculo para carga admisible. En este caso, para carga admisible, la fórmula es:  $P_{bry} = K_{br} * F_{ty_x} * A_{br}$ 

El único término que cambia en este caso es que en vez de tener tensión última del material en dirección "X", vamos a tener tensión admisible del material en dirección "X" ( $F_{t y_\chi})$ 

Al igual que antes, esta tensión se obtendrá de la tabla 15 y tendría de valor  $\rightarrow$   $F_{t\gamma}$  = 69 Ksi = 475.896 MPa

Con lo que haciendo lo mismo de antes, nos quedaría:

$$
P_{bry} = K_{bry} * F_{ty_x} * A_{br} = 1.37 * 475.896 * 126.63 \rightarrow P_{bry} = 82.553KN
$$

b) Fallo por tensión (Tension)

Al igual que en el caso anterior, calcularemos el fallo a carga última y a carga admisible. En este caso, la fórmula para el cálculo bajo carga última es:  $\,P_{tu} = \,K_t * F_{tu_x} * A_t$ 

Para el área mínima para tensión se sabe que:  $A_t = (W - D) * t = (58 - 15.914) * 7.957 =$ 334.17 $mm<sup>2</sup>$ 

El factor de eficiencia para el fallo de tensión se obtiene de la tabla 16. A esta tabla entramos con: W  $\frac{W}{D} = \frac{58}{15.9}$  $\frac{36}{15.914}$  = 3.64 y con la Curva 1 (ya que sabemos que tenemos una placa de aluminio 7075 de espesor menor de 0.5 pulgadas) y obtenemos un  $K_t \sim 0.91$ 

Al igual que antes, tenemos  $F_{tu_{x'}}$  este dato ya se ha explicado antes como sacarlo:  $\bm{F_{tu_{x}}} = \bm{77}$   $\bm{Ksi} =$ 530.896 MPa

Con todo ello, obtenemos una carga última para el fallo de tensión de valor:

$$
P_{tu} = K_t * F_{tu_x} * A_t = 0.91 * 530.896 * 334.17 \rightarrow P_{tu} = 161.442 \text{ KN}
$$

También es necesario hacer el cálculo para carga admisible. En este caso, para carga admisible, la fórmula es:  $P_{ty} = K_{br} * F_{ty_x} * A_{br}$ 

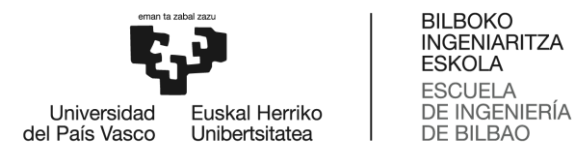

El único término que cambia en este caso es que en vez de tener tensión última del material en dirección "X", vamos a tener tensión admisible del material en dirección "X" ( $F_{t y_\chi})$ 

Al igual que antes, esta tensión se obtendrá de la tabla 15 quedándonos  $F_{ty_r} = 69$  Ksi = 475.896 MPa

Con lo que haciendo lo mismo de antes, nos quedaría:

$$
P_{ty} = K_{br} * F_{ty_x} * A_{br} = 0.94 * 475.896 * 334.17 \rightarrow P_{ty} = 144.706 \text{ KN}
$$

### **2. CARGA RADIAL (α=90º)**

En este caso, cuando se tiene carga radial solo hay que hacer una comprobación (frente a carga última y a carga admisible)

Al igual que antes, tendremos que calcular el área proyectada para cortadura  $\rightarrow A_{br} = D * t =$  $15.914 * 7.957 = 126.63$  mm<sup>2</sup>

Ahora calcularemos un área media de la forma:  $A_{avg} = \frac{6}{3+1+1}$ 3  $\frac{3}{A_1} + \frac{1}{A_1}$  $\frac{1}{A_2} + \frac{1}{A_2}$  $\frac{1}{A_3} + \frac{1}{A_4}$  $A_4$ donde tenemos que las distintas áreas son:  $A_1 = \frac{t*(W - (D * cos(45 + \beta_2)))}{2 * cos(\beta_2)}$  $\frac{(D * cos(45 + \beta_2)))}{2 * cos(\beta_2)} = 185.98 \text{ mm}^2$  $A_{2=\frac{t}{2}}$  $rac{t}{2} * \left(\frac{W}{\cos(\theta)}\right)$  $\frac{W}{\cos(\beta)} - D$  = 176.44 mm<sup>2</sup>  $A_{3}=\frac{t}{2}$  $\frac{c}{2}$  \* ((2 \* a) – D) = 125.81 mm<sup>2</sup>  $A_4 = \frac{t*(W - (D * cos(45 + \beta_1))))}{2 * cos(\beta_1)}$  $\frac{(D * cos(45 + \beta_1)))}{2 * cos(\beta_1)} = 207.61 \, mm^2$ 

Con todo esto, obtenemos un área media de valor $\rightarrow A_{avg} = \frac{6}{0.03}$  $\frac{6}{0.0346}$  = 173.58 mm<sup>2</sup>

Para calcular la carga radial, usaremos la fórmula $\Rightarrow P_{tru} = K_{tru}*F_{tu_y}*A_{br}$ 

El término  $K_{tru}$  se obtiene de la tabla 17 y su valor es  $K_{tru}$ ~0.71

En cuanto a la  $F_{tu_{\mathcal{Y}}}$ , esta se obtiene de la tabla 15 y tiene por valor  $\pmb{F_{tu_{\mathcal{Y}}}}=78$   $Ksi=537$ . 79  $MPa$ Con todo esto, se obtiene  $P_{tru} =~K_{tru}*F_{tu_y}*A_{br} = 0.71*537.79*126.63 \textcolor{black}{\Rightarrow} \; \textbf{P}_{tru} = \textbf{48.351 KN}$ Por último, calculamos ahora la carga admisible $\Rightarrow P_{try} = K_{try} * F_{ty_y} * A_{br}$ 

El único término que cambia es el término de  $F_{tyy}$  cuyo valor se vuelve a obtener de la tabla 15 y tiene por valor  $F_{ty_v} = 67 Ksi = 461.94 MPa$ 

Con esto se obtiene $\Rightarrow$   $P_{try}$  =  $\;K_{try}$   $*$   $F_{tyy}$   $*$   $A_{br}$  =  $\;0.71$   $*$   $461.94$   $*$   $126.63$   $\Rightarrow$   $\;{\bf P_{try}}$  =  ${\bf 41.531}$   $\rm KN$ 

Al igual que antes, se usará el programa de cálculo de orejetas y el proceso de iteración para calcular la carga axial y radial de esta orejeta.

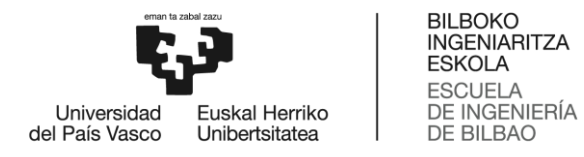

Al igual que antes, se necesitan unos valores aproximados para calcular estas cargas. Para calcular estos valores, vamos a realizar los mismos cálculos de antes. Haciendo esto se llegaría a:

$$
P_a = 3.43 \text{ KN}
$$
  

$$
P_{tr} = 19.46 \text{ KN}
$$

Introduciendo estos datos en el programa, llegamos a:

| <b>LUG DATA</b>                   |           |                                  |           | А                                 |
|-----------------------------------|-----------|----------------------------------|-----------|-----------------------------------|
| Thickness:(mm)                    | t         | 7.96                             |           |                                   |
| Diameter hole: (mm)               | D         | 15.91                            |           | a                                 |
| Lug width:(mm)                    | W         | 58.00                            |           | Axial                             |
| Distance to front edge:(mm)       | а         | 23.77                            |           | Direction                         |
| Lug angle:(°)                     | b         | 0.00                             |           | Ŵ.                                |
| Lateral factor:(mm)               | e         |                                  |           | θ                                 |
| Fitting factor:                   | FF        | 1.15                             |           |                                   |
| Casting Material factor:          | <b>CM</b> | 1.00                             |           | P<br>t k⊧<br>Ä                    |
| Overal factor:                    | OF        | 1.20                             |           | Grain<br>Section A-A<br>Direction |
| % of load applied to lug:         |           | 100.00                           |           |                                   |
|                                   |           |                                  |           |                                   |
| Lug material:                     |           | 7075-T6 / Plate / t <= 0.5 / 1,2 |           |                                   |
|                                   |           | AL7075; PLT; T651;               |           |                                   |
|                                   |           | [6.35-12.67]; A; L               |           | +6<br>۰                           |
| Yield strength: (MPa)             | Fty       | 475.73                           |           |                                   |
| Ultimate tensile stresgth: (MPa)  | Ftu       | 530.89                           |           | $\circ$                           |
|                                   |           |                                  |           | IΤ                                |
| <b>RESULTS</b>                    |           |                                  |           |                                   |
| Project Name:                     |           | CLAMPED LEFT LUG CALC            |           | ST(                               |
|                                   |           | <b>ULOS AXIAL 2°OPCION</b>       |           | (ල                                |
| LID:                              |           |                                  |           | A                                 |
| Axial load: (N)                   |           | 38430.00                         |           |                                   |
| Transv. load:(N)                  |           | $-19460.00$                      |           |                                   |
|                                   |           |                                  |           |                                   |
| LUG:                              |           | Yield                            | Ultimate  |                                   |
| Tension failure load: (MPa)       | Pa        | 145621.39                        | 162505.92 |                                   |
| Shear bearing failure load: (MPa) | Pbr       | 82607.38                         | 95742.90  |                                   |
| Transverse failure load: (MPa)    | Ptr       | 42942.38                         | 47921.47  |                                   |
|                                   |           |                                  |           |                                   |
| MS:                               |           | 0.53                             | 0.16      |                                   |
|                                   |           |                                  |           |                                   |
| Software: SGSH43100 V1.7.2        |           |                                  |           |                                   |

*Figura 55-Ejemplo del programa de cálculo de orejetas para la 2ºopción (orejeta derecha)*

Al igual que antes, con estos valores de cargas no llegamos al margen de seguridad mínimo de 0.2. Con lo que, al igual que antes, habrá que disminuir los valores de cargas axiales y radiales.

Tras varias iteraciones se llega a que la carga óptima es:

$$
P_a = 36 \, KN
$$
  

$$
P_{tr} = 19.46 \, KN
$$

Esto genera unos márgenes de:

$$
M_{\text{M}} = 0.2
$$
  

$$
M_{\text{M}} = 0.59
$$

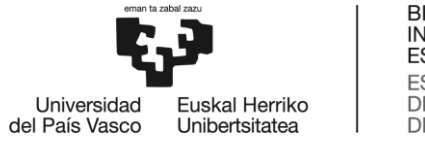

BILBOKO<br>INGENIARITZA<br>ESKOLA ESCUELA<br>DE INGENIERÍA<br>DE BILBAO

Con lo que se acepta estos valores de carga. Posteriormente, habrá que comprobar por simulaciones de elementos finitos si la carga es admisible o si habrá que reducirla aún más. Pero de momento la carga se queda en:

$$
P_a = 36 \text{ KN}
$$

$$
P_{tr} = 19.46 \text{ KN}
$$

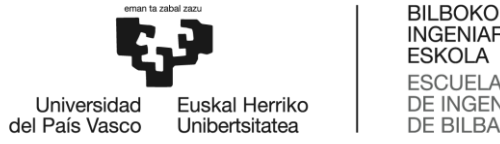

# **2.4 DESCRIPCIÓN DE RESULTADOS**

Para realizar los cálculos se va a utilizar el programa de elementos finitos (FEM) Creo Parametric. En este apartado se analizarán tanto tensiones en la unión como consecuencia de las fuerzas calculadas en el apartado anterior, como peso de la pieza para poder escoger la alternativa óptima.

En ambas piezas el material utilizado será el aluminio 7075 (Al7075) y se comparan los resultados del análisis con el límite de fluencia del material, por el simple hecho de que, en este tipo de piezas, la fatiga es un fenómeno que tiene poca relevancia o, mejor dicho, una relevancia ínfima en comparación con la fluencia (precisamente se ha dejado un margen de seguridad superior a 0.2 para que esto ocurra) El límite de fluencia para este tipo de aluminio es de 475 MPa

$$
\sigma_y = 475 \, MPa
$$

- 
- **Empezaremos con el análisis de las fuerzas de la 1ºopción de diseño para la orejeta:**

*Figura 56-Aplicación de las cargas de la 1ºopción de la orejeta izquierda*

Como puede observarse de la figura, se le ha aplicado la fuerza horizontal calculada de 43 KN en la mitad derecha del agujero y la fuerza vertical de 35.392 KN en la mitad inferior del mismo. Esto se ha hecho así debido a que se ha supuesto que, en esta situación, la unión estaría contactando solamente en esas zonas, generando una interacción de esfuerzos más fiel a la realidad. Así mismo, se puede observar que se han restringido todos los grados de libertad de la cara izquierda (según figura 56) Esto se ha realizado por el hecho de que esa cara irá empotrada sobre alguna otra pieza.

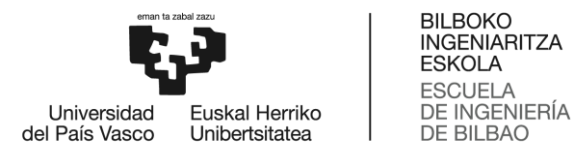

También cabe destacar que se ha mallado la pieza con elementos finitos de orden 2, triangulares y de tamaño 5 mm y que, en la zona del agujero, como se va a generar una concentración de tensiones, se ha refinado esta malla usando elementos finitos iguales pero de tamaño 2 mm.

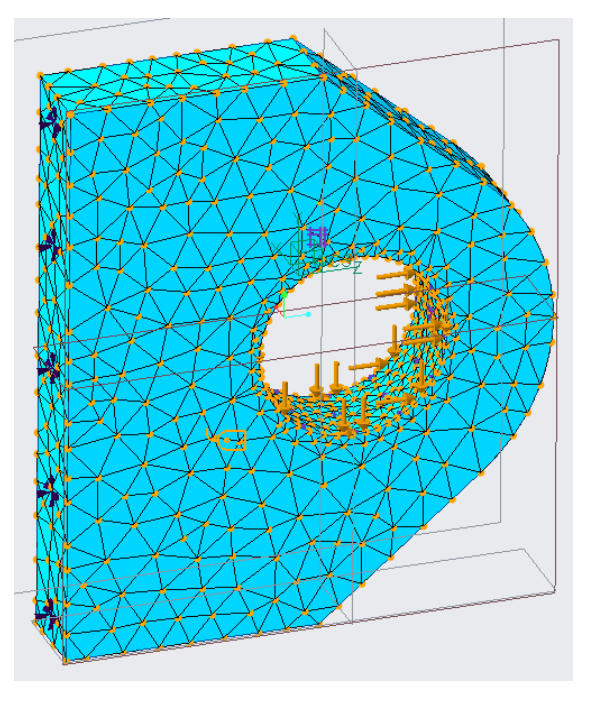

*Figura 57-Mallado de la 1ºopción de la orejeta izquierda*

Tras realizar un análisis estático con todo lo mencionado antes, el resultado queda:

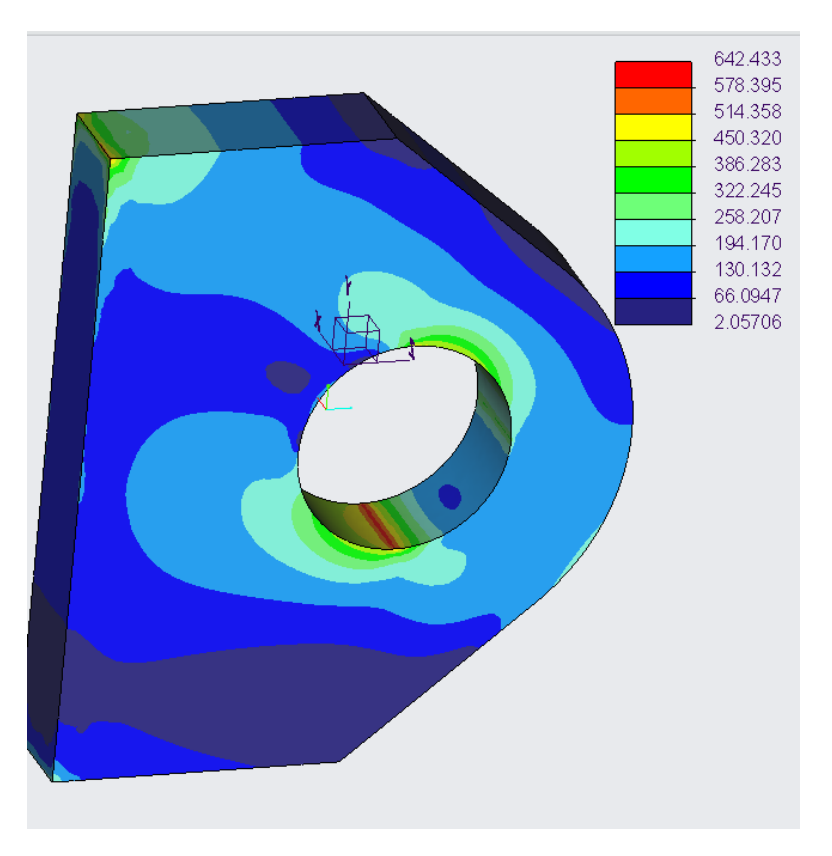

*Figura 58-Resultados de la simulación de la 1ºopción de la orejeta izquierda*

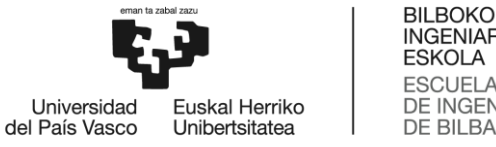

Como podemos observar en la figura, efectivamente en el agujero se produce una concentración de tensiones de pico elevado. Sin embargo, en el resto de la pieza la tensión queda por debajo del límite de fluencia del material (475 MPa) En la siguiente figura se da un detalle de la concentración de tensiones de la semi mitad inferior:

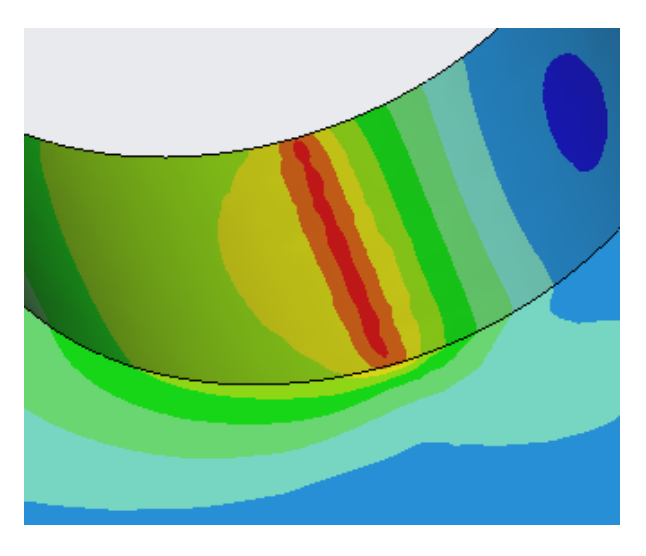

*Figura 59-Concentración de tensiones de la 1ºopción de la orejeta izquierda*

En cuanto a estas zonas de pico de tensiones, estos picos que se generan son grandes (del orden de los 650 Mpa) pero estos se pueden obviar, ya que estas zonas sólo abarcan una pequeña parte de la sección resistente de la pieza, con lo que la mayor parte de la sección sigue por debajo de la tensión de fluencia y por tanto en régimen elástico y con pequeñas deformaciones. Así, si se analiza la sección resistente en su conjunto, una pequeña parte tiende a la deformación plástica e infinita, pero el resto de la sección sólo presenta una deformación elástica y pequeña, "reteniendo" a las zonas plastificadas en su lugar. Dicho de otra forma, las deformaciones pequeñas y elásticas "se imponen" a las deformaciones infinitas y plásticas, asegurando de esta forma que la sección se deforme poco y elásticamente, evitando así el fallo de la pieza. Además, hay que tener en cuenta que se ha hecho una simplificación al suponer que la carga se aplica uniformemente en todo el agujero, cuando en la realidad ocurre que la distribución de carga es mayor en el centro del agujero, con lo que se aliviaría el pico de tensiones en la semi mitad inferior.

Por lo que si suponemos que se puede obviar el pico de tensiones producido, la mayor parte de la pieza queda por debajo de la fluencia, validándose así este diseño.

 **Si analizamos ahora el peso de la pieza:** si tenemos en cuenta que la densidad del Al7075 es de 2.81  $\frac{gr}{cm^3}$  se obtiene el peso de la figura de abajo. Tal y como observamos en la figura, el peso total de esta pieza fabricada en AL7075 es de 0.08366  $Kg = 83.66~gr$ 

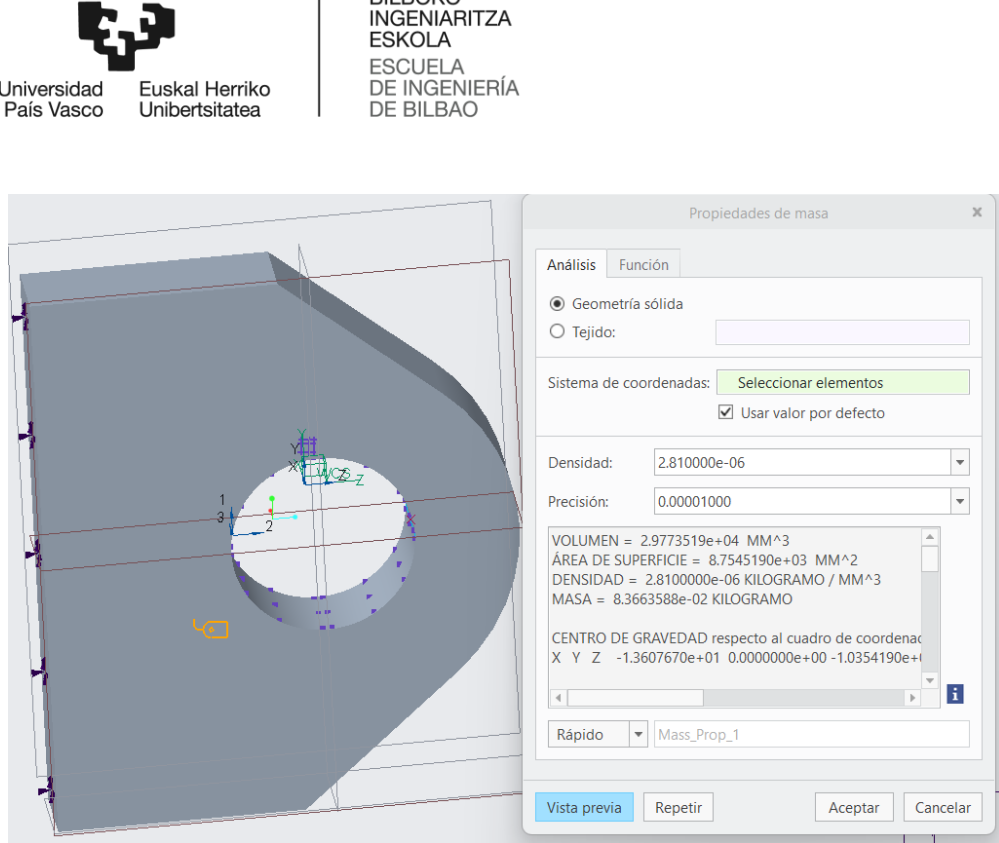

**BILBOKO** 

del

*Figura 60-Peso de la 1ºopción de la orejeta izquierda*

## **Pasamos ahora a analizar las fuerzas de la 2ºopción de diseño para la orejeta:**

Al igual que antes, se le ha aplicado la fuerza horizontal calculada de 44 KN en la mitad derecha del agujero y la fuerza vertical calculada de 33 KN en la mitad inferior. Así mismo, se puede observar que se han restringido todos los grados de libertad de la cara izquierda (según figura 61) Esto se ha realizado por el hecho de que esa cara irá empotrada sobre alguna otra pieza.

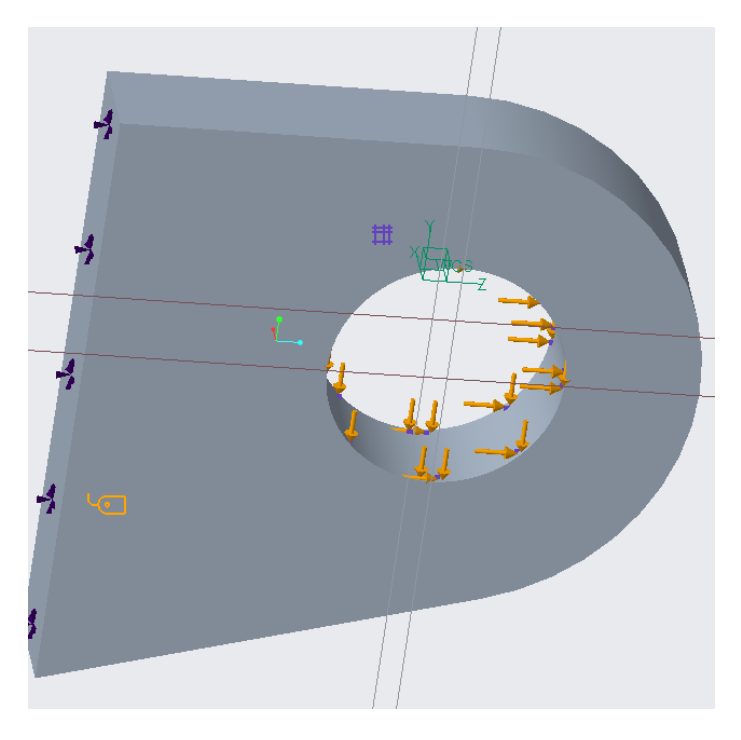

*Figura 61-Aplicación de las cargas de la 2ºopción de la orejeta izquierda*

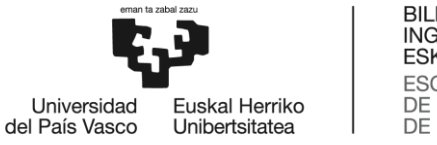

Como en la 1ºopción, se ha mallado la pieza con elementos finitos de orden 2, triangulares y de tamaño 5 mm y que, en la zona del agujero, como se va a generar una concentración de tensiones, se ha refinado esta malla usando elementos finitos iguales pero de tamaño 2 mm.

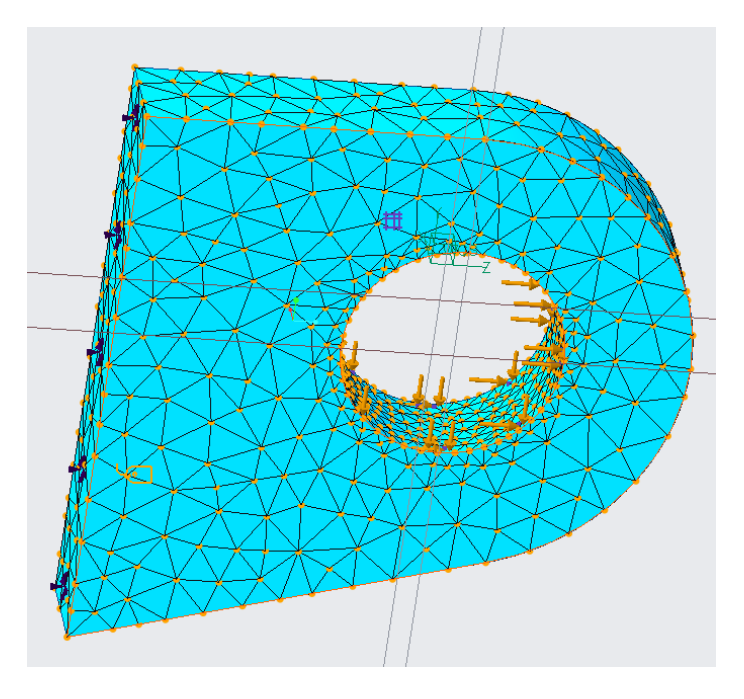

*Figura 62-Mallado de la 2ºopción de la orejeta izquierda*

767.737 691.064 614.391 537.718 461.045 384.372 307.699 231.027 154.354 77.6808 1.00792

Tras realizar un análisis estático con todo lo mencionado antes, el resultado queda:

*Figura 63-Resultados de la simulación de la 2ºopción de la orejeta izquierda*

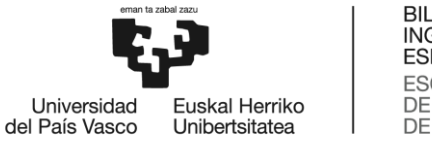

Como podemos observar en la figura, al igual que antes, en el agujero se produce una concentración de tensiones de pico elevado. Sin embargo, en el resto de la pieza la tensión queda por debajo del límite de fluencia del material (475 MPa) En la siguiente figura se da un detalle de la concentración de tensiones:

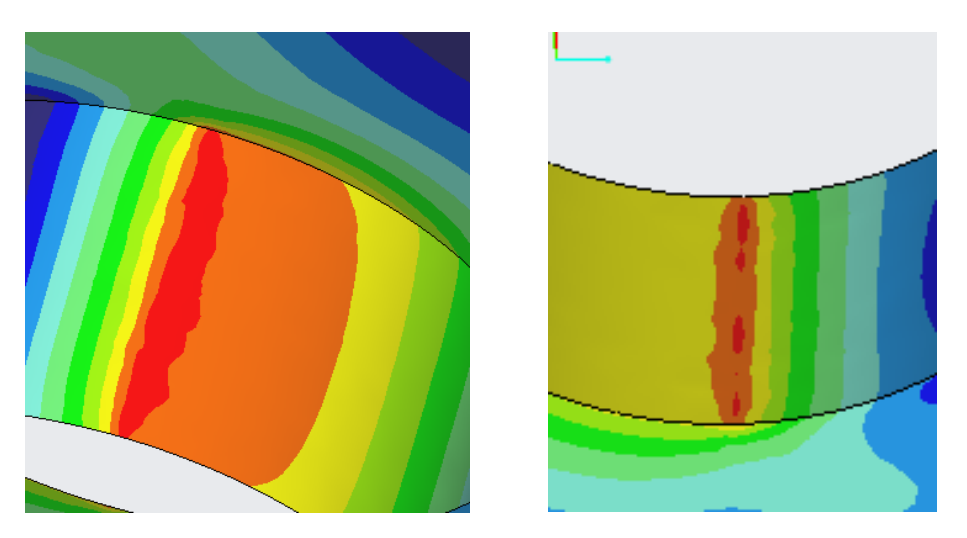

*Figura 64-Concentración de tensiones de la 2ºopción de la orejeta izquierda*

En cuanto a estas zonas de pico de tensiones, estos picos que se generan son más grandes que la primera opción (del orden de los 760 Mpa) pero, por las mismas razones que en la 1ºopción, estos picosse pueden obviar. Por ello, la mayor parte de la pieza queda por debajo de la fluencia, pudiéndose validar la pieza.

 **Si analizamos ahora el peso de la pieza:** si tenemos en cuenta que la densidad del Al7075 es de 2.81  $\frac{gr}{cm^3}$  se obtiene el peso de la figura de abajo. Tal y como observamos en la figura de abajo, el peso total de esta pieza fabricada en AL7075 es de 0.0668  $Kg = 66.8 gr$ 

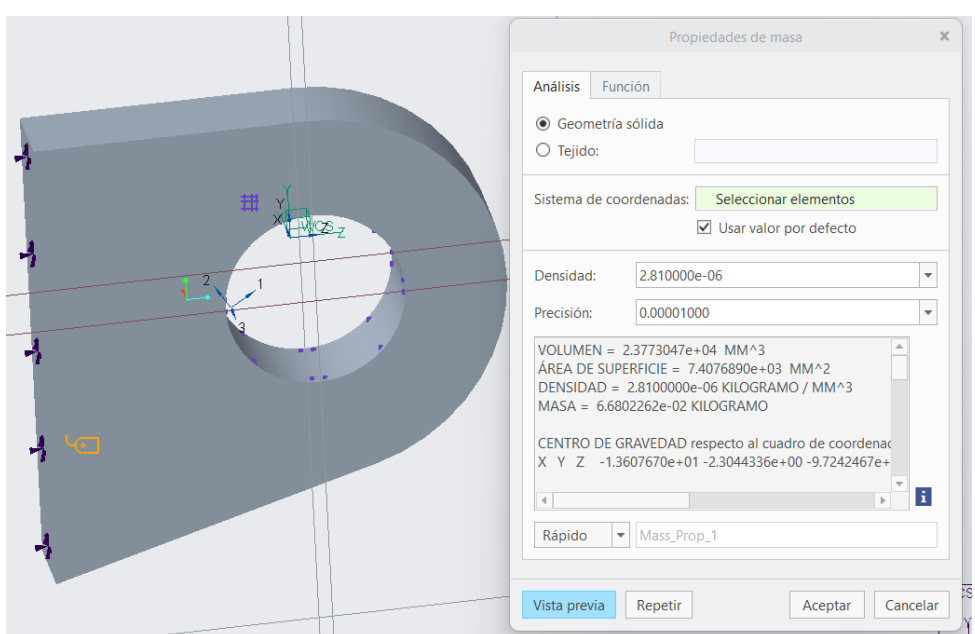

*Figura 65-Peso de la 2ºopción de la orejeta izquierda*

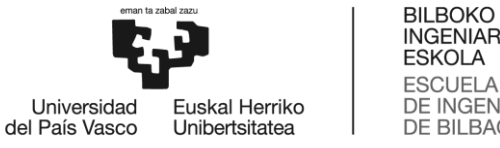

**INGENIARITZA ESKOLA** ESCUELA<br>DE INGENIERÍA DE BILBAO

Una vez analizado todo esto, queda seleccionar cuál es el modelo óptimo. Para ello, teniendo en cuenta que ambas piezas soportan (en la mayoría de su sección) tensiones por debajo de la fluencia, se priorizará el criterio de peso. Dado que la 2ºopción de diseño de la orejeta tiene menos peso (en torno a un 20% menos de peso) será éste el diseño óptimo.

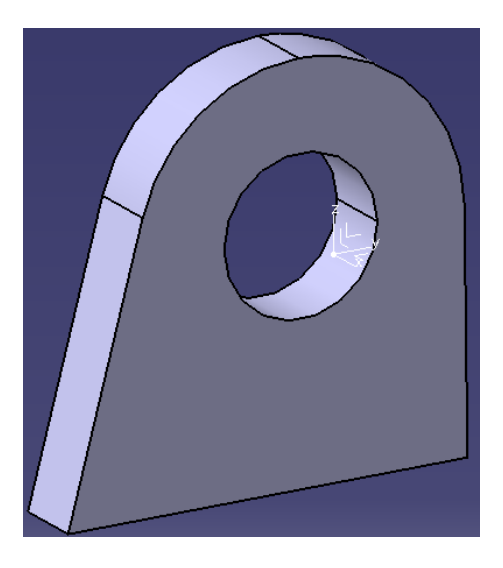

*Figura 66-Diseño óptimo de la orejeta*

En este punto se vuelve a mencionar que el 3º diseño que se había propuesto, aquel que tenía los dos lados rectos (ver apartado 1.5) hubiera tenido menos peso y tensiones por debajo de la fluencia, pero no hubieran cabido los remaches necesarios para unirlo a otras piezas. Por ello, este diseño no sería válido a pesar de tener menos peso.

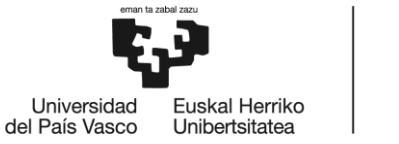

## **Pasamos ahora a analizar las fuerzas de la orejeta derecha:**

Como bien hemos mencionado anteriormente, el diseño óptimo para las orejetas es la segunda opción, por lo que esta orejeta se ha diseñado acorde a este diseño.

Si bien es cierto que, en este caso de orejeta, las cargas aplicadas han disminuido, el área de aplicación de éstas también ha disminuido y, dado que la reducción de esta área ha sido más notable que la reducción de las cargas, se espera que las tensiones de este modelo de orejeta sean mayores.

Al igual que antes, se le ha aplicado la fuerza horizontal calculada de 36 KN en la mitad derecha del agujero y la fuerza vertical calculada de 19.46 KN en la mitad inferior. Así mismo, se puede observar que se han restringido todos los grados de libertad de la cara izquierda (según figura 67) Esto se ha realizado por el hecho de que esa cara irá empotrada sobre alguna otra pieza.

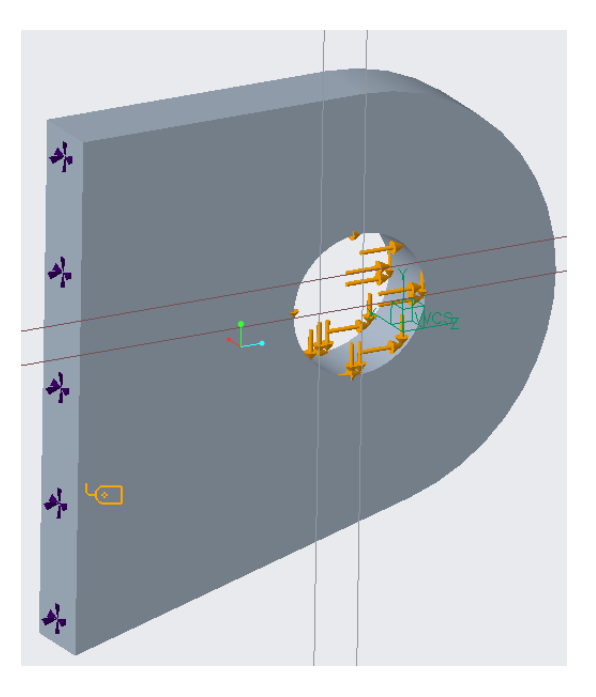

*Figura 67-Aplicación de las cargas de la 2ºopción de la orejeta derecha*

Como en la 1ºopción, se ha mallado la pieza con elementos finitos de orden 2, triangulares y de tamaño 5 mm y que, en la zona del agujero, como se va a generar una concentración de tensiones, se ha refinado esta malla usando elementos finitos iguales pero de tamaño 2 mm.

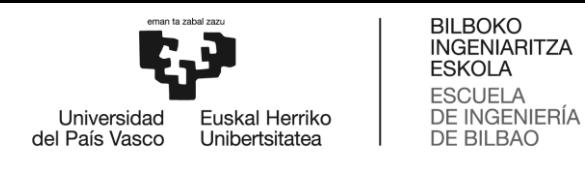

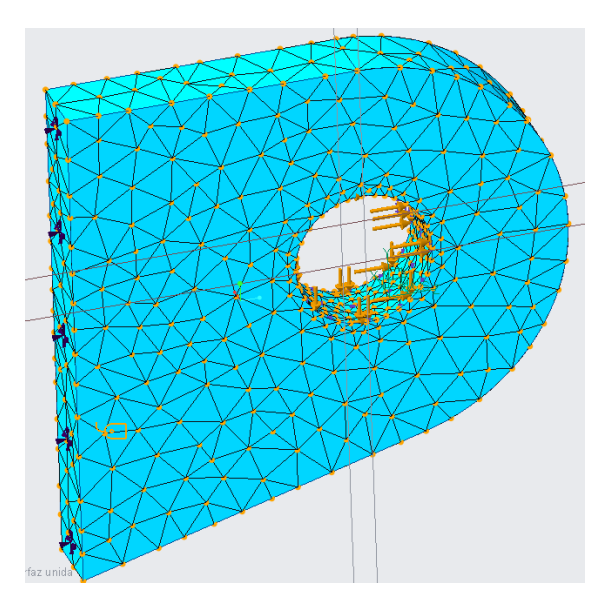

*Figura 68-Mallado de la 2ºopción de la orejeta derecha*

836.730  $753.141$  $669.553$ 585.965 502.376 418.788 335.200 251.611 168.023 84.4349 0.84655

Tras realizar un análisis estático con todo lo mencionado antes, el resultado queda:

*Figura 69-Resultados de la simulación de la 2ºopción de la orejeta derecha*

Tal y como hemos mencionado antes y tal y como se observa en la figura, las tensiones de este modelo quedan por encima de las del modelo de la orejeta izquierda (que tenía como máximo de tensiones 767 MPa frente a los 836 de este modelo) También se observa de la figura que, al igual que antes, en el agujero se produce una concentración de tensiones de pico elevado. Sin embargo, en el resto de la pieza la tensión queda por debajo del límite de fluencia del material (475 MPa)

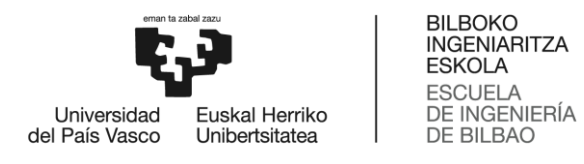

En la siguiente figura se da un detalle de la concentración de tensiones:

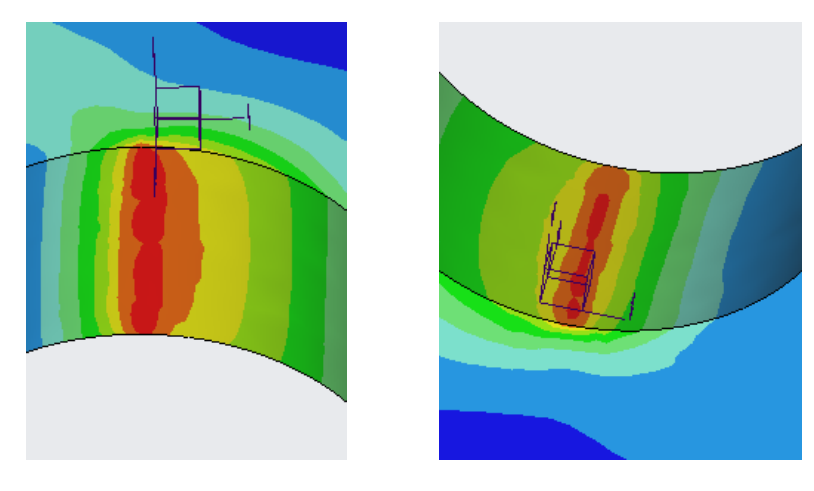

*Figura 70-Concentración de tensiones de la 2ºopción de la orejeta derecha*

En cuanto a estas zonas de pico de tensiones, estos picos que se generan son más grandes que la primera opción (del orden de los 836 Mpa) pero, por las mismas razones que en la 1ºopción, estos picos se pueden obviar. Por ello, la mayor parte de la pieza queda por debajo de la fluencia, pudiéndose validar la pieza.

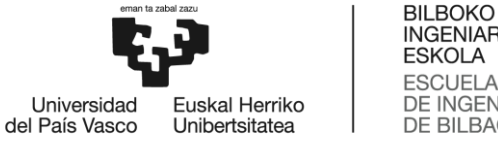

# **3 ASPECTOS ECONÓMICOS**

En este apartado vamos a realizar un presupuesto para este proyecto. Para ello, vamos a analizar en detalle cada parte del presupuesto por separado y, finalmente, juntaremos cada parte para realizar un presupuesto final.

# **3.1 GASTOS**

Dentro de esta parte introduciremos todos los gastos en que incurre en este proyecto, en concreto, gastos como luz y electricidad y material de oficina como libretas, bolígrafos, calculadoras, etc.

Para el consumo eléctrico, se va a tener en cuenta los equipos con los que se van a diseñar el proyecto y el precio de la electricidad en KWh.

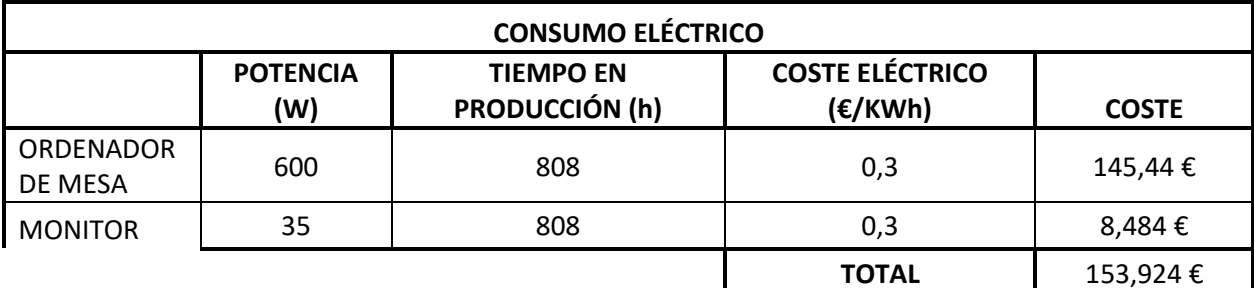

*Tabla 18-Consumo eléctrico del proyecto*

 $\mathbf{I}$ 

# **3.2 HORAS INTERNAS**

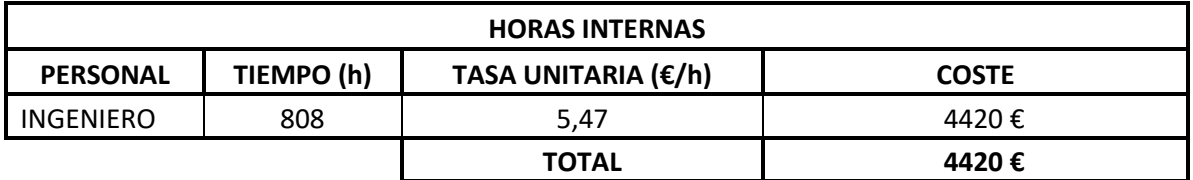

*Tabla 19-Coste de horas internas del proyecto*

# **3.3 AMORTIZACIONES**

En esta parte se contabilizará la depreciación de los activos fijos de la empresa que ésta utiliza para el proyecto: maquinaría, licencias, etc.

Los datos de partida son el coste total de los activos, la vida útil de los activos y las horas de uso. Con estos datos se va a calcular la amortización de dichos activos. Esta amortización se calculará como:

> Amortización = Precio de compra ú <sup>∗</sup> ó

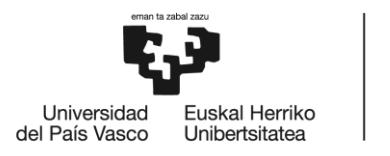

BILBOKO<br>INGENIARITZA<br>ESKOLA ESCUELA<br>DE INGENIERÍA<br>DE BILBAO

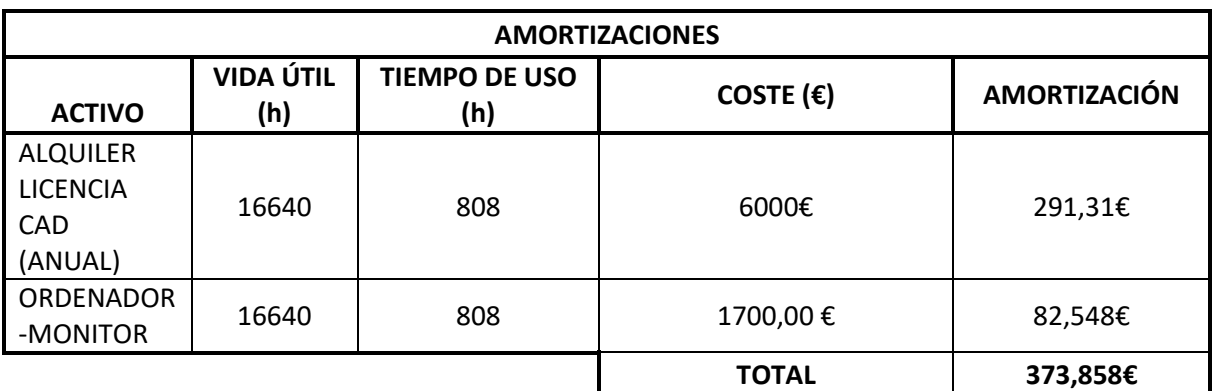

*Tabla 20-Coste de amortizaciones del proyecto*

## **3.4 PRESUPUESTO**

Juntado todas las partes y sumando sus costes llegamos a:

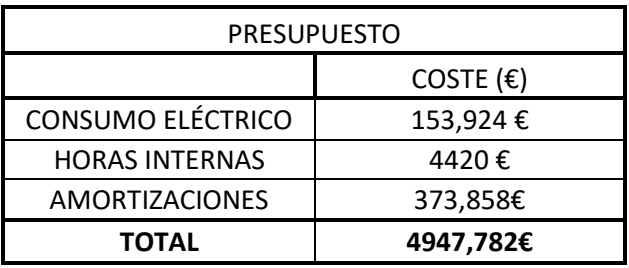

*Tabla 21-Presupuesto total del proyecto*

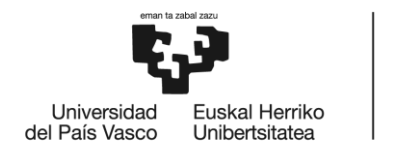

# **4 CONCLUSIONES**

Para finalizar este proyecto, se van a analizar una serie de conclusiones que se pueden extraer del mismo:

- 1. Las uniones autoalineables son ampliamente utilizadas en aeronáutica y es por ello que se hace necesario un sistema que ayude a diseñarlas eficientemente.
- 2. Tanto el programa Excel como el diseño en CATIA funciona correctamente y son estables, con lo que se ha conseguido el objetivo de reducir tiempos y costes y, además, se ha conseguido facilitar la labor al diseñador.
- 3. A pesar de la complejidad que podría presentar el hecho de generar un programa Excel para estandarizar el proceso, se ha conseguido un programa fácil de utilizar con una interfaz intuitiva para que cualquier empleado de Aernnova pueda utilizar.
- 4. En el diseño de las orejetas se prioriza resistencia frente a peso, pero dado que ambas orejetas resisten la carga sin fallar, se escoge la opción que tenga menos peso, ya que el peso es un parámetro clave en aeronáutica.
- 5. Es fundamental que en las orejetas puedan introducirse un mínimo de cuatro remaches para unir las orejetas a otras piezas. El diámetro de los remaches se seleccionará en función de la carga que soporte la orejeta.

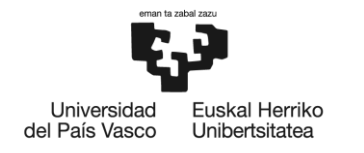

# **5 BIBLIOGRAFÍA**

- [1] «Historia Aernnova,» [En línea]. Available: http://www.aernnova.com/es/nuestraempresa/nuestra-historia/.
- [2] «Proyecto Heart ES-19,» [En línea]. Available: https://www.aernnova.com/en/heart-aerospaceselects-aernnova-to-design-and-develop-the-structure-for-the-es-19-electric-airplane/.
- [3] Federal Aviation Administration, Title 14 CFR (Code of Federal Regulations) Part 23.
- [4] Federal Aviation Administration, Title 14 CFR (Code of Federal Regulations) Part 25.
- [5] J. Reis Sánchez Castañer, «PFC Desarrollo de un programa para el dimensionado de uniones de un solo pasador,» 2009.
- [6] J. P. Gil Castro y A. López Díez, «Uniones de un solo pasador,» 1996.
- [7] EN 4614: Norma de referencia para rótulas esféricas.
- [8] AS 14101: Norma de referencia para rótulas esféricas.
- [9] NAS 75: Norma de referencia para casquillos planos.
- [10] NAS 76: Norma de referencia para casquillos planos.
- [11] NAS 77: Norma de referencia para casquillos con faldilla.
- [12] NAS 1149: Norma de referencia para arandelas.
- [13] MS 21133: Norma de referencia para tuercas almenadas.
- [14] MS 21134: Norma de referencia para bulones.
- [15] F. J. Cruz , «Diseño Aeronáutico,» 2009.
- [16] «Prototipado Aeronáutico,» [En línea]. Available: https://aertecsolutions.com/2020/09/14/prototipado-aeronautico/.
- [17] M. C. Y. Niu, Airframe: Stress analysis and sizing, Conmilit Press LTD., 1997.
- [18] M. C. Niu, Airframe: Estructural design.

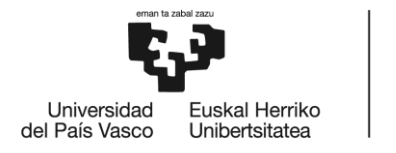

# **6 ANEXO I: NORMATIVA AERONÁUTICA**

La normativa aeronáutica que se adjunta a continuación es la relativa a este proyecto que, por decisión del cliente, será la normativa americana proporcionada por la FAA. En concreto, de la FAR 23, se adjuntan las condiciones generales para que se vea el porqué de tener que cambiar la normativa de la aeronave; mientras que de la FAR 25, dentro del apéndice de diseño y construcción, se adjuntan las partes de normativa para uniones y del Fitting Factor que se ha de usar (que son las que interesan para este proyecto)

## **6.1 FAR 23: CONDICIONES GENERALES**

Subrayado aparecen las razones por las cuales se tuvo que cambiar la normativa de la aeronave.

### 6.23.2000

### **Subpart A-General**

§ 23.2000 Applicability and definitions. (a) This part prescribes airworthiness standards for the issuance of type cer-<br>tificates, and changes to those certificates, for airplanes in the normal category

(b) For the purposes of this part, the following definition applies:

continued safe flight and landing<br>means an airplane is capable of continued controlled flight and landing, posded controlled inght and landing, possibly using emergency procedures,<br>without requiring exceptional pilot<br>skill or strength. Upon landing, some<br>airplane damage may occur as a result of a failure condition.

#### §23.2005 Certification of normal category airplanes.

(a) Certification in the normal category applies to airplanes with a passenger-seating configuration of 19 or less and a maximum certificated takeoff weight of 19,000 pounds or les (b) Airplane certification levels are:

(1) Level 1—for airplanes with a max-<br>imum seating configuration of 0 to 1 passengers

 $(2)$  Level 2-for airplanes with a maximum seating configuration of 2 to 6 passengers

(3) Level 3-for airplanes with a maximum seating configuration of 7 to 9 passengers

assengers.<br>(4) Level 4—for airplanes with a maximum seating configuration of 10 to 19 passenger

(c) Airplane performance levels are: (1) Low speed–for airplanes with a<br>V<sub>NO</sub> and V<sub>MO</sub>  $\leq$  250 Knots Calibrated<br>Airspeed (KCAS) and a  $M_{MO} \leq 0.6$ .

Anspect (ACCAS) and a  $m_{MO}$  so ...<br>(2) High speed—for alrplanes with a<br>V<sub>NO</sub> or V<sub>MO</sub> > 250 KCAS or a  $M_{MO}$  > 0.6.<br>(d) Airplanes not certified for aero-<br>batics may be used to perform any maneuver incident to normal flying, including

(1) Stalls (except whip stalls); and<br>(2) Lazy eights, chandelles, and steep

turns, in which the angle of bank is not<br>more than 60 degrees.

(e) Airplanes certified for aerobatics<br>nay be used to perform maneuvers ey arry<br>nay be used to perform maneuvers<br>without limitations, other than those<br>limitations established under subpart<br>C. of this next G of this part.

### 14 CFR Ch. I (1-1-21 Edition)

#### §23.2010 Accepted means of compliance

(a) An annitoant must comply with this part using a means of compliance, which may include consensus standards, accepted by the Administrator.

(b) An applicant requesting acceptance of a means of compliance must<br>provide the means of compliance to the FAA in a form and manner acceptable to the Administrator.

*Figura 71-Normativa FAR 23 (General)*

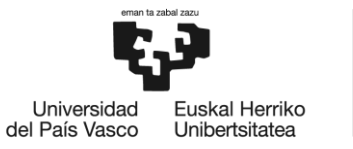

## **6.2 FAR 25**

(a) Be established on the basis of experience or tests:

(b) Conform to approved specifications (such as industry or military specifications, or Technical Standard Orders) that ensure their having the strength and other properties assumed in the design data; and

(c) Take into account the effects of environmental conditions, such as temperature and humidity, expected in service

[Doc. No. 5066, 29 FR 18291, Dec. 24, 1964, as amended by Amdt. 25-38, 41 FR 55466, Dec. 20. 1976; Amdt. 25-46, 43 FR 50595, Oct. 30, 1978]

### §25.605 Fabrication methods.

(a) The methods of fabrication used must produce a consistently sound structure. If a fabrication process (such as gluing, spot welding, or heat treating) requires close control to reach this objective, the process must be performed under an approved process specification.

(b) Each new aircraft fabrication method must be substantiated by a test program.

[Doc. No. 5066, 29 FR 18291, Dec. 24, 1964, as amended by Amdt. 25-46, 43 FR 50595, Oct. 30, 19781

### §25.607 Fasteners.

(a) Each removable bolt, screw, nut, pin, or other removable fastener must incorporate two separate locking devices if-

(1) Its loss could preclude continued flight and landing within the design limitations of the airplane using normal pilot skill and strength; or

(2) Its loss could result in reduction in pitch, yaw, or roll control capability or response below that required by Subpart B of this chapter.

(b) The fasteners specified in paragraph (a) of this section and their locking devices may not be adversely affected by the environmental conditions associated with the particular installation.

(c) No self-locking nut may be used on any bolt subject to rotation in operation unless a nonfriction locking device is used in addition to the self-locking device.

[Amdt. 25-23, 35 FR 5674, Apr. 8, 1970]

*Figura 72-Normativa FAR 25 (Normativa para uniones)*

**Subpart D-Design and** 

Construction

**GENERAL** 

The airplane may not have design

features or details that experience has

shown to be hazardous or unreliable.

The suitability of each questionable

design detail and part must be estab-

The suitability and durability of ma-

terials used for parts, the failure of

which could adversely affect safety,

§25.601 General.

lished by tests.

 $must-$ 

§25.603 Materials.

### \$25,607

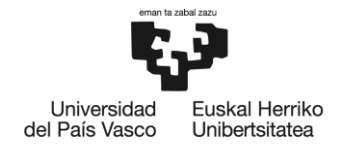

### §25.625 Fitting factors.

For each fitting (a part or terminal used to join one structural member to another), the following apply:

(a) For each fitting whose strength is not proven by limit and ultimate load tests in which actual stress conditions are simulated in the fitting and surrounding structures, a fitting factor of at least 1.15 must be applied to each part of-

 $(1)$  The fitting:

(2) The means of attachment; and

(3) The bearing on the joined members.

(b) No fitting factor need be used-

(1) For joints made under approved practices and based on comprehensive test data (such as continuous joints in metal plating, welded joints, and scarf joints in wood); or

(2) With respect to any bearing surface for which a larger special factor is used.

(c) For each integral fitting, the part must be treated as a fitting up to the point at which the section properties become typical of the member.

(d) For each seat, berth, safety belt, and harness, the fitting factor specified in §25.785 $(f)(3)$  applies.

[Doc. No. 5066, 29 FR 18291, Dec. 24, 1964, as amended by Amdt. 25-23, 35 FR 5674, Apr. 8, 1970; Amdt. 25-72, 55 FR 29776, July 20, 1990]

*Figura 73-Normativa FAR 25 (Normativa Fitting Factor)*

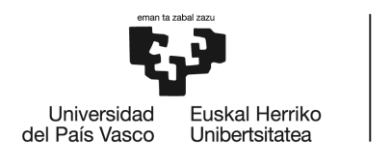

BILBOKO<br>INGENIARITZA<br>ESKOLA<br>ESCUELA<br>DE INGENIERÍA<br>DE BILBAO